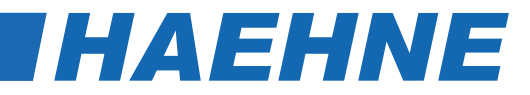

## *Generelle [Anwendungsbeispiele](http://haehne.de/de/produkte/multifunktionale-regler) [und Funktionsdiagramme](http://haehne.de/de/produkte/multifunktionale-regler)*

## *[Digitales Controller Modul DCM](http://haehne.de/de/produkte/multifunktionale-regler)*

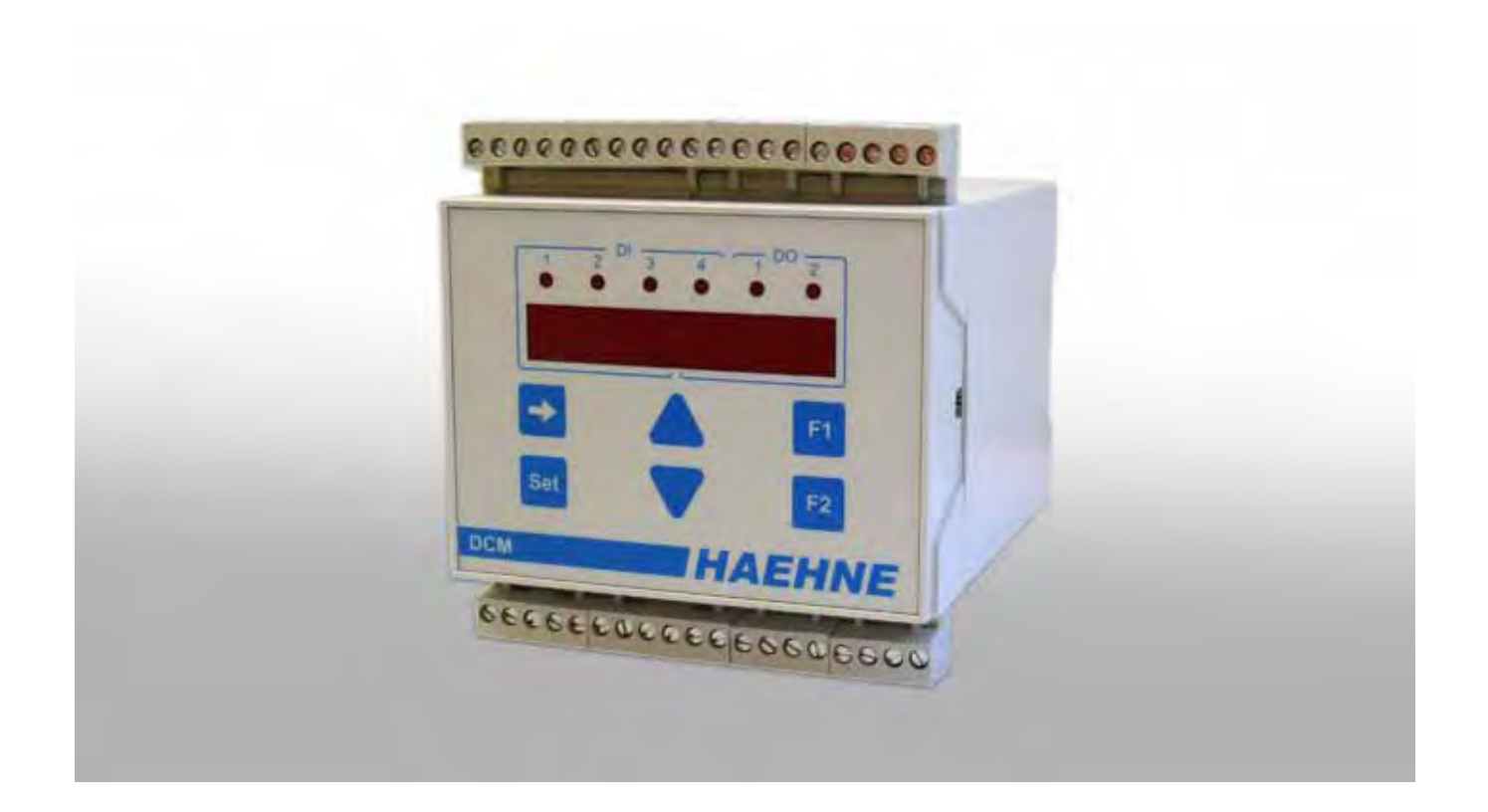

DCM AW 11\_14 D Technische Änderungen vorbehalten

# **THAEHNE**

#### *Inhalt*

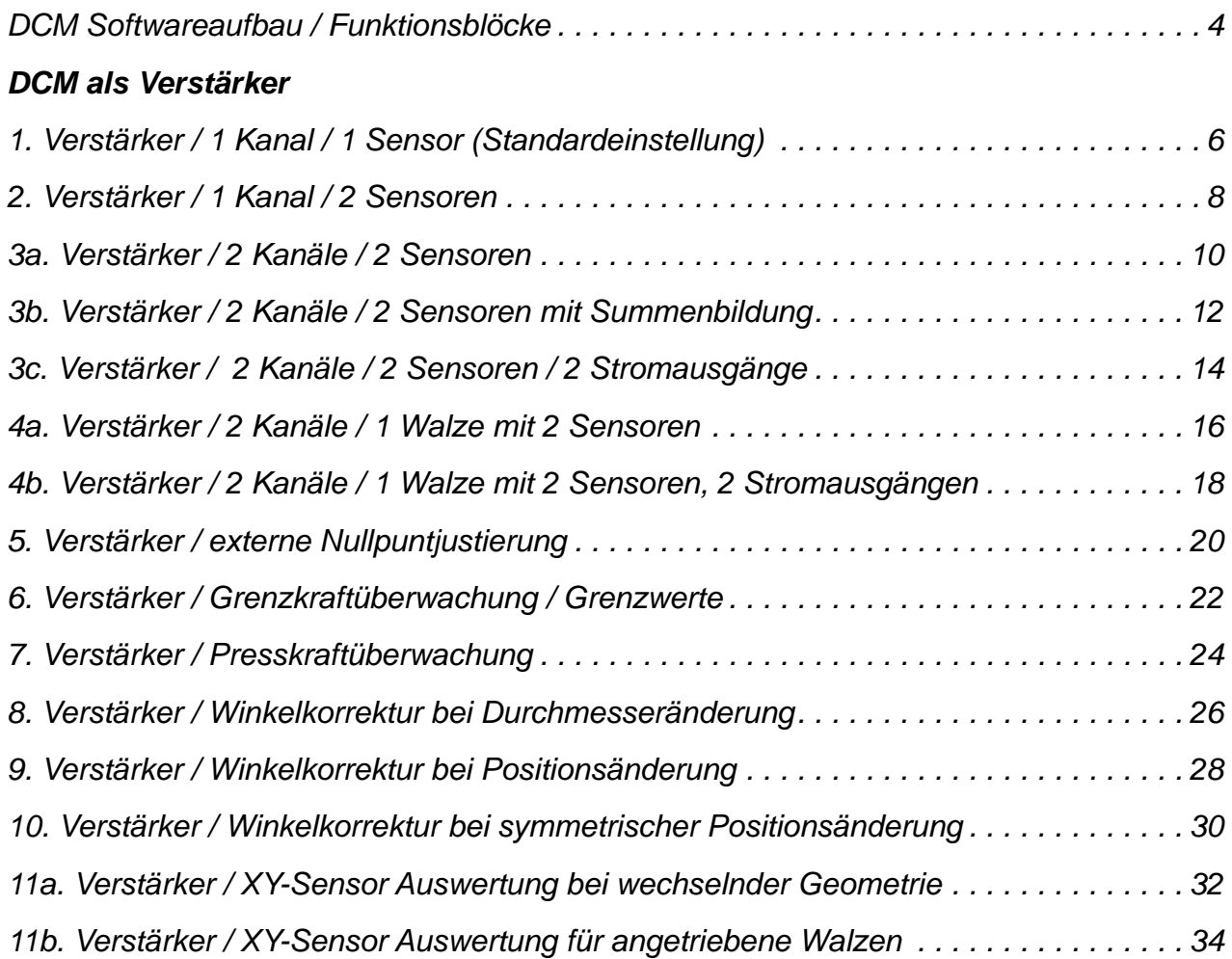

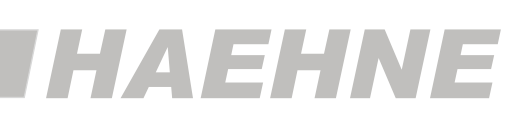

#### *Inhalt*

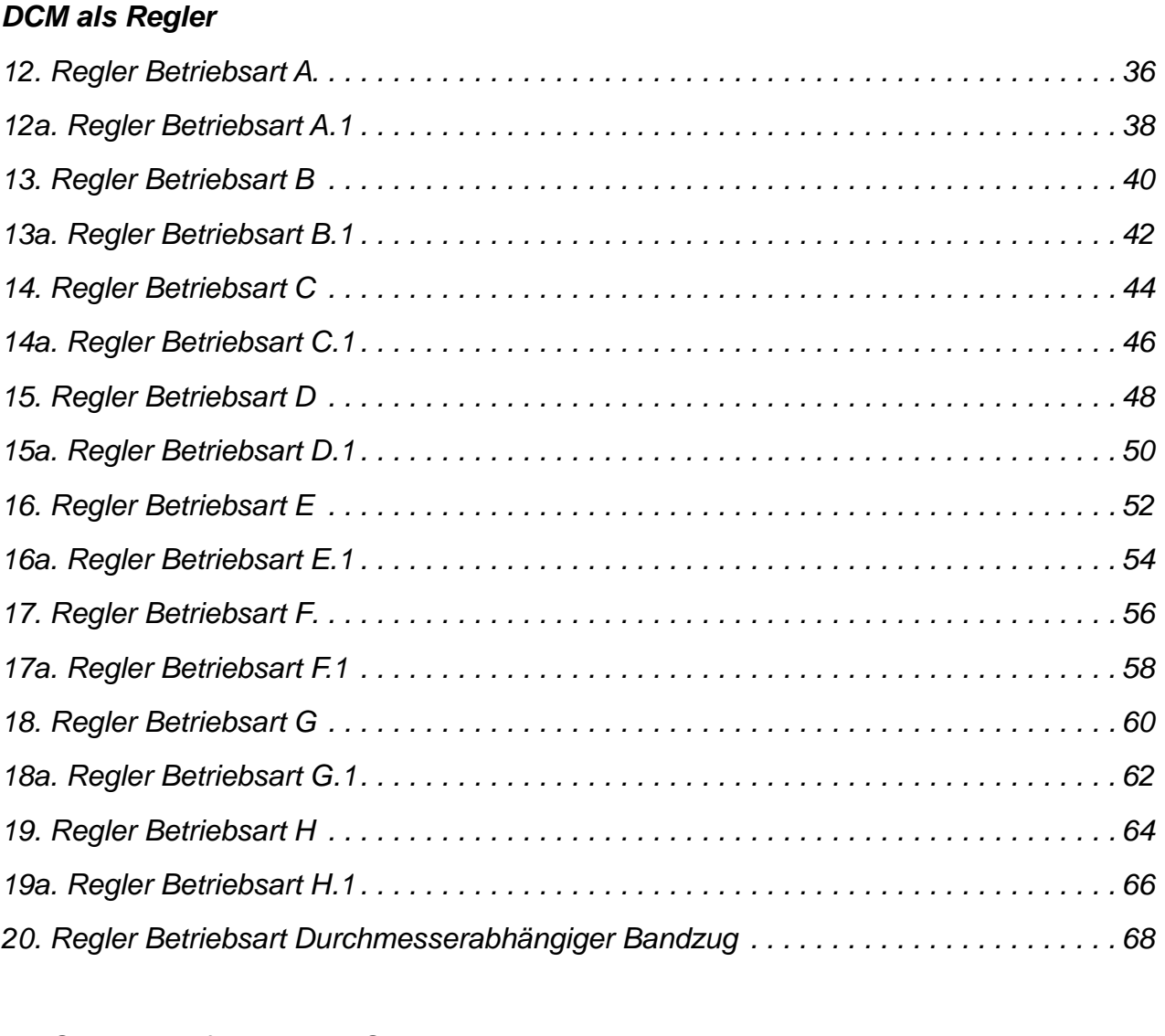

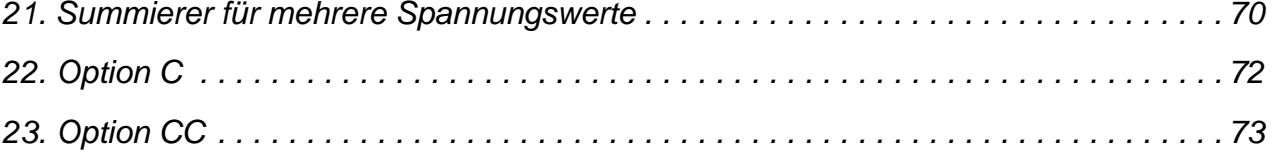

Je nach Kundenanforderung sind verschiedene Gerätekombinationen möglich, die eine jeweils andere Programmierung der Parameter gegenüber der Standardeinstellung zur Folge haben. Auf den nächsten Seiten sind Beispiele mit den dazugehörigen Parameterveränderungen aufgeführt. Die zu verändernden Parameter innerhalb des Beispieltextes sind mit **fettgedruckter Schrift** hervorgehoben.

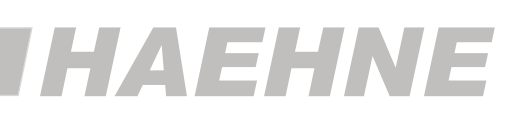

## <span id="page-3-0"></span>*DCM Softwareaufbau / Funktionsblöcke*

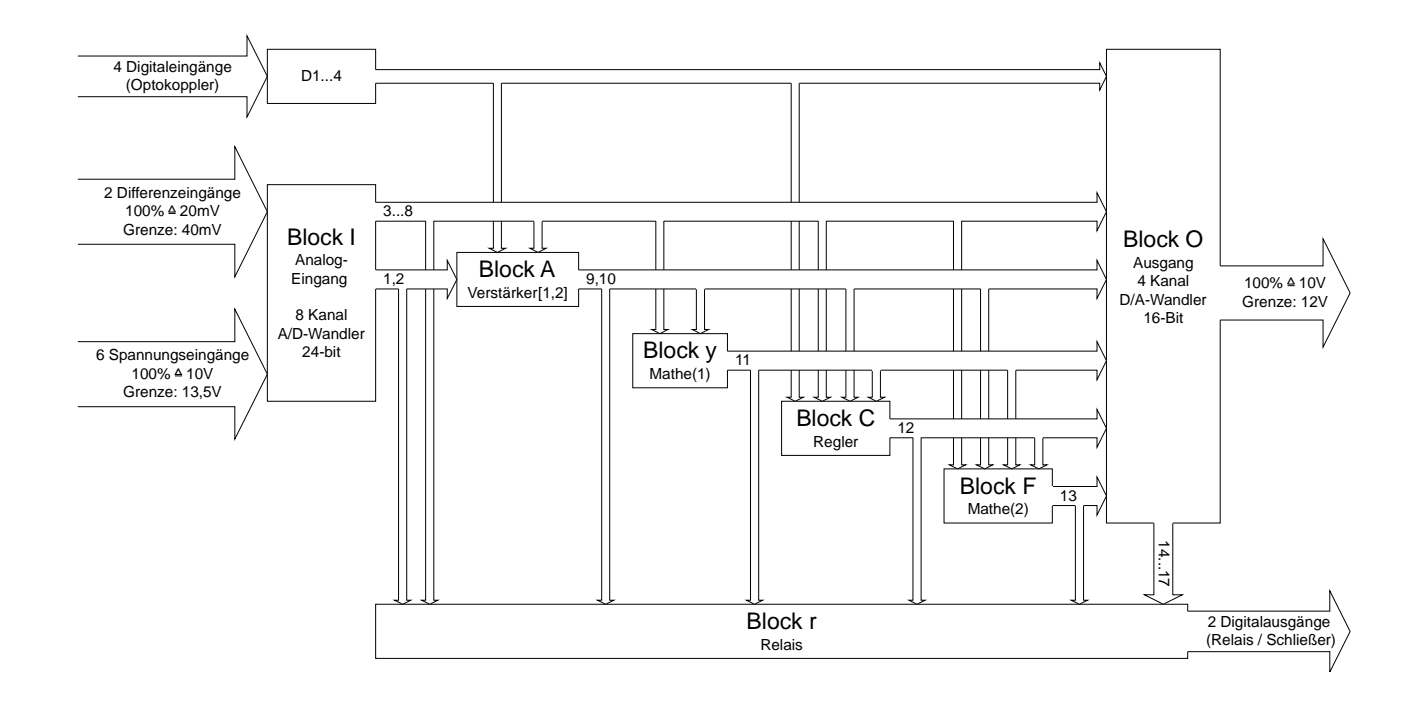

Die Software des DCM ist in Blöcke aufgeteilt. Diese Blöcke sind selbstständig arbeitende Funktionseinheiten, die unabhängig konfiguriert und deren Ein- und Ausgänge frei verknüpft werden können.

Alle Ausgänge sind über das Display anzeigbar.

Dies erleichtert die Fehlersuche in Kundenanlagen, z. B. können die Rohdaten der Sensorsignale ohne Messgerät überprüft werden.

#### **Block I - 8 Signaleingänge**

Hier lässt sich das Filterverhalten der einzelnen Analogeingänge unabhängig voneinander einstellen, was z. B. auch die Verarbeitung von verrauschten Signalen zulässt.

#### **Block A - 2 Messverstärker**

In diesem Block werden die Verstärkereingänge auf die unterschiedlichen Sensoren angepasst.

Hier ist auch die Konfiguration von

- Nullpunkt
- Verstärkung
- Kopplung (eine gemeinsame Einstellung für beide Verstärker)
- Winkelkorrektur möglich.

Nullpunkt- und Verstärkerjustierung ist auch durch externe Signale triggerbar.

# *IHAEHNE*

## *DCM Softwareaufbau / Funktionsblöcke*

#### **Block Y - Mathe1**

Im Mathe-Block werden allgemeine Berechnungsfunktion, wie

- Summenbildung
- Multiplikation
- Division
- Auswertung Mehrachsensensor
- Skalierung durchgeführt.

#### **Block C - Regler**

Dieser Block ist als PID-Regler mit Zusatzfunktionen für die Bandzugmessung ausgelegt. 2 Istwerte können frei zugeordnet, bewertet und gefiltert werden. Das gilt auch für die beiden Sollwerte, außerdem steht ein interner Sollwert zur Verfügung. Die Wählbarkeit der Reglerpolarität (auch durch externe Steuersignale) ermöglicht die optimale Anpassung an die entsprechende Anwendung, z. B. Ab- oder Aufwickelaufgaben. Über Sollwertbeeinflussung sind auch durchmesserabhängige Kraftregelung (Taper Tension) oder Rollenwechselfunktionen realisierbar.

Mit dem Regler-Block können auch die Funktionen des analogen Vorgänger-Gerätes MAC realisiert werden.

#### **Block F - Mathe 2**

Hier wird die Summe von 8 Signalen gebildet. Dies können sowohl externe Eingangssignale oder auch interne Werte sein. Durch die getrennte Einstellbarkeit der Skalierung ist eine unterschiedliche Bewertung möglich.

#### **Block O - 4 Analogausgänge**

Unabhängig voneinander können 4 analoge Spannungsausgänge konfiguriert werden. Das betrifft:

- Belegung
- Filterverhalten
- Ausgangsspannungsbereich
- Spitzenwertspeicherung

#### **Block r - 2 Relaisausgänge**

Über eine frei wählbare Zuordnung auf externe oder interne Signale erfolgt hier eine Überwachung als Grenzwertschalter mit einstellbarer Charakteristik oder als Zustandsüberwachung.

#### **Block d - Digitalanzeige**

In diesem Block werden die Eigenschaften der 8-stelligen 7-Segment-Anzeige festgelegt. Im Einzelnen werden hier

- Anzeigebereich (2 x 4 oder 1 x 8)
- Skalierung (Echtwert)
- Filterverhalten
- Helligkeit vorgegeben.

## HAEHI

## <span id="page-5-0"></span>*1.Verstärker / 1 Kanal / 1 Sensor (Standardeinstellung) DCM als 1-kanaliger Verstärker mit einem angeschlossenen Sensor*

Mit dem Parameter A311 wird der Nullpunkt justiert.

Die Verstärkung wird entweder mit A313 automatisch oder mit A314 auf einen bestimmten Wert eingestellt. Der Analogausgang 1 (AO1) ist ungefiltert. Der Analogausgang 2 (AO2) ist mit 4,8 s gefiltert. Die Filterzeiten der Analogausgänge können mit folgenden Parametern angepasst werden: Parameter O311 für AO1 und Parameter O321 für AO2.

Die linke Anzeige ist aus. Die rechte Displayhälfte zeigt das Ausgangssignal in % an. Die Skalierung kann nach Belieben mit d112 eingestellt werden.

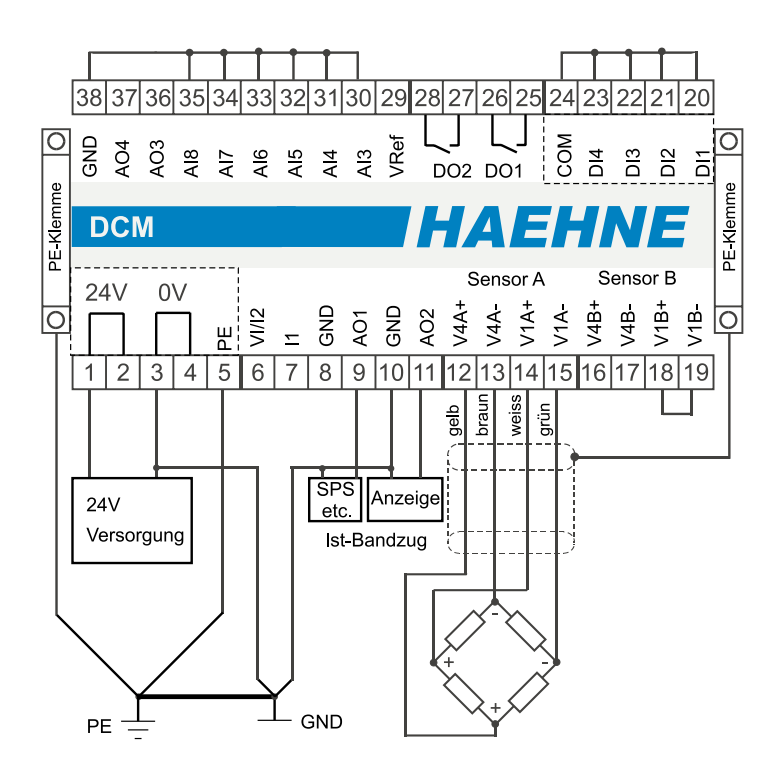

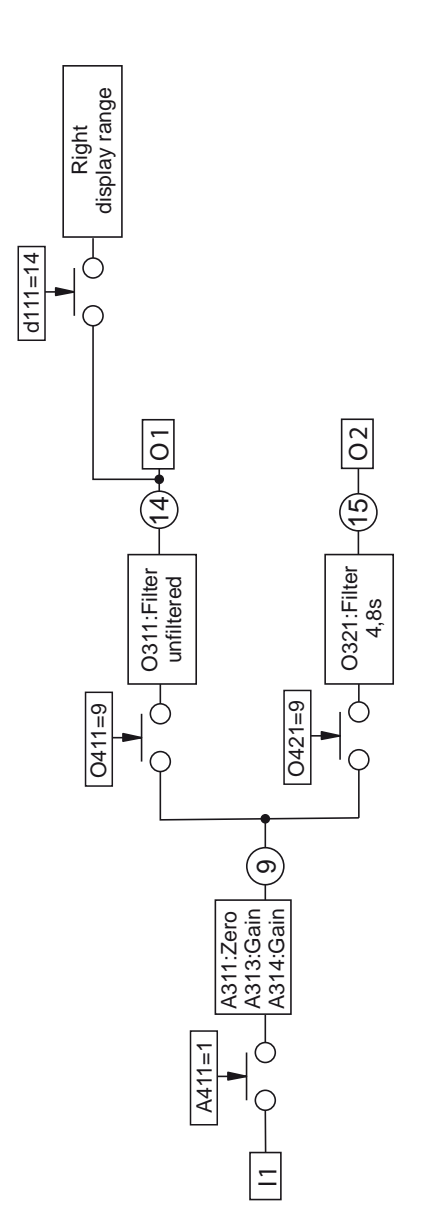

**HAEHN** 

E

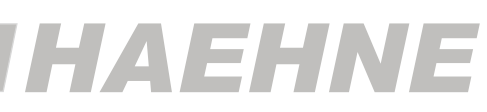

## <span id="page-7-0"></span>*2. Verstärker / 1 Kanal / 2 Sensoren DCM als 1-Kanaliger Verstärker mit zwei angeschlossenen Sensoren*

#### **A411: 3 /** Signalquellen werden gemittelt

Mit dem Parameter A311 wird der Nullpunkt justiert.

Die Verstärkung wird entweder mit A313 automatisch oder mit A314 auf einen bestimmten Wert eingestellt. Der Analogausgang 1 (AO1) ist ungefiltert. Der Analogausgang 2 (AO2) ist mit 4,8 s gefiltert. Die Filterzeiten der Analogausgänge können mit folgenden Parametern angepasst werden: Parameter O311 für AO1 und Parameter O321 für AO2.

Die linke Anzeige ist aus. Die rechte Displayhälfte zeigt das Ausgangssignal in % an. Die Skalierung kann nach Belieben mit d112 eingestellt werden.

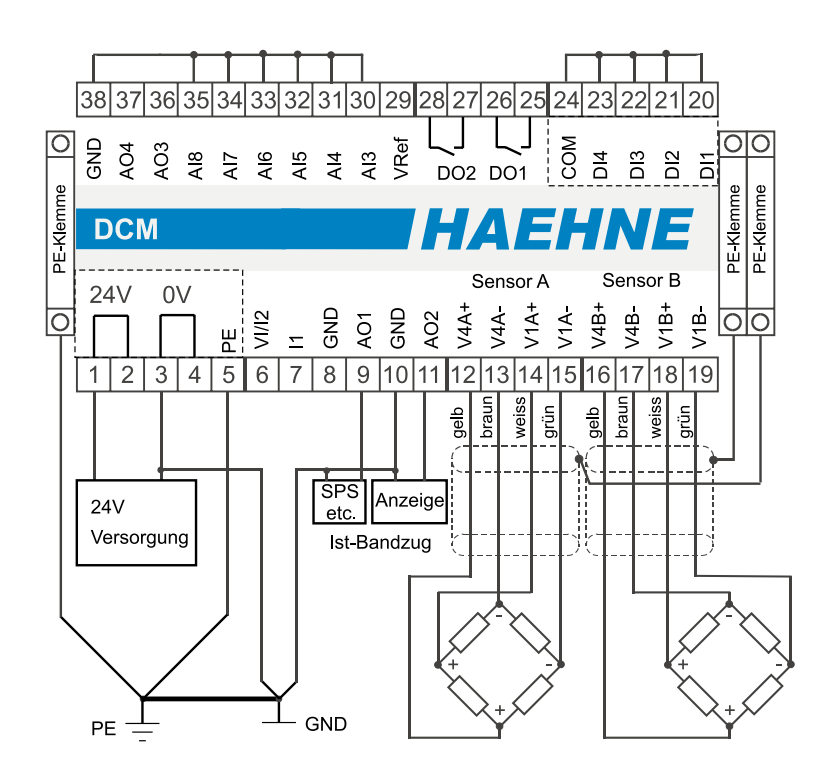

Alternativ könnten beide Sensoren parallel an Klemme 12 bis 15 angeschlossen werden. In diesem Fall ist Beispiel 1 zu nehmen.

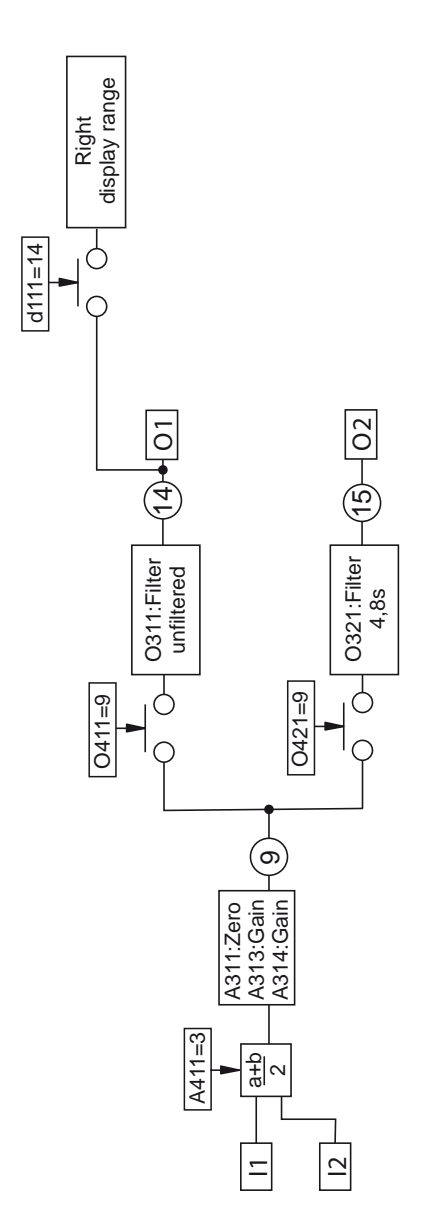

**HAEHNE** 

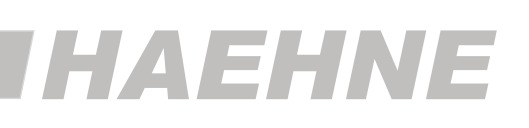

## <span id="page-9-0"></span>*3a. Verstärker / 2 Kanäle / 2 Sensoren DCM als 2-Kanal Verstärker*

**A421: 2** / Sensor B auf zweitem Verstärker.

Mit A311 wird der Nullpunkt von Kanal 1 und mit A321 wird der Nullpunkt von Kanal 2 justiert.

Die Verstärkung für Kanal 1 wird automatisch mit A313 oder auf einen bestimmten Wert mit A314 eingestellt. Die Verstärkung für Kanal 2 wird automatisch mit A323 oder auf einen bestimmten Wert mit A324 eingestellt.

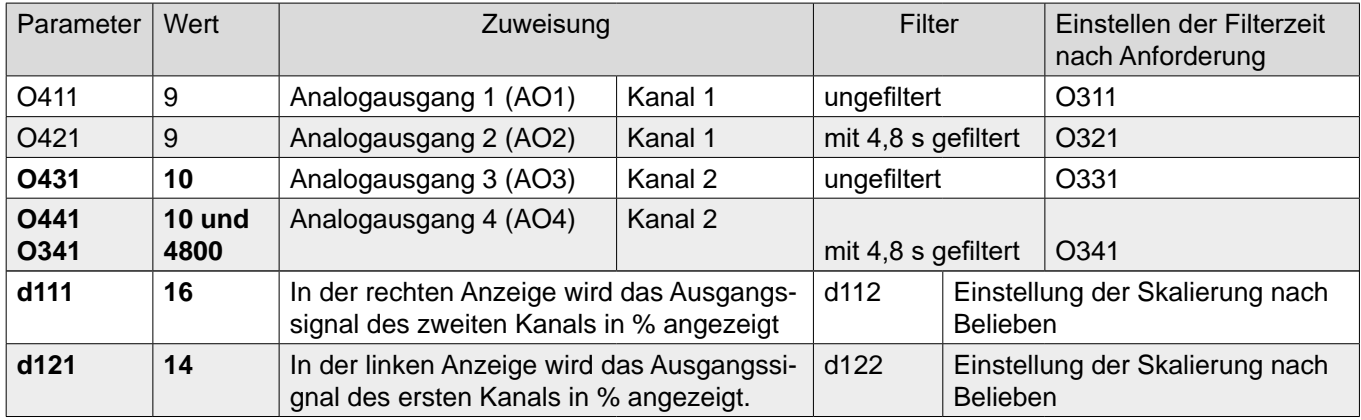

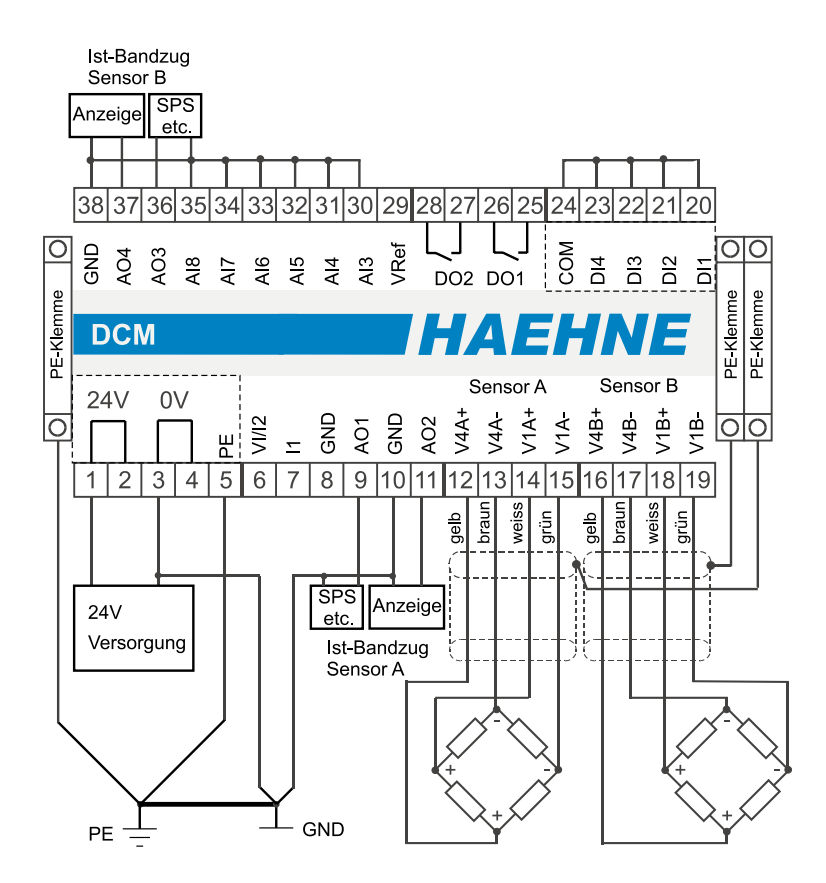

An den Sensoreingängen können mehrere Sensoren parallel angeschlossen werden. In diesem Fall werden diese analog gemittelt. Der maximale Speisestrom darf nicht überschritten werden.

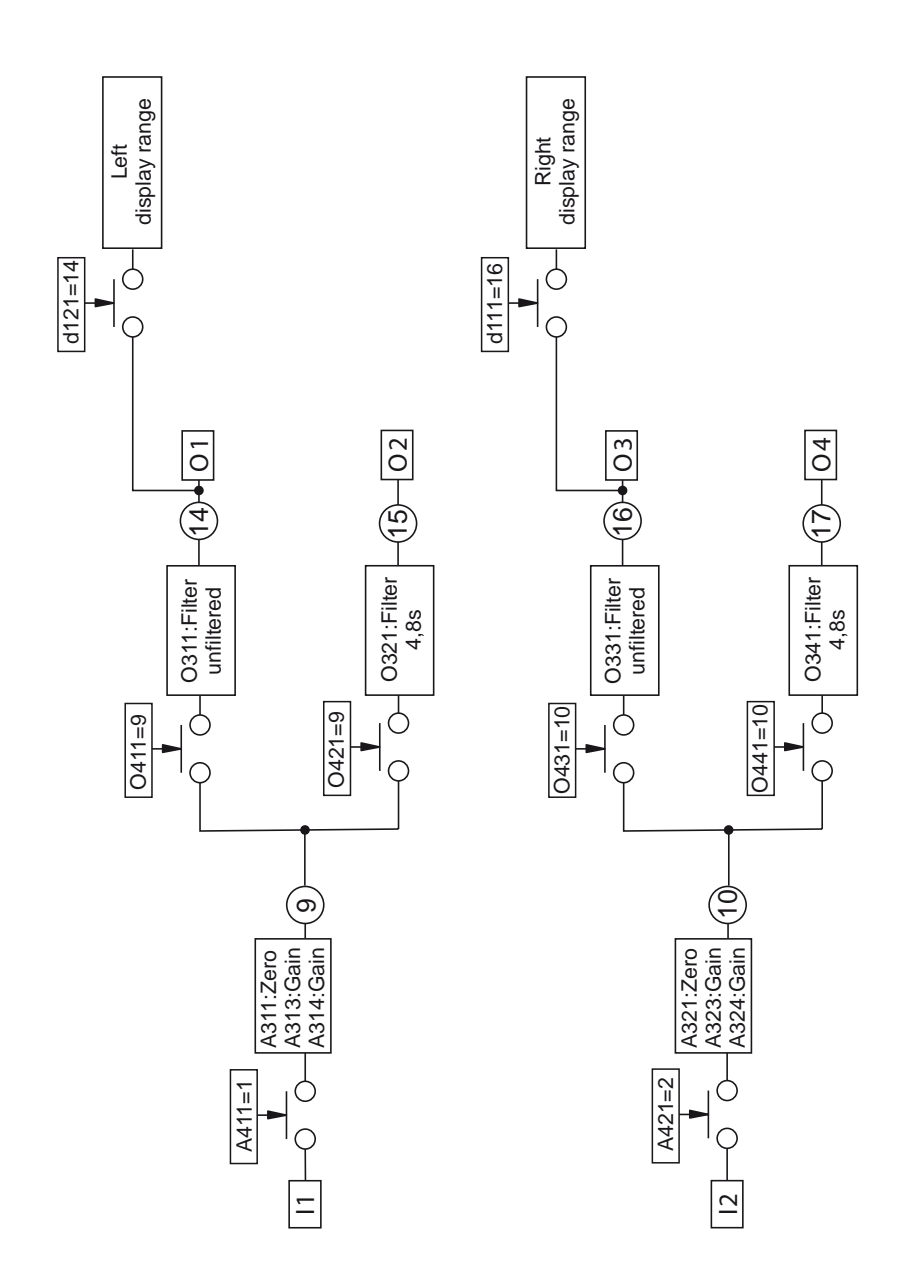

HAEHNE

DCM AW

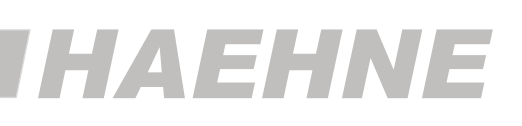

## *3b. Verstärker / 2 Kanäle / 2 Sensoren mit Summenbildung (Mittelwert) DCM als 2-Kanal Verstärker*

#### **A421: 2** / Sensor B auf zweitem Verstärker.

Mit A311 wird der Nullpunkt von Kanal 1 und mit A321 wird der Nullpunkt von Kanal 2 justiert. Die Verstärkung für Kanal 1 wird automatisch mit A313 oder auf einen bestimmten Wert mit A314 eingestellt. Die Verstärkung für Kanal 2 wird automatisch mit A323 oder auf einen bestimmten Wert mit A324 eingestellt. **y401: 1** / Am Blockausgang von Block y liegt der Mittelwert der beiden Verstärker an.

Ist eine Summenbildung erwünscht, so ist y312 und y322 auf 100 zu stellen.

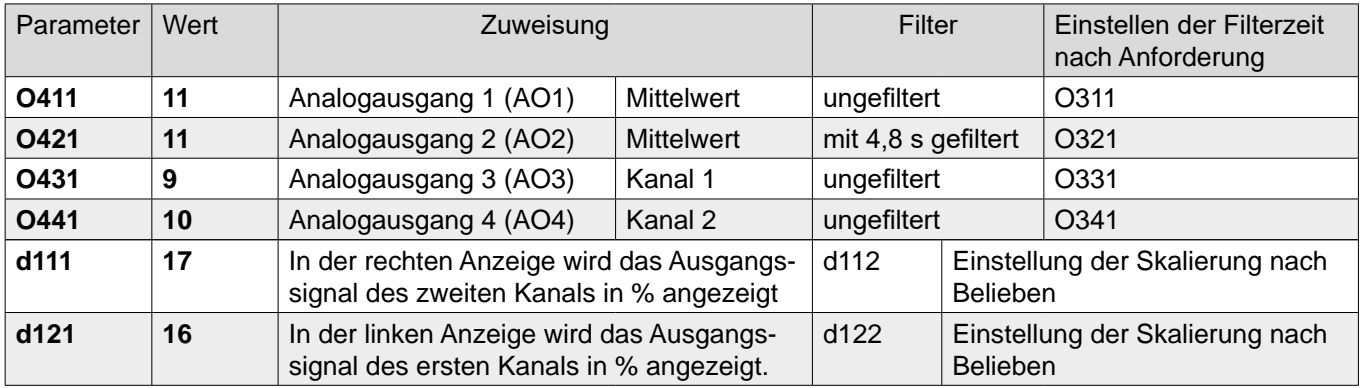

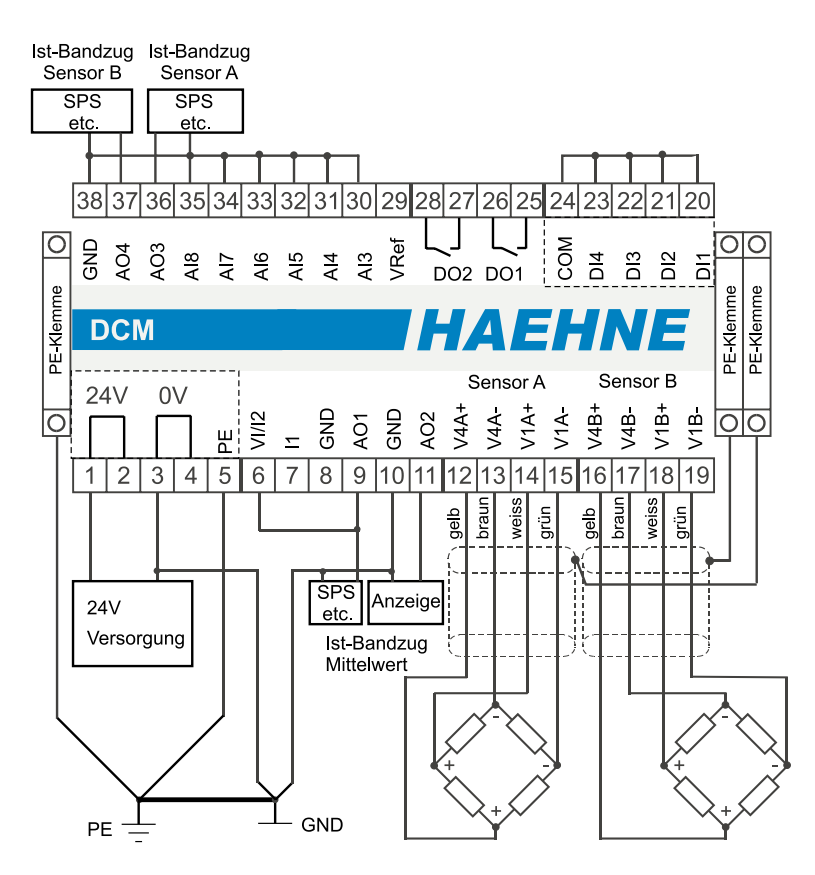

An den Sensoreingängen können mehrere Sensoren parallel angeschlossen werden. In diesem Fall werden diese analog gemittelt. Der maximale Speisestrom darf nicht überschritten werden. Bei Option C liegt an Klemme 7/8 der Mittelwert als Stromsignal an.

*HAEHNE* Elektronische Messgeräte GmbH · Heinrich-Hertz-Str. 29 · D-40699 Erkrath Germany · Telefon 0211/9 25 91-0 · Fax 0211/9 25 91-20 Email: info@haehne.de

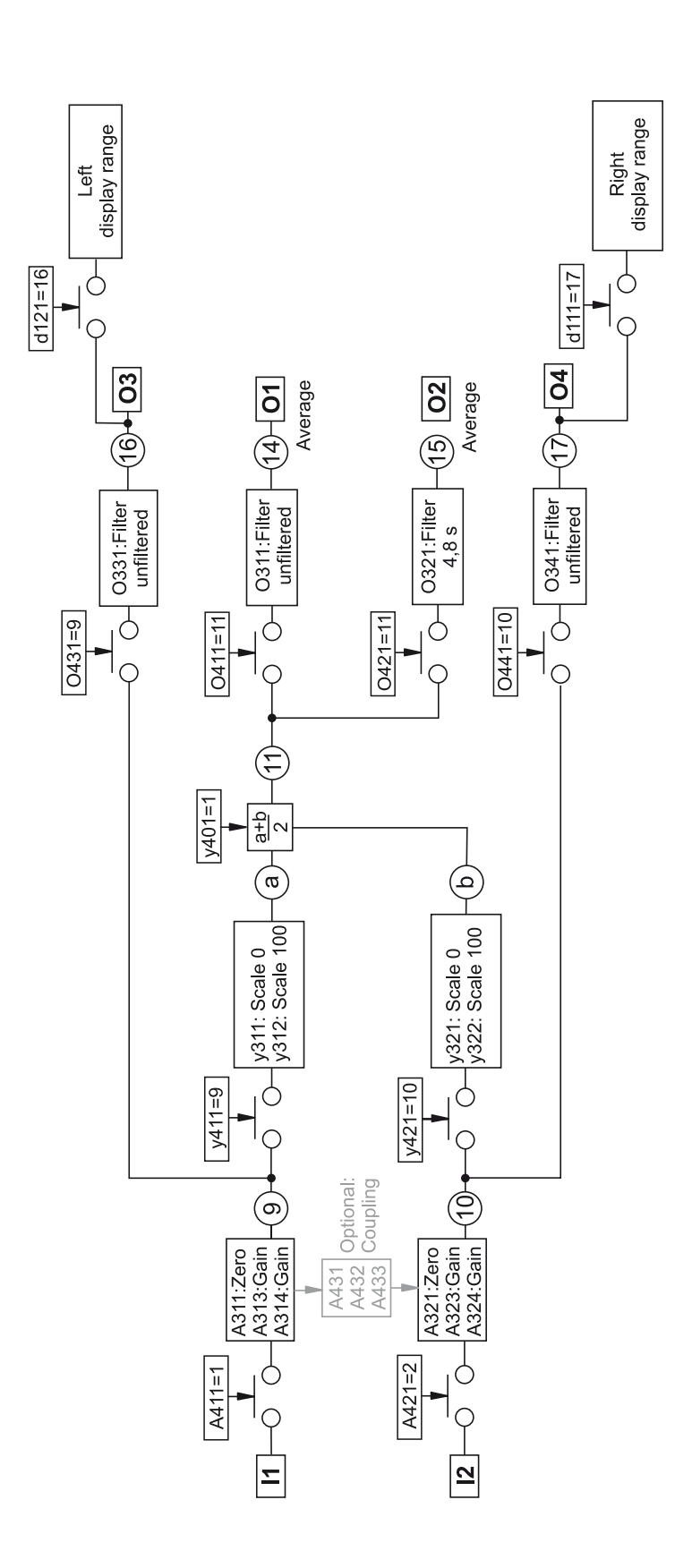

*HAEHN* 

F

## *3c. Verstärker / 2 Kanäle / 2 Sensoren / 2 Stromausgänge DCM als 2-Kanal Verstärker*

Die Signale der jeweiligen Sensoren werden einzeln ausgegeben. Mit Hilfe zweier Spannungs/Strom-Wandler werden die Spannungsausgänge AO1 und AO2 intern in 4-20 mA Signale umgeformt.

*HAEHN* 

Der zum Spannungsausgang AO1 zugehörige Stromausgang I1 ist an den Klemmen 7/8.

Der Stromausgang I2 der dem Spannungsausgang AO2 zugehörig ist, liegt an den Klemmen 6/8.

**A421: 2** / Sensor B auf zweitem Verstärker.

Mit A311 wird der Nullpunkt von Kanal 1 und mit A321 wird der Nullpunkt von Kanal 2 justiert.

Die Verstärkung für Kanal 1 wird automatisch mit A313 oder auf einen bestimmten Wert mit A314 eingestellt. Die Verstärkung für Kanal 2 wird automatisch mit A323 oder auf einen bestimmten Wert mit A324 eingestellt.

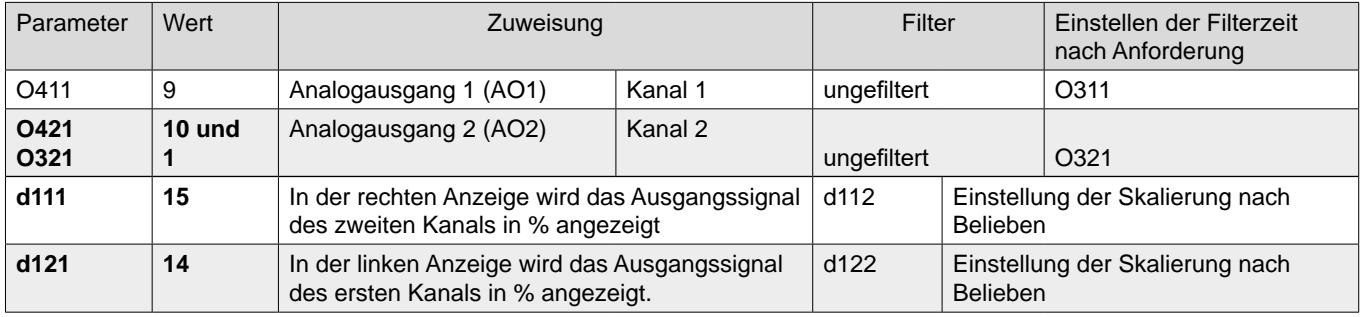

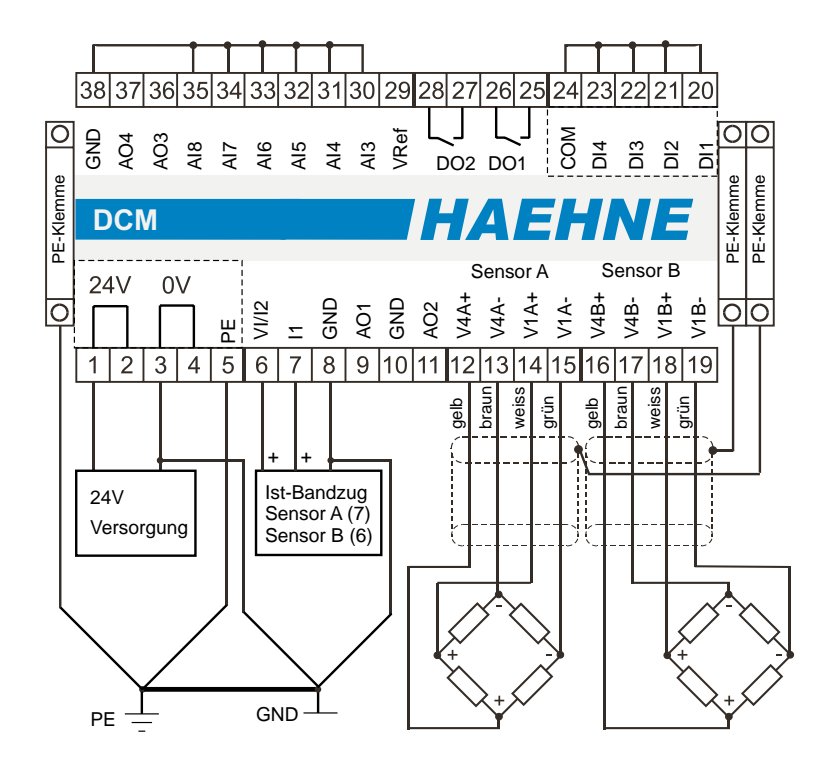

An den Sensoreingängen können mehrere Sensoren parallel angeschlossen werden. In diesem Fall werden diese analog gemittelt. Der maximale Speisestrom darf nicht überschritten werden. Bei Option C liegt an Klemme 7/8 der Mittelwert als Stromsignal an.

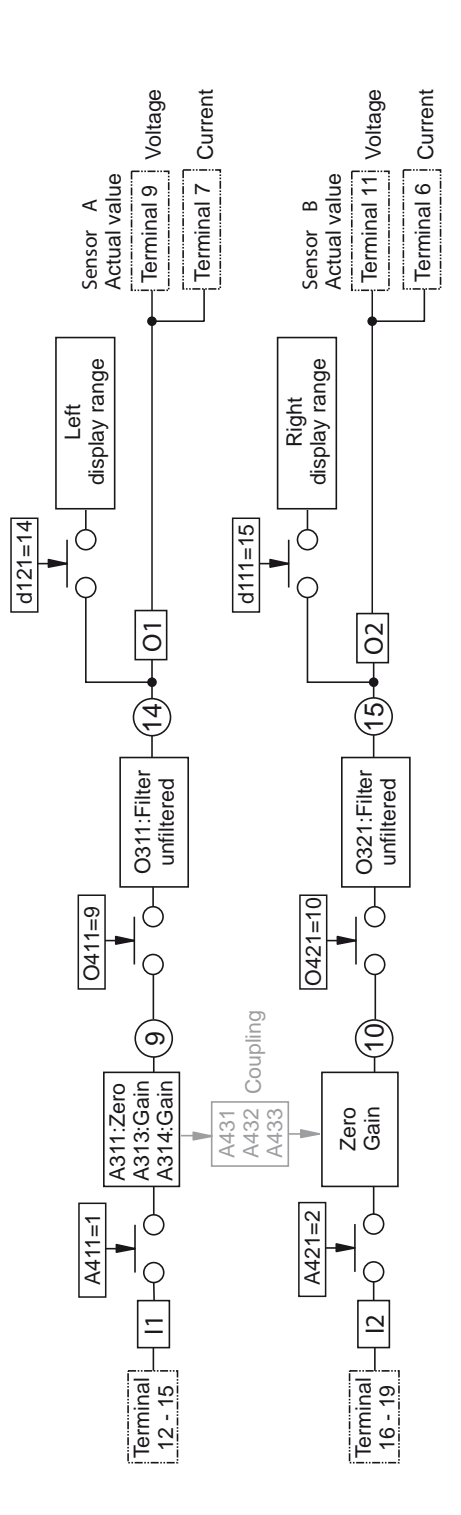

## *HAEHNE* Elektronische Messgeräte GmbH · Heinrich-Hertz-Str. 29 · D-40699 Erkrath Germany · Telefon 0211/9 25 91-0 · Fax 0211/9 25 91-20 <http://www.haehne.de> Email: info@haehne.de

**15**

HAEHN

E

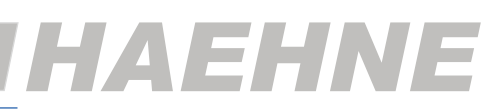

## <span id="page-15-0"></span>*4a. Verstärker / 2 Kanäle / 1 Walze mit 2 Sensoren* **DCM als 2-Kanal Verstärke***r*

Die Signale der jeweiligen Sensoren werden einzeln ausgegeben. Für eine externe Regelung steht der gemittelte Istwert zur Verfügung. Zur Plausibilitätskontrolle oder Erkennung einer ungleichmäßigen Belastung der Walze steht die Differenz zwischen den Sensorsignalen als Absolutwert zur Verfügung.

**A421: 2** / Sensor B auf zweitem Verstärker

**A431, A432 und A433 auf 1** / Kopplung der beiden Verstärker.

Mit A311 wird der Nullpunkt von Kanal 1 und von Kanal 2 justiert.

Die Verstärkung beider Kanäle wird entweder mit A313 automatisch oder mit A314 auf einen bestimmten Wert eingestellt. Bei der automatischen Verstärkungsjustierung ist darauf zu achten, dass die Krafteinleitung mittig von der Walze ist.

**y401: 1** / Am Blockausgang von Block y liegt der Mittelwert der beiden Verstärker an.

**F401: 1, F411: 9, F421: 10 und F322: -100** / Am Blockausgang von Block F liegt die Differenz zwischen den beiden Verstärker an.

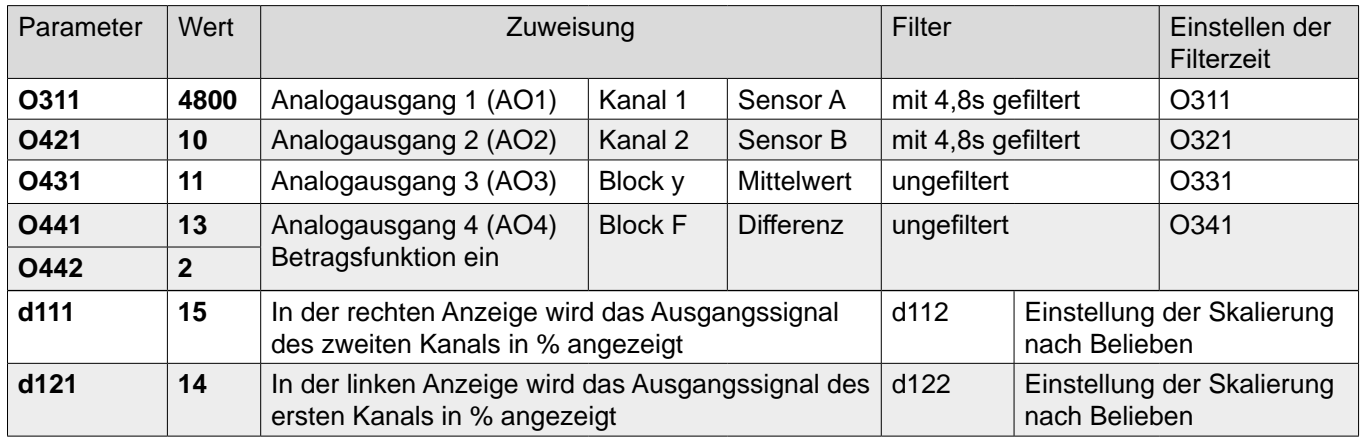

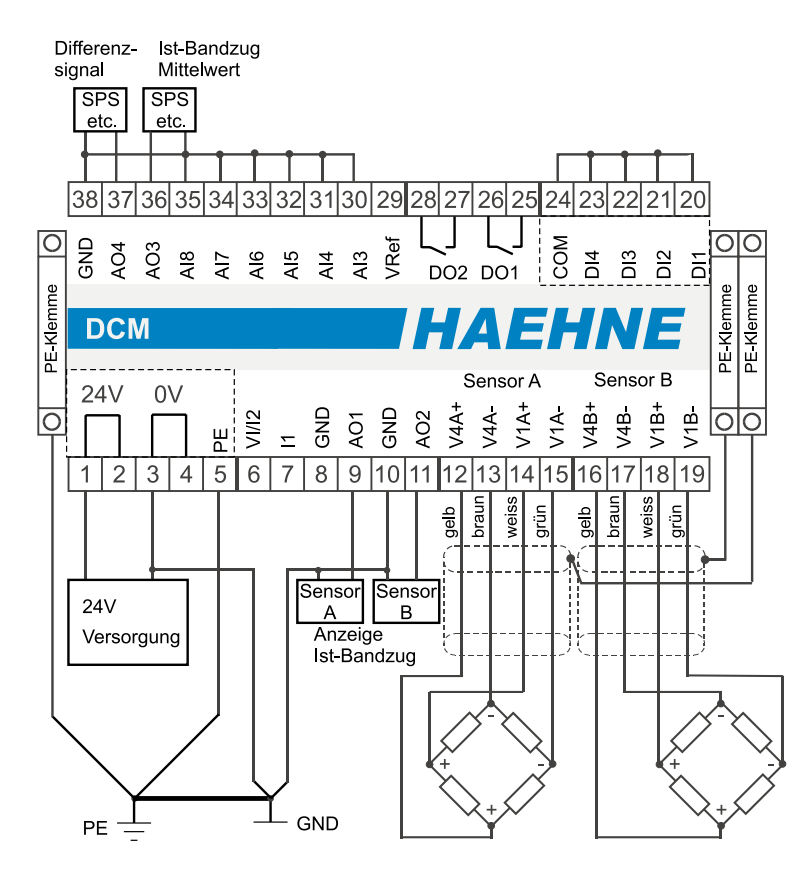

#### **16**

*HAEHNE* Elektronische Messgeräte GmbH · Heinrich-Hertz-Str. 29 · D-40699 Erkrath Germany · Telefon 0211/9 25 91-0 · Fax 0211/9 25 91-20 Email: info@haehne.de

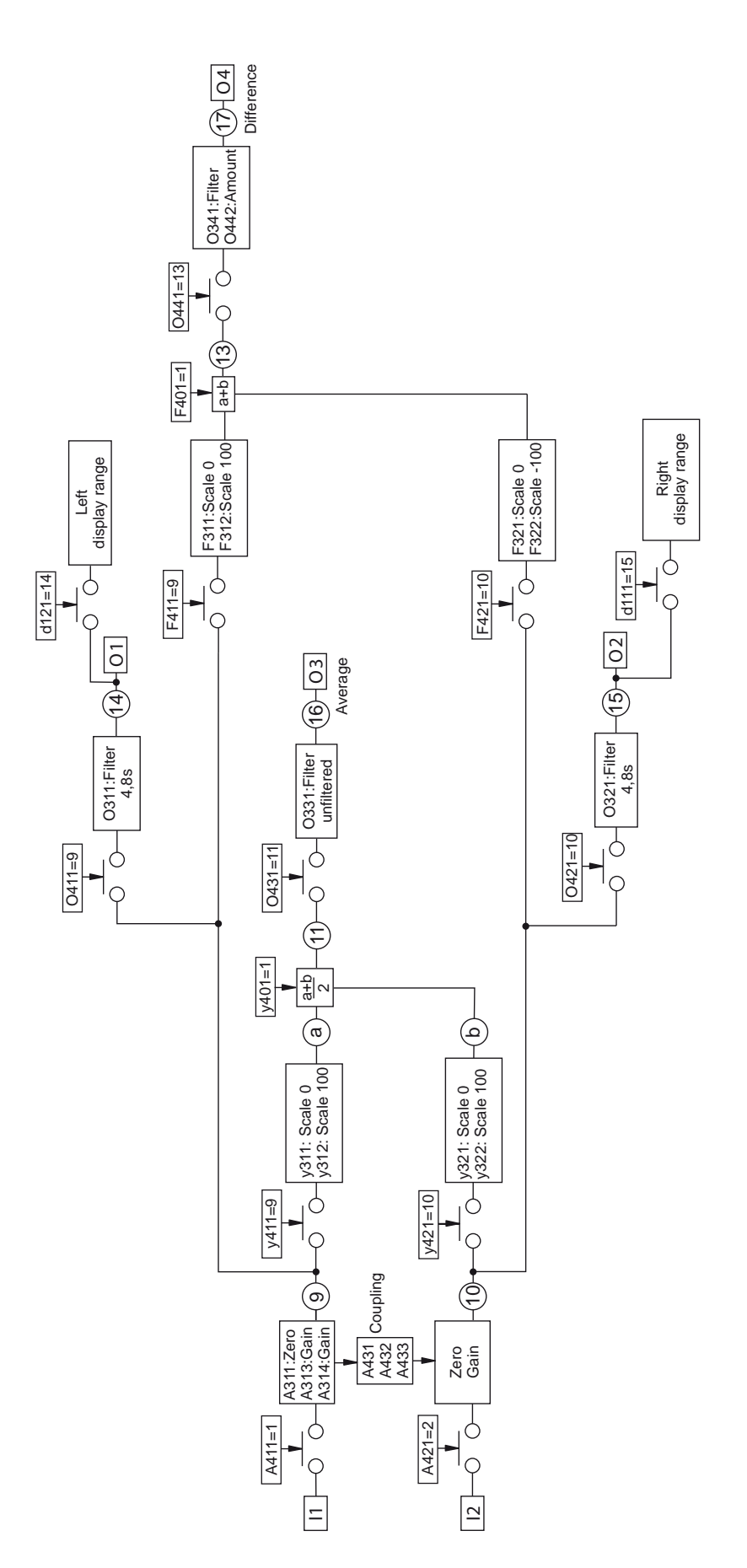

*HAEHN* 

E

DCM AW

# *HAEHNE*

## *4b. Verstärker / 2 Kanäle / 1 Walze mit 2 Sensoren, 2 Stromausgängen und Diagnose-Meldung*

Die Signale der jeweiligen Sensoren werden einzeln ausgegeben. Mit Hilfe zweier Spannungs/Strom-Wandler werden die Spannungsausgänge AO1 und AO2 intern in 4-20 mA Signale umgeformt.

Der zum Spannungsausgang AO1 zugehörige Stromausgang I1 ist an den Klemmen 7/8.

Der Stromausgang I2 der dem Spannungsausgang AO2 zugehörig ist, liegt an den Klemmen 6/8.

**A421: 2** / Sensor B auf zweitem Verstärker.

**A431, A432 und A433 auf 1** / Kopplung der beiden Verstärker.

Mit A311 wird der Nullpunkt von Kanal 1 und von Kanal 2 justiert.

Die Verstärkung beider Kanäle wird entweder mit A313 automatisch oder mit A314 auf einen bestimmten Wert eingestellt. Bei der automatischen Verstärkungsjustierung ist darauf zu achten, dass die Krafteinleitung mittig von der Walze ist.

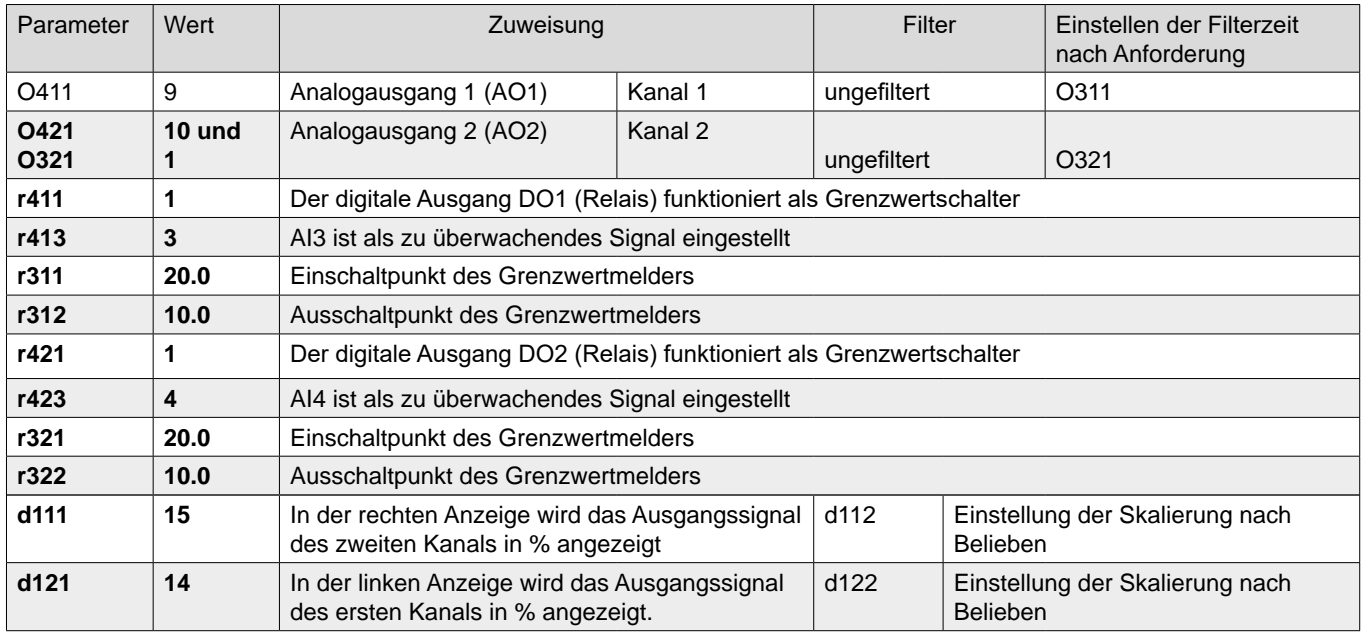

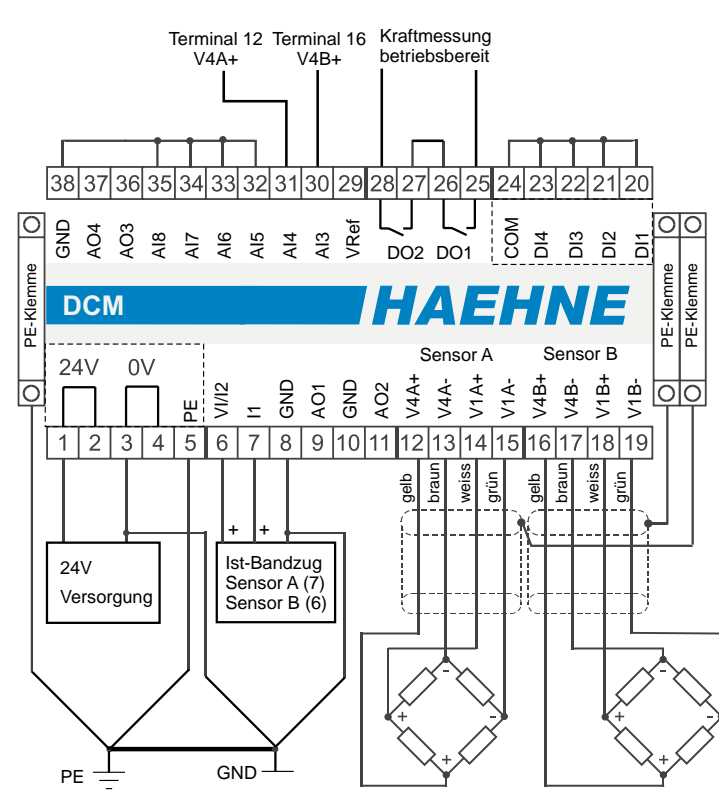

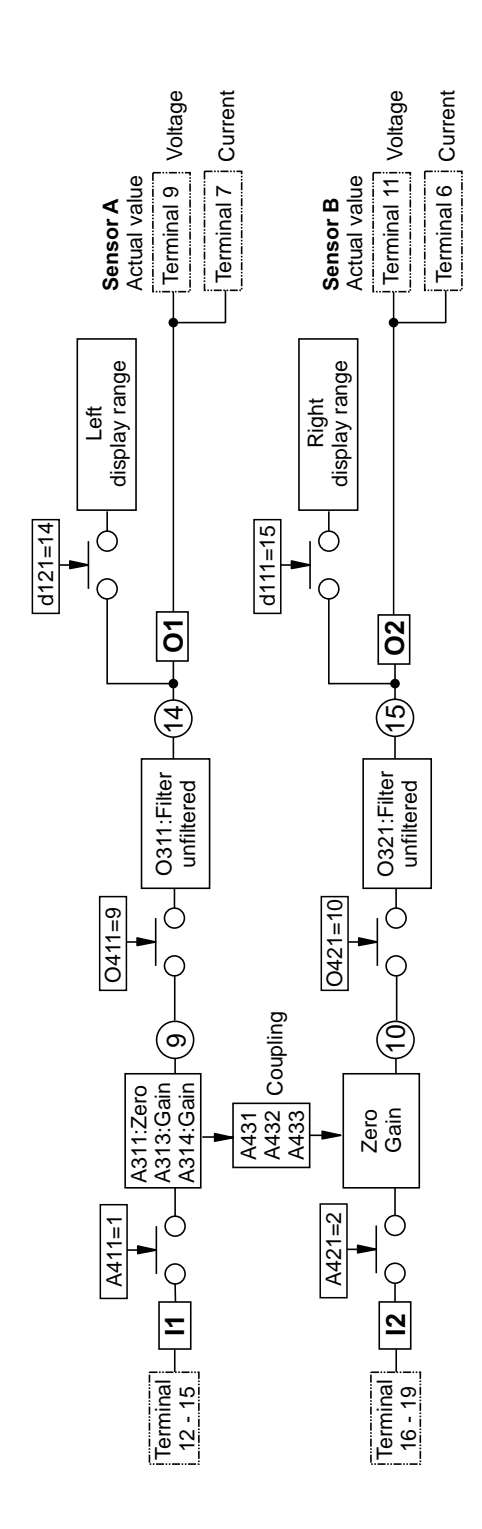

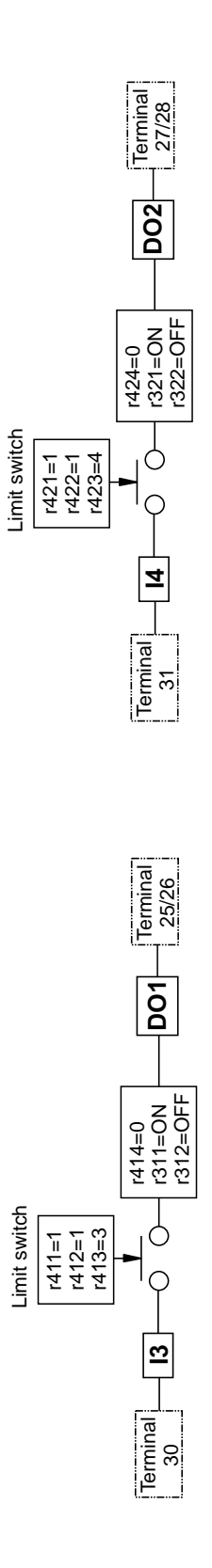

*HAEHN* 

## HAEHN

## <span id="page-19-0"></span>*5. Verstärker / externe Nullpunktjustierung*

Die Nullpunktjustierung wird extern mit Hilfe des digitalen Eingangs DI1 ausgelöst. Dies vereinfacht die Nullpunkteinstellung bei sich öfter verändernden Nullpunkten. Außerdem wird der Zustand der Nullpunktjustierung an einem digitalen Ausgang angezeigt.

Achtung! Diese Nullpunktjustierung ist nur temporär. Nach einem Stromausfall muss der Nullpunkt neu justiert werden.

Die grundsätzlichen Sensor- und Verstärkereinstellungen sind wie in den obigen Beispielen vorzunehmen. Das Beispiel bezieht sich auf den Einkanalverstärker und kann auch bei gekoppelter Nullpunktjustierung verwendet werden. Bei einem Zweikanalverstärker ist der zweite Kanal äquivalent einzustellen.

**A412: 1** / Nullpunktjustierung des ersten Verstärkers wird extern über DI1 ausgelöst

**r411: 2** / Der digitale Ausgang DO1 (Relais) wird bei aktivierter Justierfunktion geschlossen.

r415 muss auf 0 stehen (Standardeinstellung).

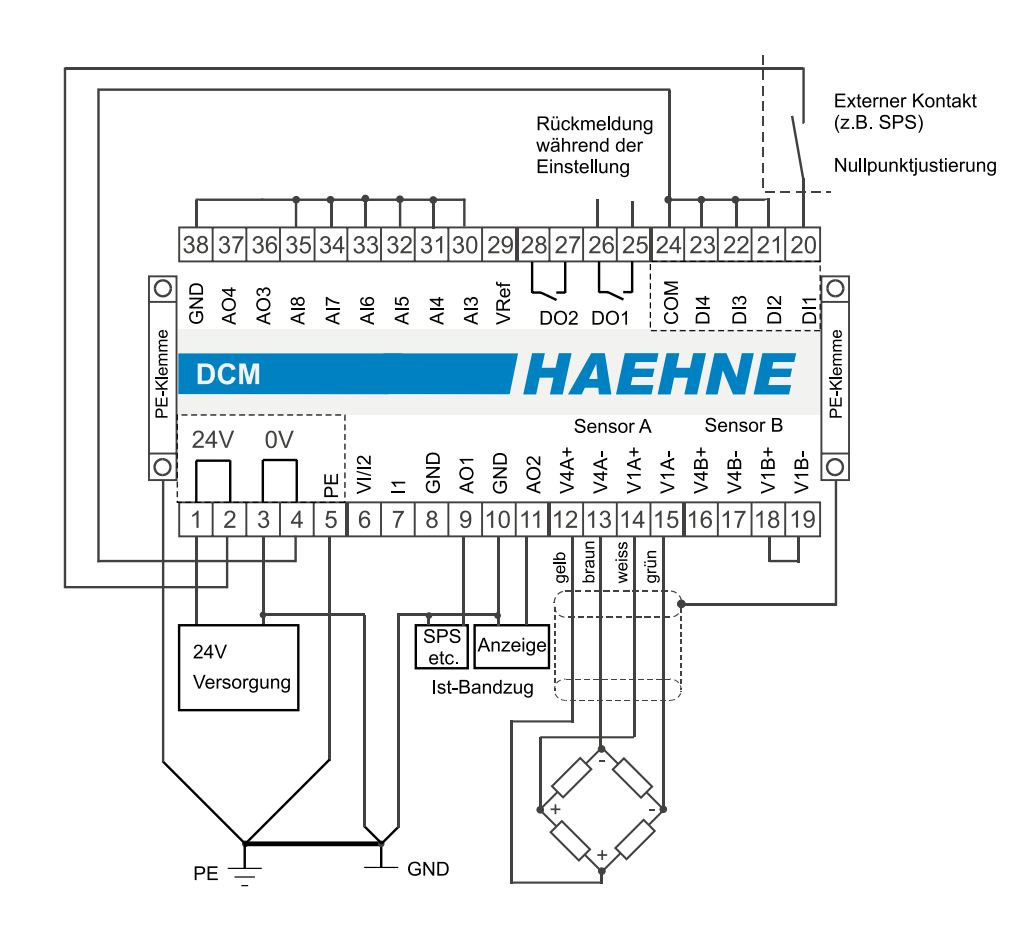

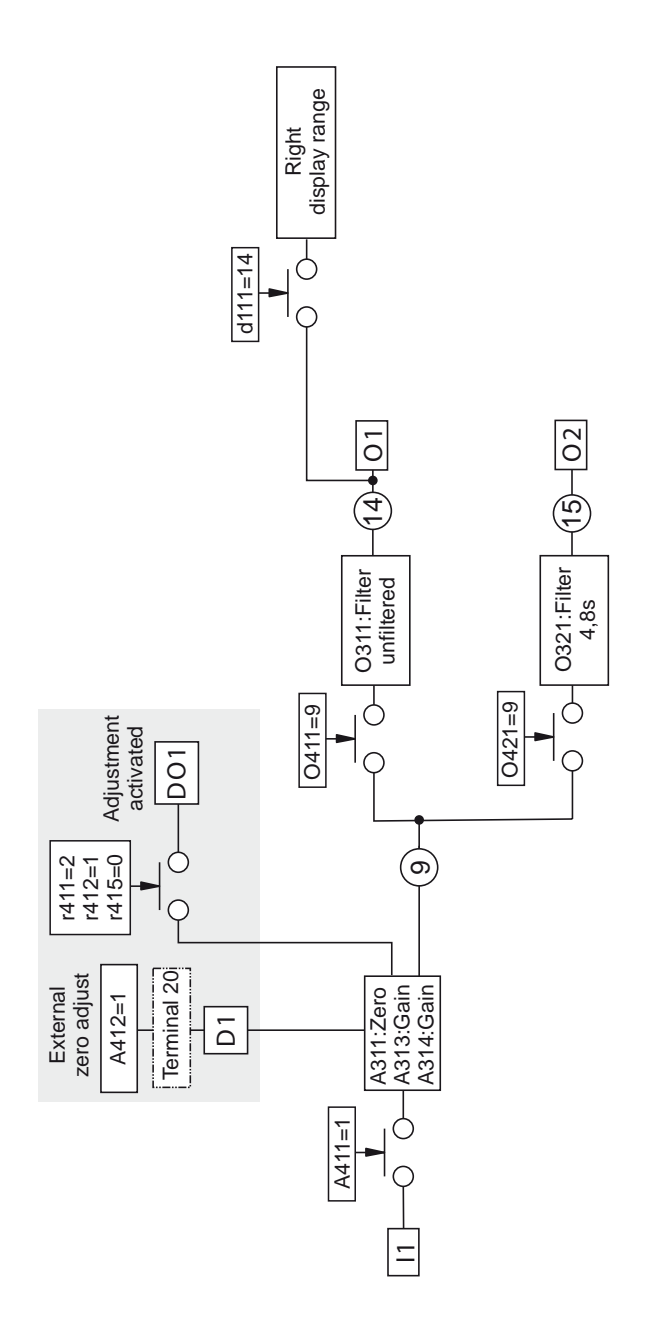

HAEHNE

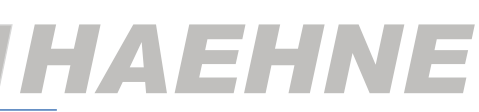

## <span id="page-21-0"></span>*6. Verstärker / Grenzkraftüberwachung / Grenzwerte*

Hierbei wird die Grenzkraft eines Kanals überwacht. Das Relais wird bei Überschreiten eines eingestellten Werts geschlossen und bei Unterschreiten eines zweiten eingestellten Wertes wieder geöffnet.

Die grundsätzlichen Sensor- und Verstärkereinstellungen sind wie in den obigen Beispielen vorzunehmen. Das Beispiel bezieht sich auf den Einkanalverstärker. Bei einem Zweikanalverstärker ist der zweite Kanal äquivalent einzustellen.

**r411: 1** / Der digitale Ausgang DO1 (Relais) funktioniert als Grenzwertschalter.

Mit Parameter r412 wird die Ansprechcharakteristik verändert werden.

Mit Parameter r413 wird das zu überprüfende Signal ausgewählt. Standardmäßig ist hier der erste Verstärkerausgang eingestellt.

Mit Parameter r311 und r312 können die Ein- und Ausschaltpunkte verändert werden.

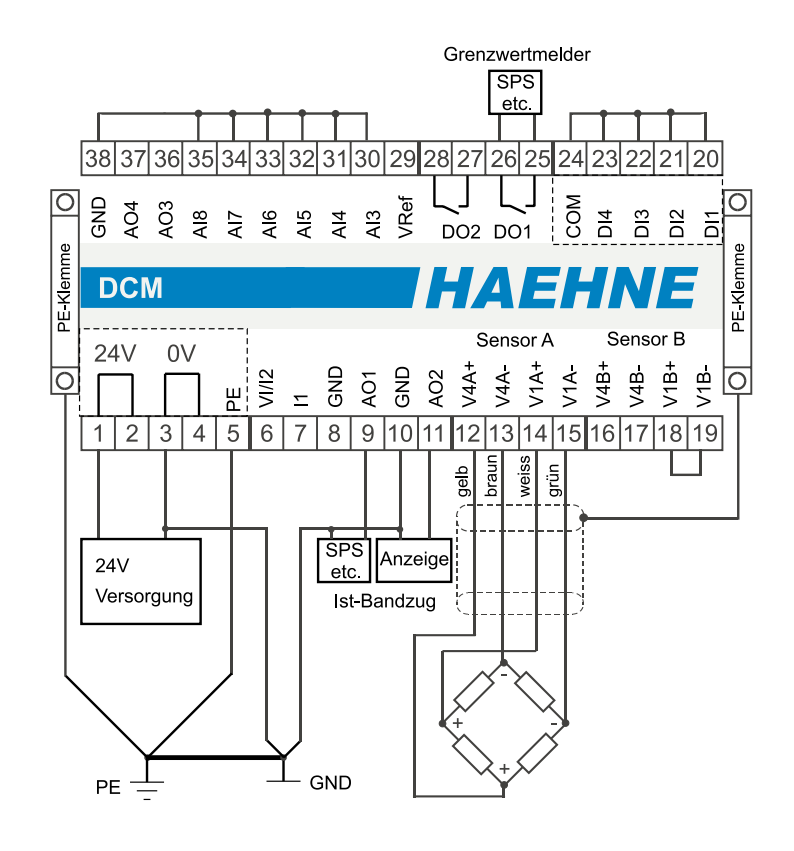

*HAEHNE* Elektronische Messgeräte GmbH · Heinrich-Hertz-Str. 29 · D-40699 Erkrath Germany · Telefon 0211/9 25 91-0 · Fax 0211/9 25 91-20 Email: info@haehne.de

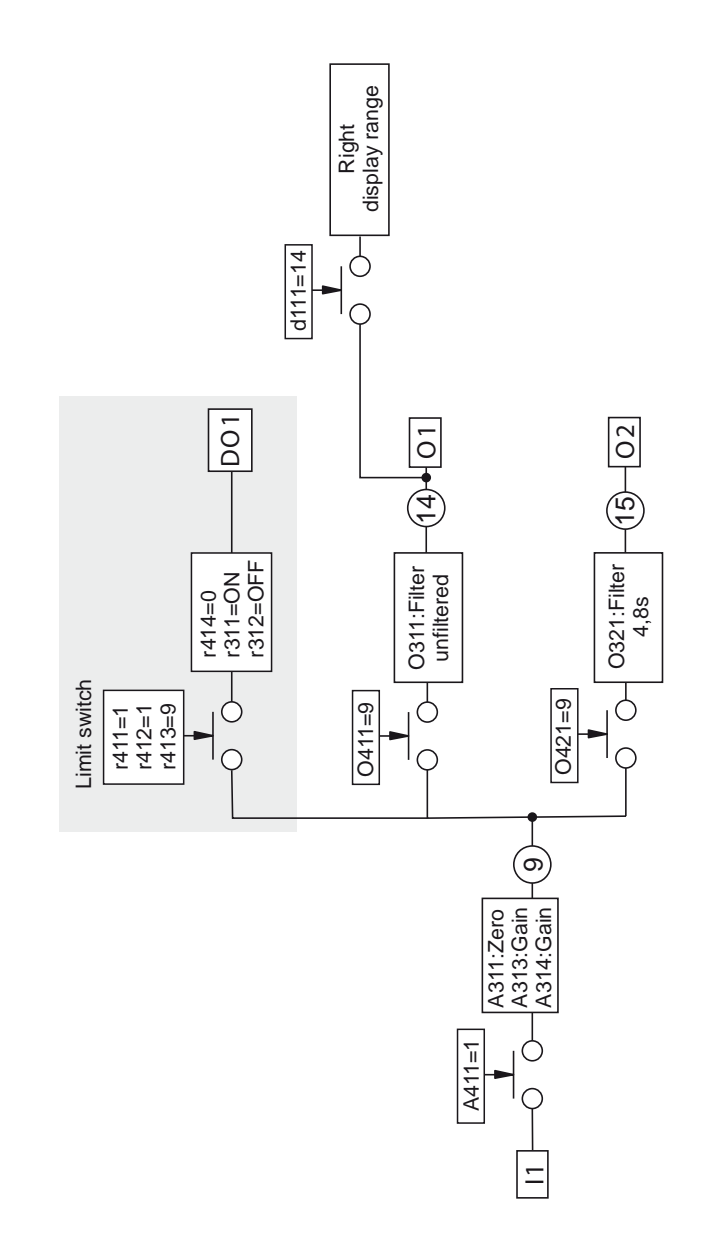

**23**

HAEHNE

# HAEHN

## <span id="page-23-0"></span>*7. Verstärker / Presskraftüberwachung*

Der Spitzenwert eines Kanals wird an dem analogen Ausgang AO1 ausgegeben und extern mit Hilfe des digitalen Eingangs DI1 wieder zurückgesetzt. Durch die schnelle Zykluszeit können hier Spitzenwerte in einem Zeitraster von 520 µs erkannt werden.

Die grundsätzlichen Sensor- und Verstärkereinstellungen sind wie in den obigen Beispielen vorzunehmen. Das Beispiel bezieht sich auf den Einkanalverstärker. Bei einem Zweikanalverstärker ist der zweite Kanal äquivalent einzustellen.

**O413: 1** / Der analoge Spitzenwertspeicher wird aktiviert.

Mit Parameter O414 wird die Rücksetzquelle verändert werden.

Falls die Kraftanzeige ebenfalls den Spitzenwert anzeigen soll, so ist O423 ebenfalls auf 1 zu setzen.

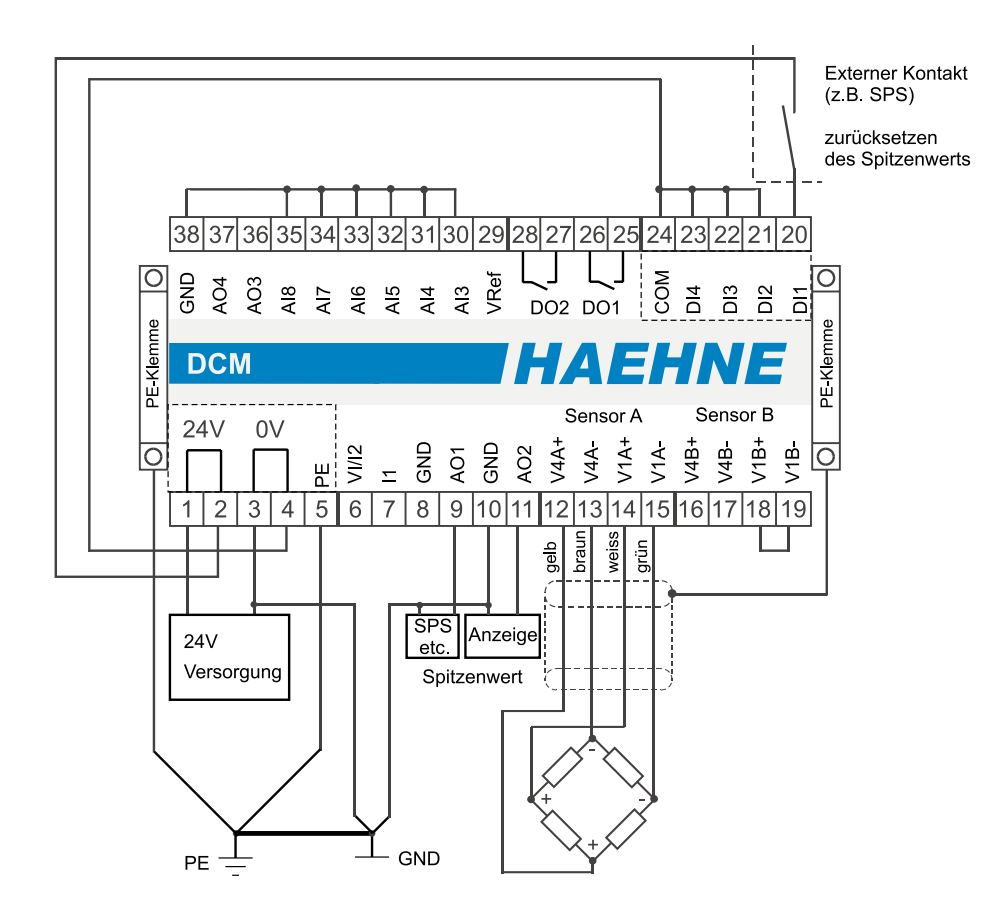

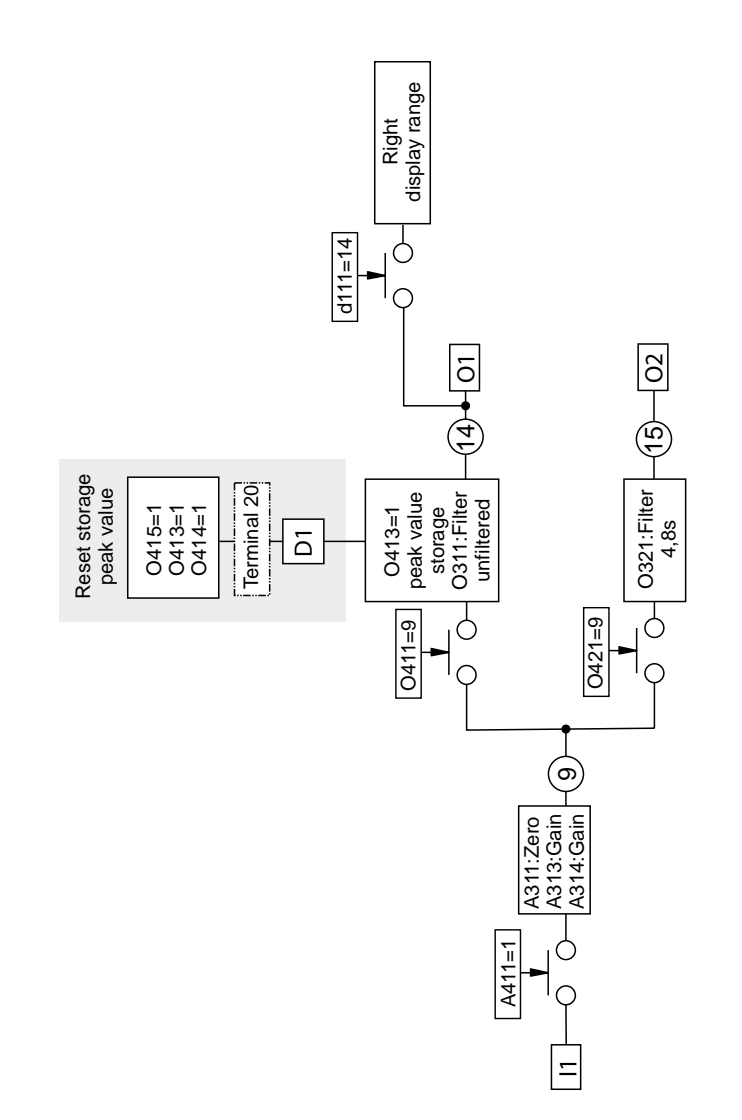

**HAEHN** 

E

### <span id="page-25-0"></span>*8. Verstärker / Winkelkorrektur bei Durchmesseränderung*

Korrekte Ermittlung des Bandzuges trotz variabler Krafteinleitung durch Auf- und Abwickelung. Der Wickeldurchmesser wird zur Korrektur benötigt. Die grundsätzlichen Sensor- und Verstärkereinstellungen sind wie in den obigen Beispielen vorzunehmen. Das Beispiel bezieht sich auf den Einkanalverstärker. **A440: 1** / Winkelkorrektur eingeschaltet.

*VATEHI* 

Standardmäßig ist das Durchmessersignal an AI6 angeschlossen. Dies kann aber mit Parameter A447 verändert werden.

Die Parameter **A341** bis **A349** und **A441** sind entsprechend der Geometriedaten einzustellen.

Die Werteeingaben von Parameter A346 und A347 sind von der vorhandenen Signalquelle abhängig:

1. Das Durchmessersignal kommt aus der SPS, wurde dort berechnet und beinhaltet keine Nullpunktverschiebung: **A346: 0** und **A347: "Durchmesser der variablen Walze bei 10 V Signal"**.

2. Es wird ein Ultraschallsensor verwendet. Hierbei können die 0 V und 10 V Ausgangssignale eingelernt werden: A346: "Durchmesser bei 0 V Signal" und A347: "Durchmesserzuwachs bei 10 V Signal".

Mit Hilfe der MKB Software und den unter A341 und A349 eingegebenen Winkeln wird die maximale Kraft berechnet die auf den angeschlossenen Sensor wirkt. Für die Verstärkungsberechnung ist das Walzengewicht nicht wichtig. Die Messrichtung ist Horizontal in X-Achsenrichtung zu wählen. Die Verstärkung A314 wird nach folgender Formel berechnet:

A314 = 
$$
\frac{10000 \text{ [mV]} \cdot \text{Sensornennkraft [N]}}{\text{Sensorkennwert} \left[\frac{mV}{V}\right] \cdot 10 \text{ [V]} \cdot \text{Bandzuganteil [N]}}
$$

Alternativ kann die Verstärkung automatisch mit Parameter A313 und eines Kalibriergewichts eingestellt werden. Hierbei muss der unter Parameter A349 eingegebene minimale Winkel, den der variable Materialverlauf annehmen kann, vorhanden sein.

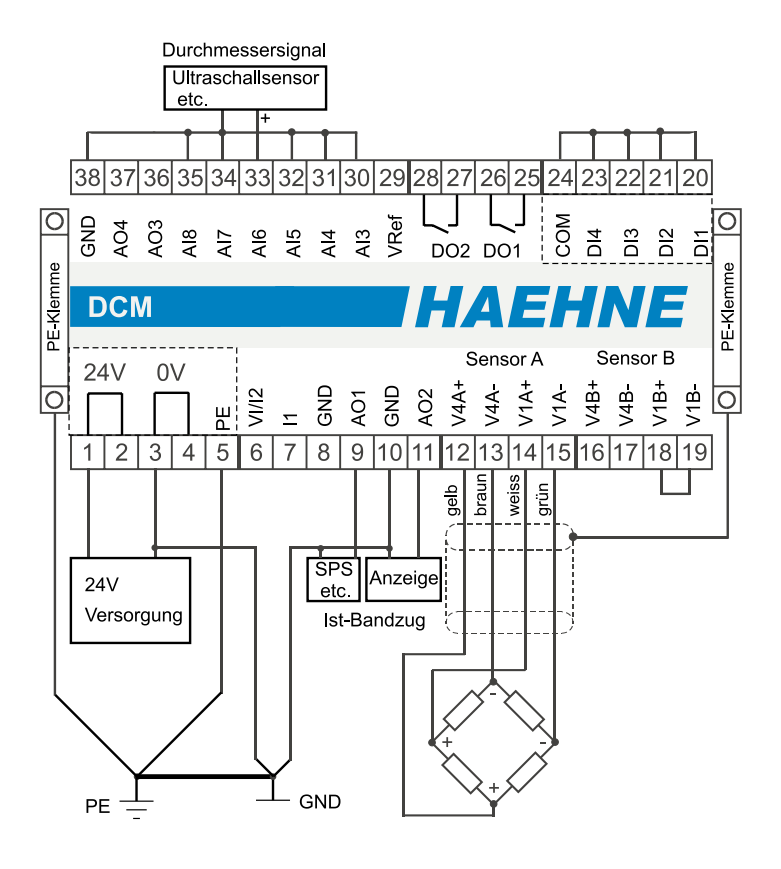

Bei einem Zweikanalverstärker wird die Winkelkorrektur auf dem zweiten Kanal nur dann genutzt werden, wenn sie mit den gleichen Geometriedaten arbeitet. Praktisch ist dies nur bei einer Walze mit zwei Sensoren und getrennter Verstärkung der Fall. Hierzu ist der Parameter A440 auf 3 zu stellen.

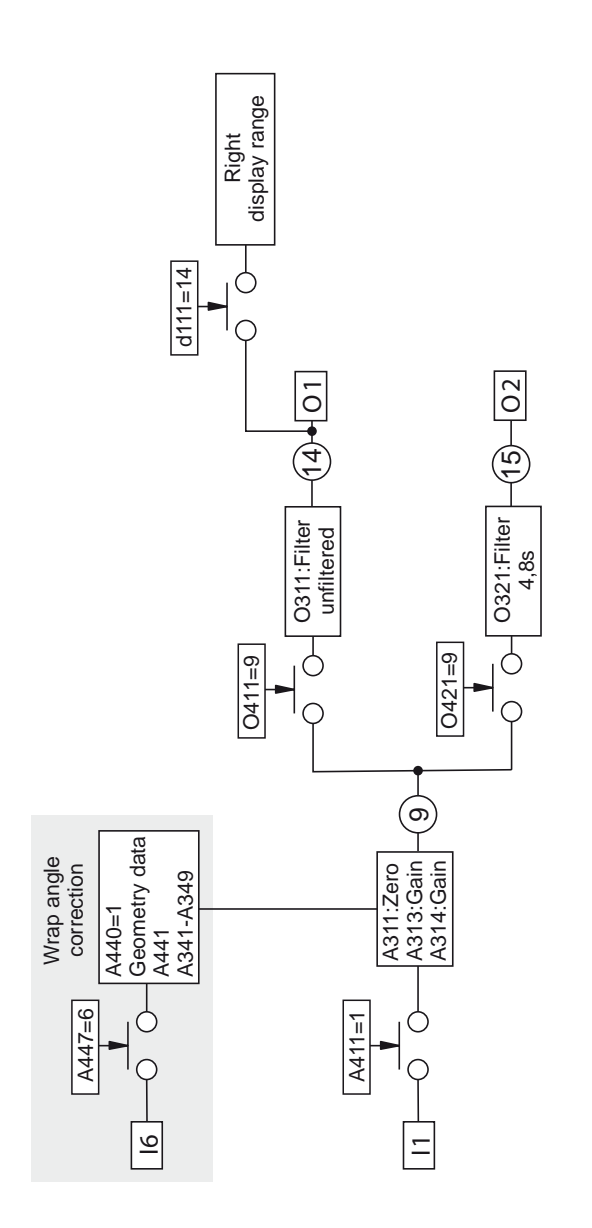

HAEHNE

## <span id="page-27-0"></span>*9. Verstärker / Winkelkorrektur bei Positionsänderung*

Hierbei wird, trotz variabler Krafteinleitung durch Auf- oder Abwickeln, der korrekte Bandzug ermittelt. Die Positionsänderung der variablen Walze wird zur Korrektur benötigt. Die grundsätzlichen Sensor- und Verstärkereinstellungen sind wie in den obigen Beispielen vorzunehmen. Das Beispiel bezieht sich auf den Einkanalverstärker. **A440: 1** / Winkelkorrektur eingeschaltet.

HAVEHI

**A443: 6 und A445: 6** / Die Signalquelle für die Änderung der Entfernung in X- und Y-Richtung ist an AI6 angeschlossen.

**A447: 0** / Durchmesser ist konstant

Die Parameter A341 bis A349 und A441 sind entsprechend der Geometriedaten einzustellen. z.B.:

A342: "Entfernung in X-Richtung bei 0 V Signal"

A343: "Entfernungsänderung in X-Richtung bei 10 V Signal"

A344: "Entfernung in Y-Richtung bei 0 V Signal"

A345: "Entfernungsänderung in Y-Richtung bei 10 V Signal"

**A346:** "Durchmesser der variablen Walze". (Da der Durchmesser konstant ist wird der Parameter A347 nicht berücksichtigt)

Mit Hilfe der MKB Software und den unter A341 und A349 eingegebenen Winkeln wird die maximale Kraft berechnet die auf den angeschlossenen Sensor wirkt. Für die Verstärkungsberechnung ist das Walzengewicht nicht wichtig. Die Messrichtung ist Horizontal in X-Achsenrichtung zu wählen. Die Verstärkung A314 wird nach folgender Formel berechnet:

A314 = 
$$
\frac{10000 \text{ [mV]}}{\text{Sensorkennwert } \left[\frac{mV}{V}\right] \cdot 10 \text{ [V]} \cdot \text{Bandzuganteil [N]}}
$$

Alternativ kann die Verstärkung automatisch mit Parameter A313 und eines Kalibriergewichts eingestellt werden. Hierbei muss der unter Parameter A349 eingegebene minimale Winkel, den der variable Materialverlauf annehmen kann, vorhanden sein.

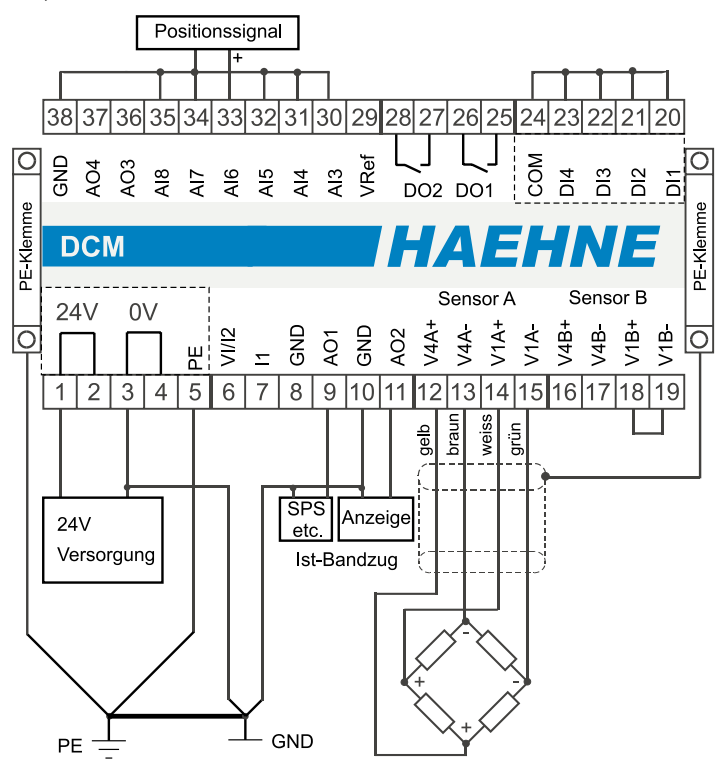

Bei einem Zweikanalverstärker kann die Winkelkorrektur auf dem zweiten Kanal nur dann genutzt werden, wenn sie mit den gleichen Geometriedaten arbeitet. Praktisch ist dies nur bei einer Walze mit zwei Sensoren und getrennter Verstärkung der Fall. Hierzu ist der Parameter A440 auf 3 zu stellen.

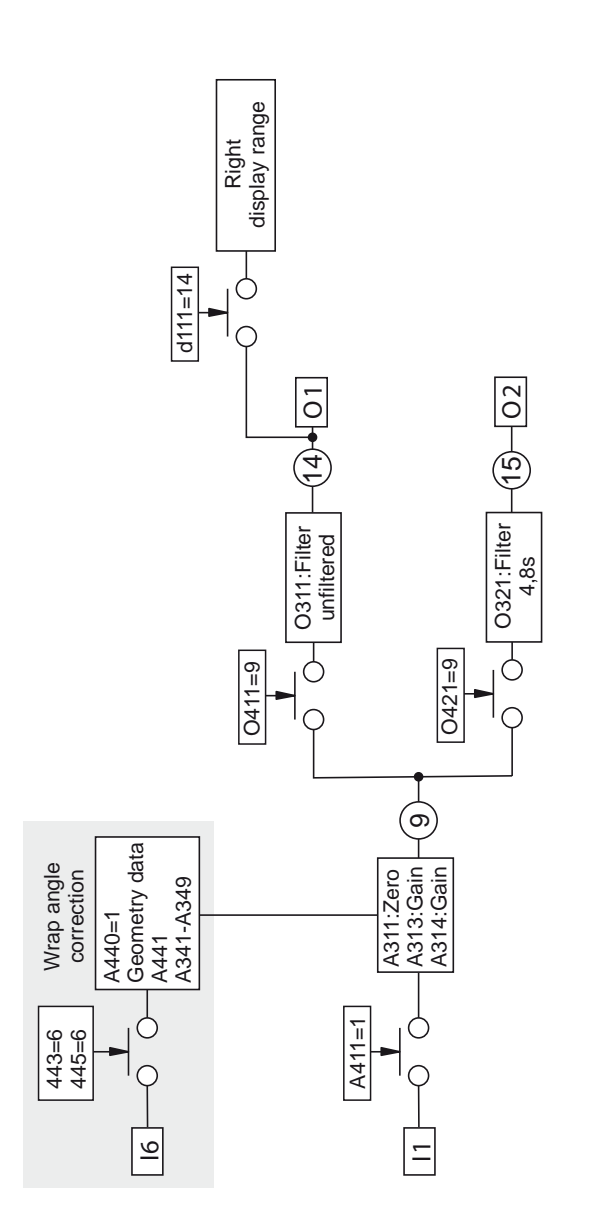

HAEHNE

*HAEHNE* Elektronische Messgeräte GmbH · Heinrich-Hertz-Str. 29 · D-40699 Erkrath Germany · Telefon 0211/9 25 91-0 · Fax 0211/9 25 91-20 <http://www.haehne.de> Email: info@haehne.de

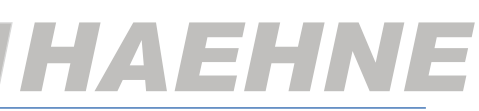

## <span id="page-29-0"></span>*10. Verstärker / Winkelkorrektur bei symmetrischer Positionsänderung*

Hierbei wird trotz variabler Krafteinleitung, durch Verfahren der Messwalze, der korrekte Bandzug ermittelt. Die Positionsänderung der Messwalze wird zur Korrektur benötigt.

Die grundsätzlichen Sensor- und Verstärkereinstellungen sind wie in den obigen Beispielen vorzunehmen. Das Beispiel bezieht sich auf den Einkanalverstärker.

**A440: 1** / Winkelkorrektur eingeschaltet.

**A443: 6** / Die Signalquelle für die Änderung der Entfernung in X-Richtung ist an AI6 angeschlossen.

**A447: 0** / Durchmesser ist konstant

Die Parameter **A342 bis A349 und A441** sind entsprechend der Geometriedaten **einer** Seite einzustellen. A345 und A347 werden nicht benötigt. Der feststehende Winkel wird mit 90° angenommen, und ist somit nicht wirksam: **A341: 90**

Mit Hilfe der MKB Software und des unter A349 eingegebenen Winkels wird die maximale Kraft berechnet die auf den angeschlossenen Sensor wirkt. Für die Verstärkungsberechnung ist das Walzengewicht nicht wichtig. Die Messrichtung ist Horizontal in X-Achsenrichtung zu wählen. Da die Ein- und Auslaufwinkel vom Betrag gleich sind, wird der minimale variable Winkel A349 hierbei zweimal berücksichtigt. Zum einen als Originalwert und zum anderen als negierter Wert. Die Verstärkung A314 wird nach folgender Formel berechnet.

> 10000 [mV] \* Sensornennkraft [N] Sensorkennwert  $\left[\frac{\text{mV}}{\text{V}}\right]$  \* 10 [V] \* Bandzuganteil [N] A314 =

Alternativ kann die Verstärkung automatisch mit Parameter A313 und eines Kalibriergewichts eingestellt werden. Hierbei muss der unter Parameter A349 eingegebene minimale Winkel, den der variable Materialverlauf annehmen kann, vorhanden sein.

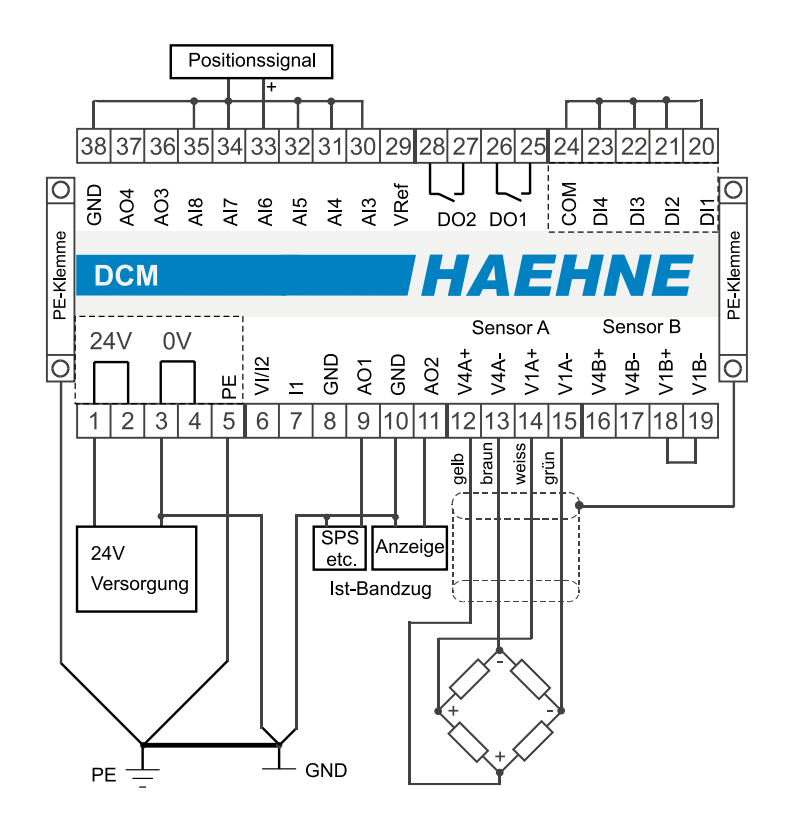

Bei einem Zweikanalverstärker kann die Winkelkorrektur auf dem zweiten Kanal nur dann genutzt werden, wenn sie mit den gleichen Geometriedaten arbeitet. Praktisch ist dies nur bei einer Walze mit zwei Sensoren und getrennter Verstärkung der Fall. Hierzu ist der Parameter A440 auf 3 zu stellen.

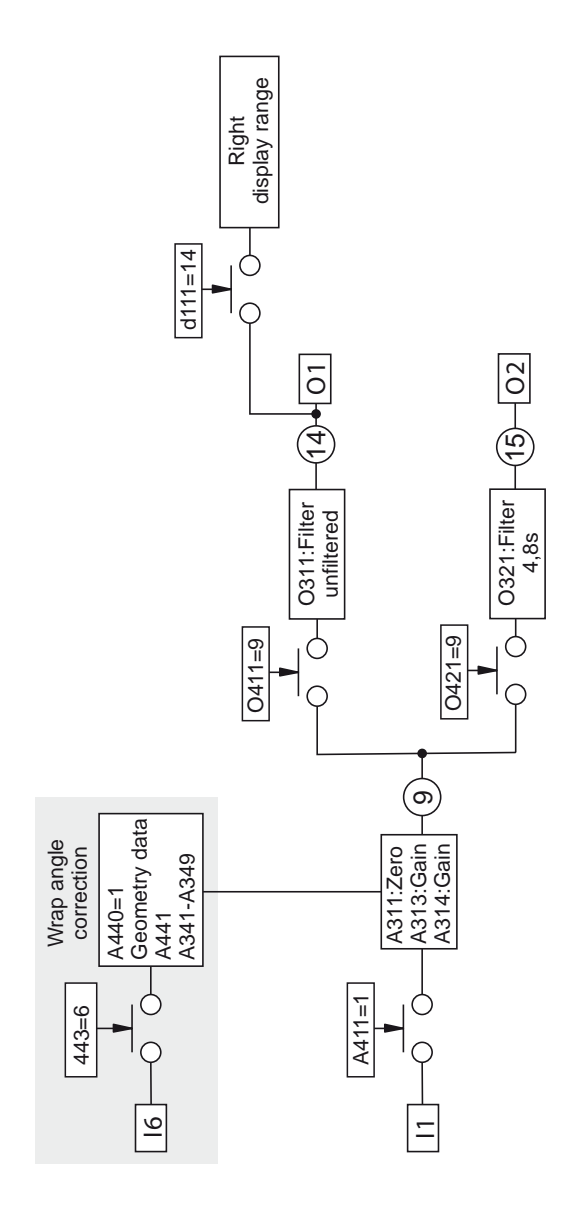

HAEHNE

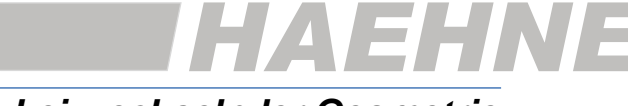

## <span id="page-31-0"></span>*11a. Verstärker / XY-Sensor Auswertung bei wechselnder Geometrie*

Hierbei wird der *HAEHNE* Zwei-Achsen-Sensor ausgewertet und die resultierende Bahnzugkraft ausgegeben. Es wird trotz variabler Krafteinleitung der korrekte Bandzug ermittelt. Im Gegensatz zur Winkelkorrektur wird keine zusätzliche Hardware benötigt.

**A421: 2** / Y-Ausgang des Sensors auf zweitem Verstärker.

**A431, A432 und A433 auf 1** / Koppelung der beiden Verstärker.

Mit A311 wird der Nullpunkt von Kanal 1 und von Kanal 2 justiert.

Die Verstärkung beider Kanäle wird mit A314 auf den folgenden Wert eingestellt:

A314 = 
$$
\frac{10000 \text{ [mV]} \cdot \text{Sensornennkraft [N]}}{\text{Sensorkennwert } \left[\frac{\text{mV}}{\text{V}}\right] \cdot 10 \text{ [V]} \cdot \text{maximaler Bandzug [N]}}
$$

Da der XY-Sensor nur für Walzen mit beidseitiger Lagerung vorgesehen ist, halbiert sich die vom Bandzug auf den jeweiligen Sensor wirkende Kraft. Andererseits ist bei entsprechender Umschlingung die maximal auf der Walze wirkende Kraft doppelt so hoch wie die Kraft im Bandzug. Mit obiger Formel wird die Verstärkung so eingestellt, dass bei maximalem Bandzug höchstens 100 % je Kanal ausgegeben wird.

Die XY-Auswertung berechnet den Bandzug so, dass bei maximalem Bandzug am Ausgang eine Spannung von 10 V anliegt.

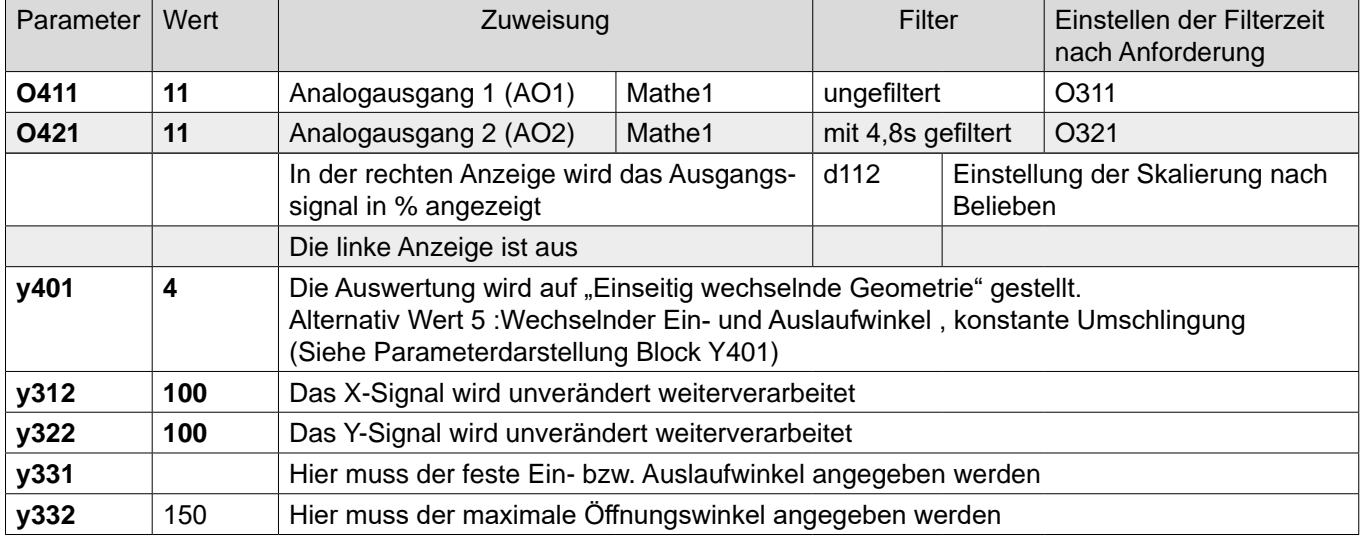

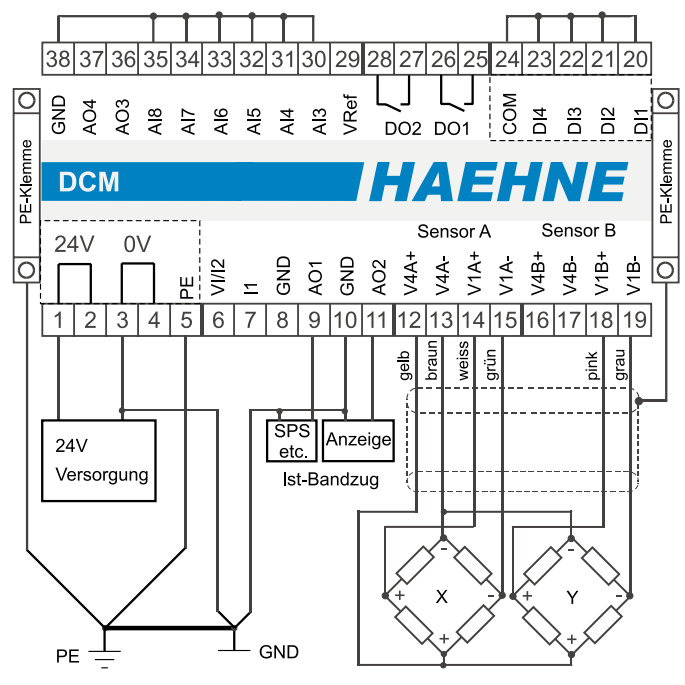

#### *Funktionsdiagramm 11a*

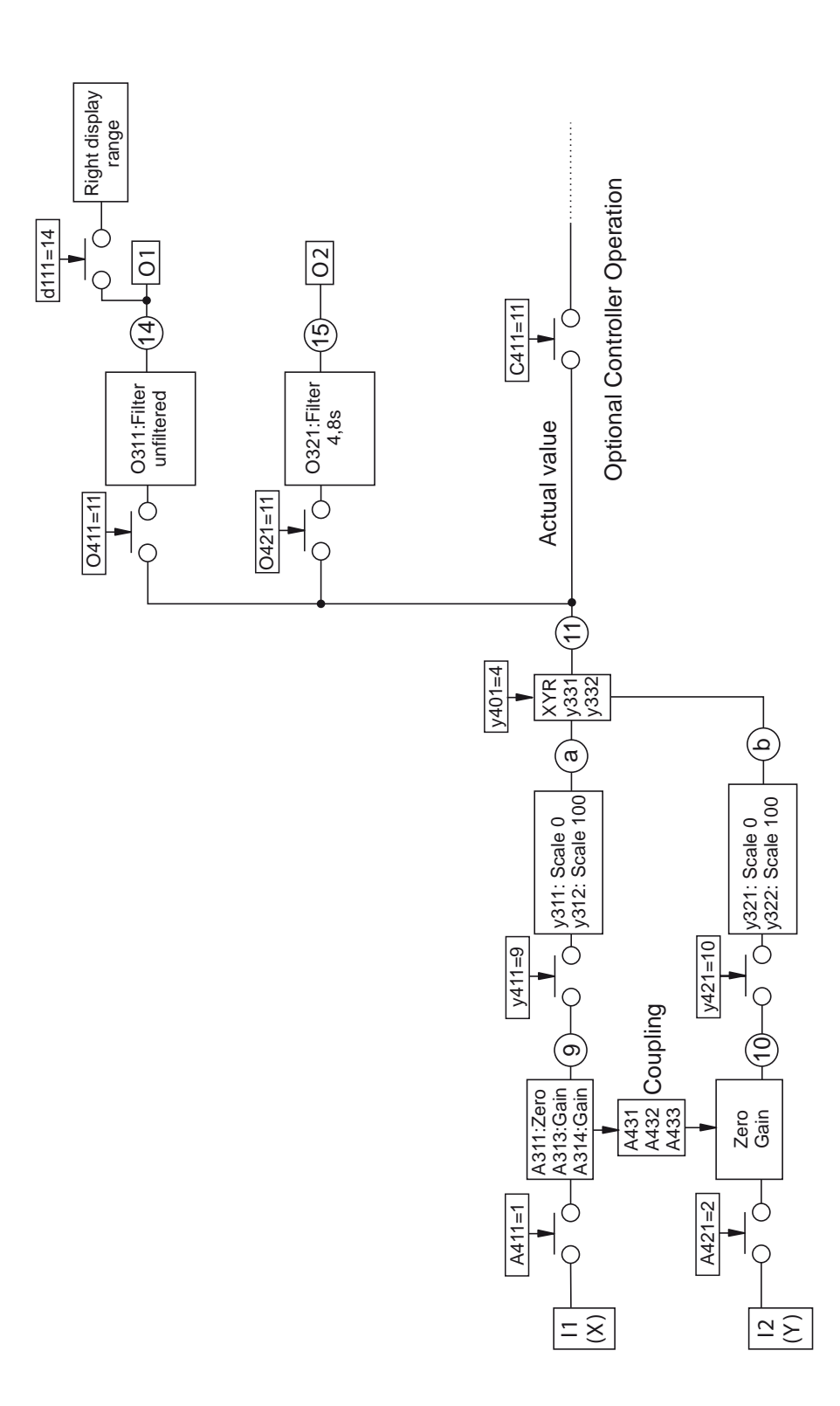

HAEHN

<u>/ —</u>

*HAEHNE* Elektronische Messgeräte GmbH · Heinrich-Hertz-Str. 29 · D-40699 Erkrath Germany · Telefon 0211/9 25 91-0 · Fax 0211/9 25 91-20 <http://www.haehne.de> Email: info@haehne.de

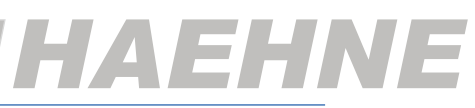

## *11c. Verstärker / XY-Sensor Auswertung (nur Kompensation)*

Hierbei wird der *HAEHNE* Zwei-Achsen-Sensor ausgewertet und das Übersprechen der Kanäle kompensiert. **A421: 2** / Y-Ausgang des Sensors auf zweitem Verstärker.

**A431, A432 und A433 auf 1** / Koppelung der beiden Verstärker.

Mit A311 wird der Nullpunkt von Kanal 1 und von Kanal 2 justiert.

Die Verstärkung beider Kanäle wird mit A314 auf den folgenden Wert eingestellt:

$$
A314 = \frac{10000 \text{ [mV]}}{\text{Sensorkennwert } \left[\frac{\text{mV}}{\text{V}}\right] \cdot 10 \text{ [V]}}
$$

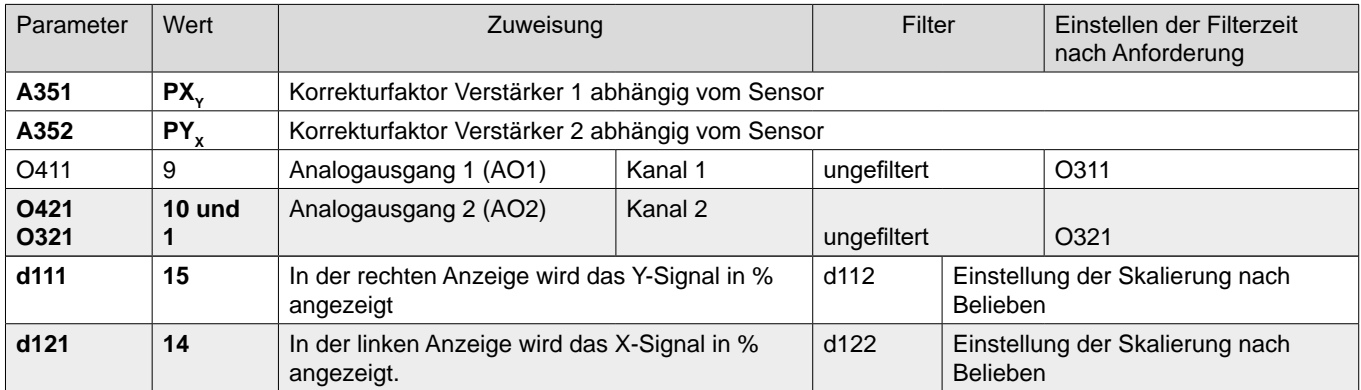

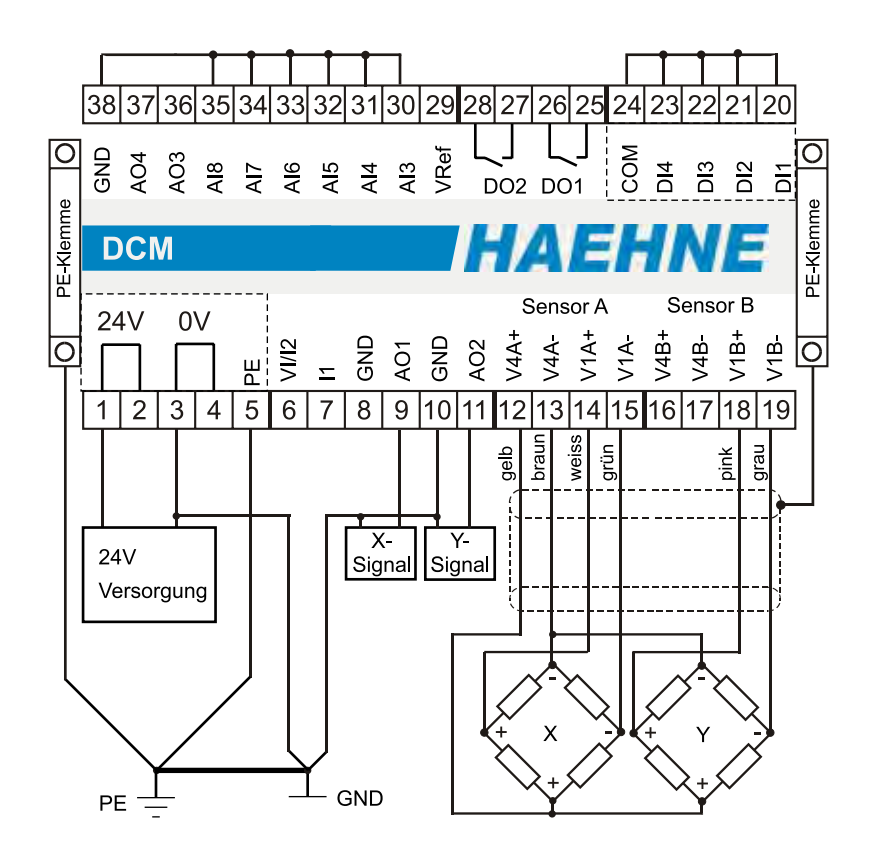

#### **34**

*HAEHNE* Elektronische Messgeräte GmbH · Heinrich-Hertz-Str. 29 · D-40699 Erkrath Germany · Telefon 0211/9 25 91-0 · Fax 0211/9 25 91-20 Email: info@haehne.de

#### *Funktionsdiagramm 11c*

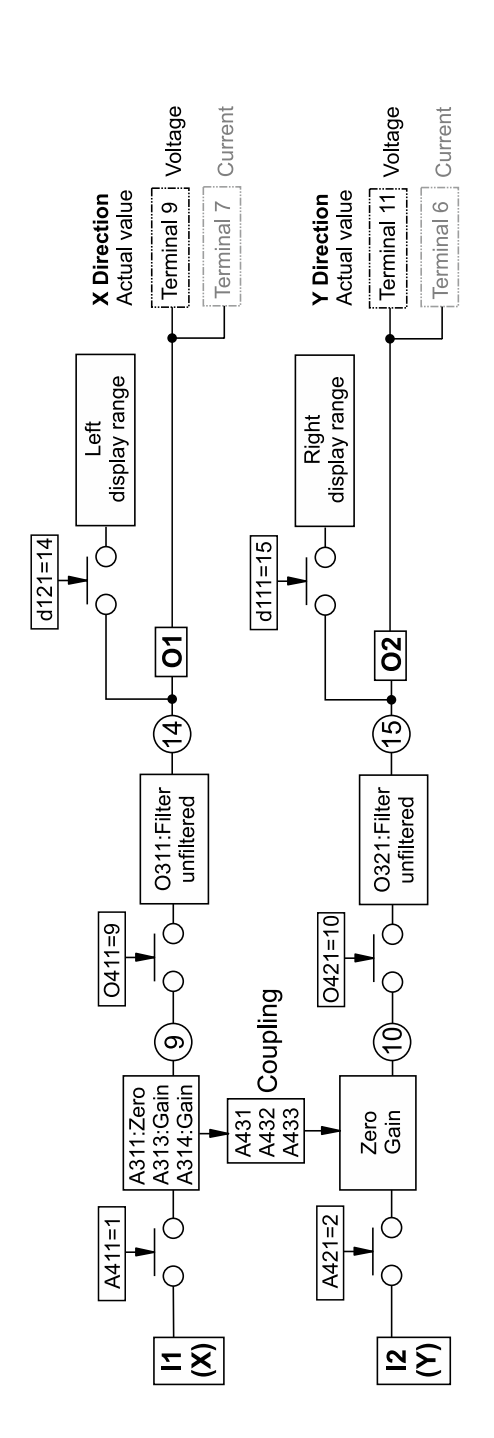

**HAEHN** 

7 E

## *HAEHNE* Elektronische Messgeräte GmbH · Heinrich-Hertz-Str. 29 · D-40699 Erkrath Germany · Telefon 0211/9 25 91-0 · Fax 0211/9 25 91-20 <http://www.haehne.de> Email: info@haehne.de

## <span id="page-35-0"></span>A EHI *11b. Verstärker / XY-Sensor Auswertung für angetriebene Walzen*

Hierbei wird der *HAEHNE* Zwei-Achsen-Sensor ausgewertet und die resultierende Bahnzugkraft ausgegeben. Es wird trotz wechselnder Kräfte, wie sie bei angetriebenen oder gebremsten Walzen vorkommen, der korrekte Bandzug ermittelt.

**A421: 2** / Y-Ausgang des Sensors auf zweitem Verstärker.

**A431, A432 und A433 auf 1** / Koppelung der beiden Verstärker.

Mit A311 wird der Nullpunkt von Kanal 1 und von Kanal 2 justiert.

Die Verstärkung beider Kanäle wird mit A314 auf den folgenden Wert eingestellt:

A314 = 
$$
\frac{10000 \text{ [mV]} \cdot \text{Sensornennkraft [N]}}{\text{Sensorkennwert } \left[\frac{\text{mV}}{\text{V}}\right] \cdot 10 \text{ [V]} \cdot \text{maximaler Bandzug [N]}}
$$

Da der XY-Sensor nur für Walzen mit beidseitiger Lagerung vorgesehen ist, halbiert sich die vom Bandzug auf den jeweiligen Sensor wirkende Kraft. Andererseits ist bei entsprechender Umschlingung die maximal auf der Walze wirkende Kraft doppelt so hoch wie die Kraft im Bandzug. Mit obiger Formel wird die Verstärkung so eingestellt, dass bei maximalem Bandzug höchstens 100 % je Kanal ausgegeben wird.

Die XY-Auswertung berechnet den Bandzug so, dass bei maximalem Bandzug am Ausgang eine Spannung von 10 V anliegt.

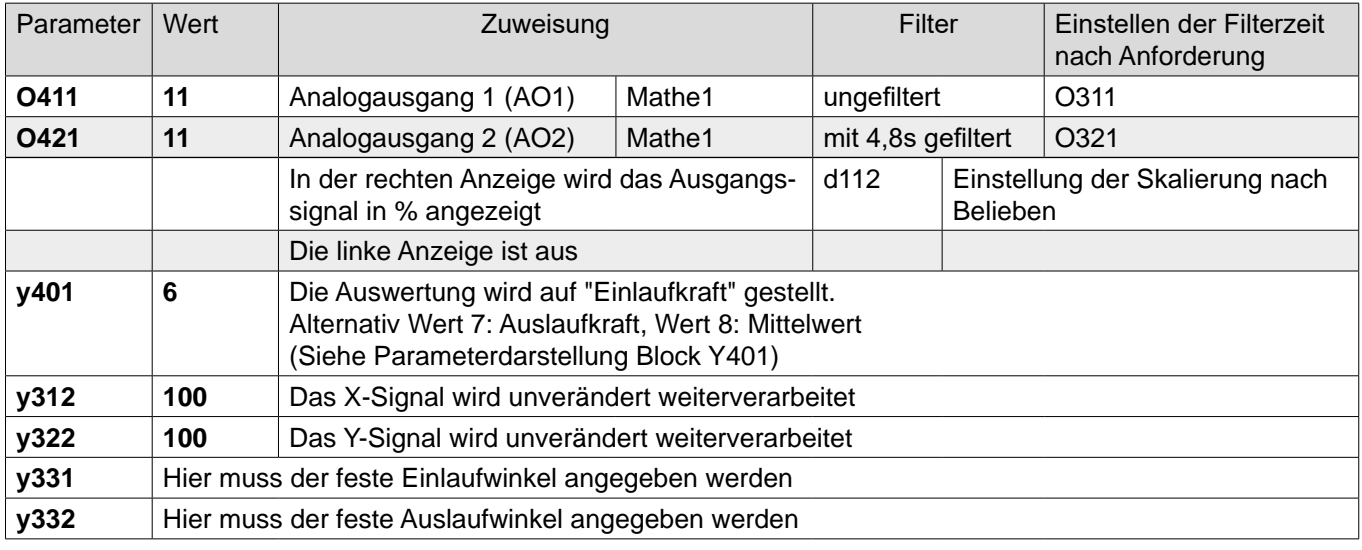

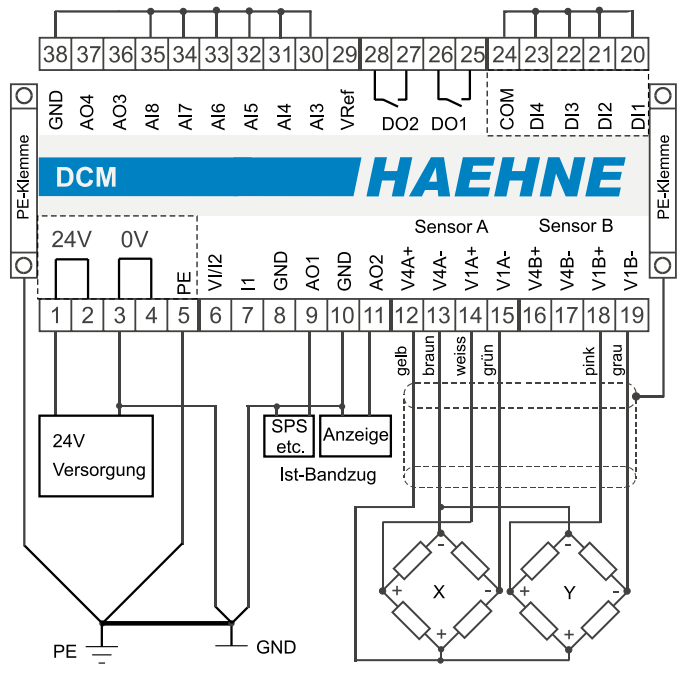

*HAEHNE* Elektronische Messgeräte GmbH · Heinrich-Hertz-Str. 29 · D-40699 Erkrath Germany · Telefon 0211/9 25 91-0 · Fax 0211/9 25 91-20 Email: info@haehne.de
#### *Funktionsdiagramm 11b*

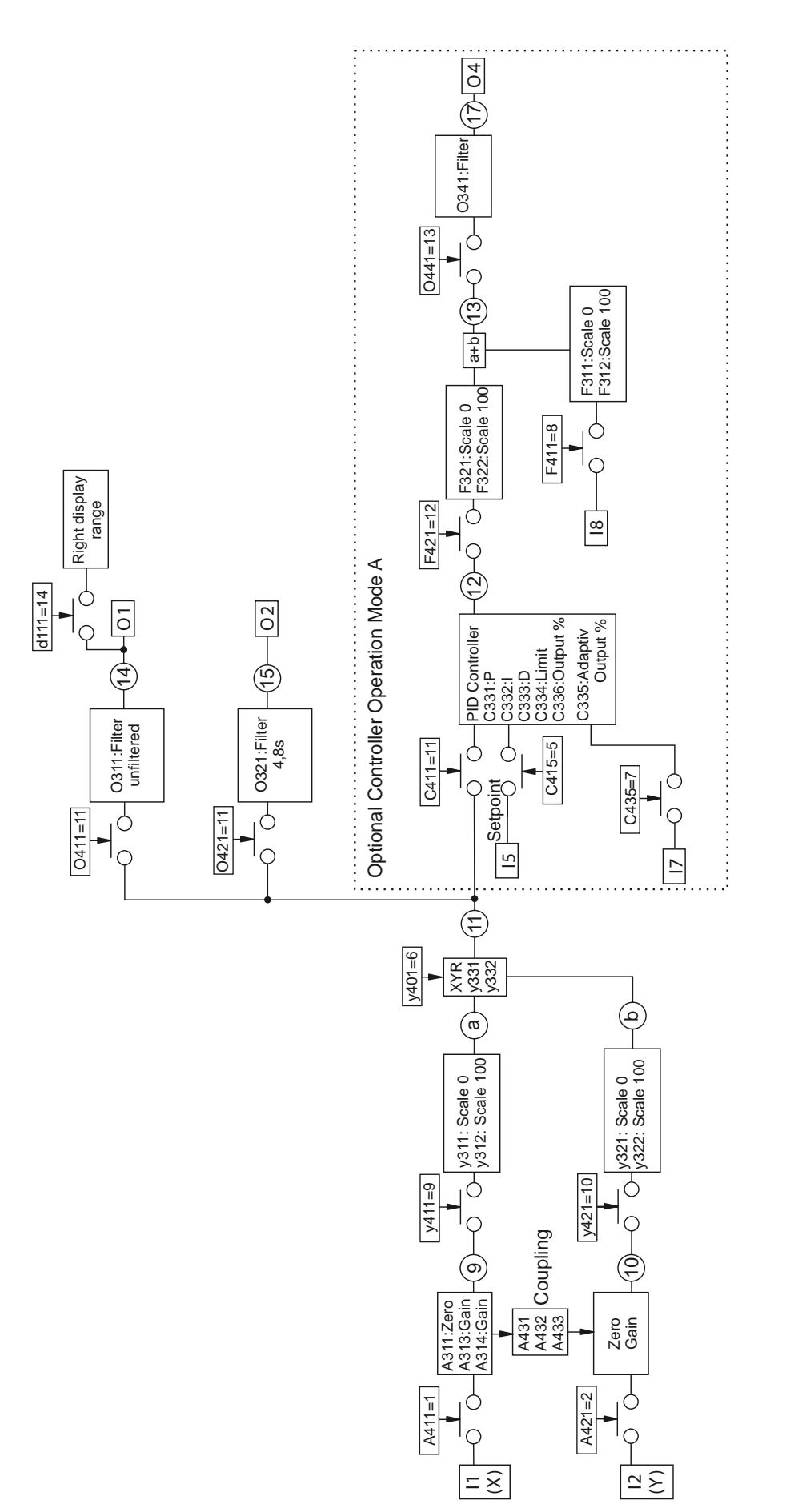

*AEHN* 

*HAEHNE* Elektronische Messgeräte GmbH · Heinrich-Hertz-Str. 29 · D-40699 Erkrath Germany · Telefon 0211/9 25 91-0 · Fax 0211/9 25 91-20 <http://www.haehne.de> Email: info@haehne.de

## *12. Regler Betriebsart A*

Bandzugregelung durch Korrektur der vorhandenen Liniengeschwindigkeit

- Materialbehandlung
- Stellsignal für Antrieb
- Der Hauptantrieb ist vom Prozess vorgegeben und unabhängig vom Bandzug
- Die Messwalze liegt im Prozess **vor** dem geregelten Antrieb

Die grundsätzlichen Sensor- und Verstärkereinstellungen sind wie in den obigen Beispielen vorzunehmen. Das Beispiel bezieht sich auf den Einkanalverstärker. Wird der DCM als Zweikanalverstärker genutzt so sind zusätzlich folgende Werte einzustellen: C413: 10, C312 und C314: 50.0

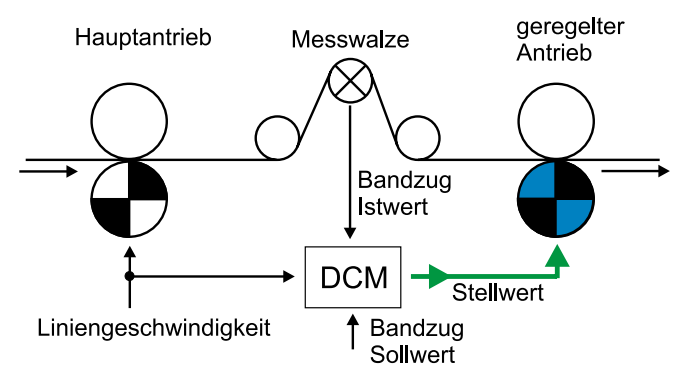

*HAEHN* 

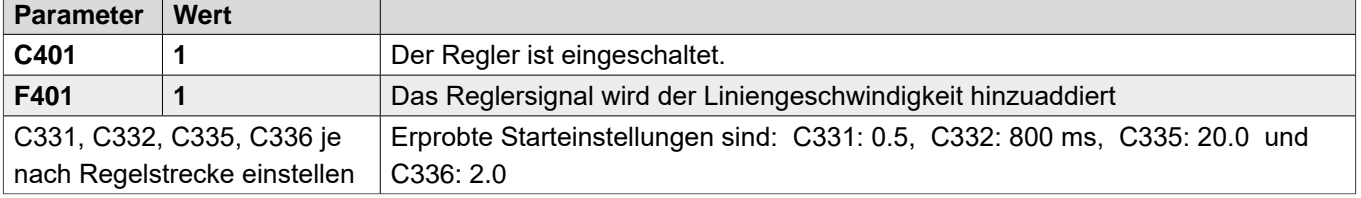

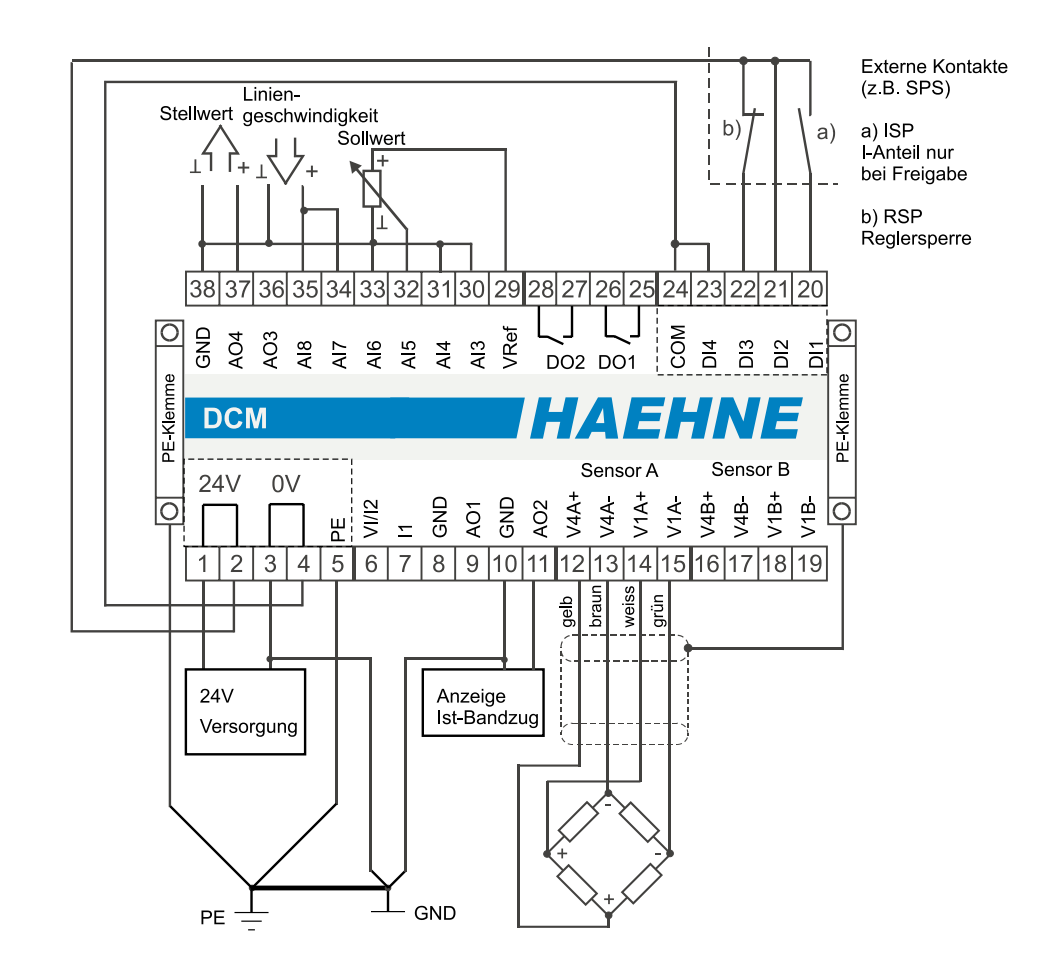

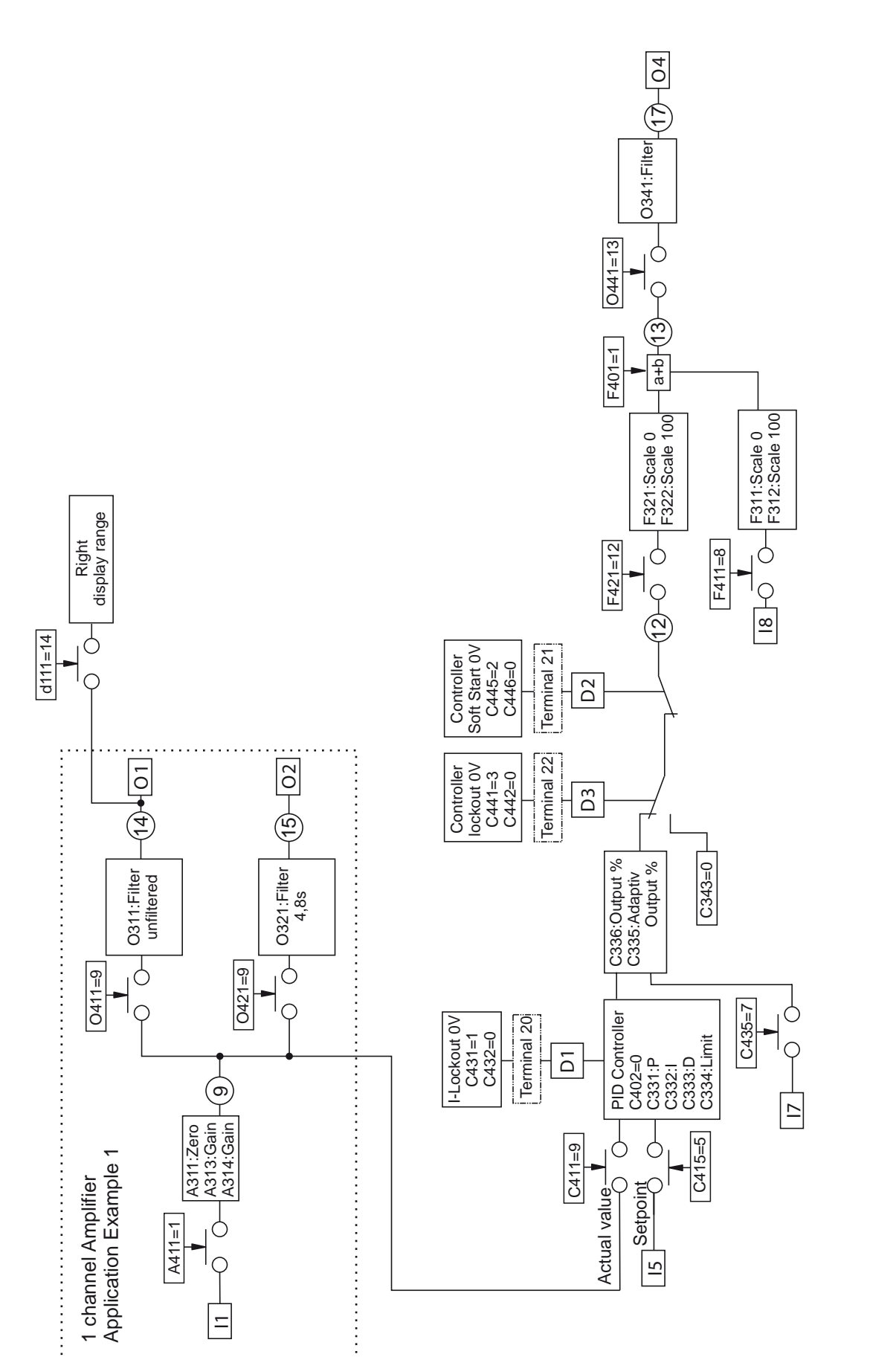

HAEHN

F

## *12a. Regler Betriebsart A.1*

Bandzugregelung durch Korrektur der vorhandenen Liniengeschwindigkeit

- Materialbehandlung
- Stellsignal für Antrieb
- Der Hauptantrieb ist vom Prozess vorgegeben und unabhängig vom Bandzug
- Die Messwalze liegt im Prozess **vor** dem geregelten Antrieb

Die grundsätzlichen Sensor- und Verstärkereinstellungen sind wie in den obigen Beispielen vorzunehmen. Das Beispiel bezieht sich auf den Einkanalverstärker. Wird der DCM als Zweikanalverstärker genutzt so sind zusätzlich folgende Werte einzustellen: C413: 10, C312 und C314: 50.0

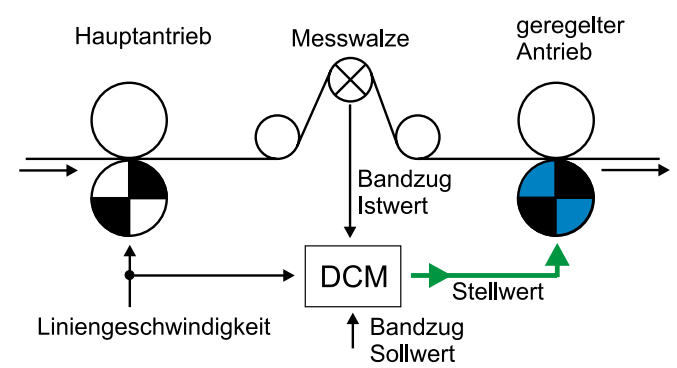

*HAEHNE* 

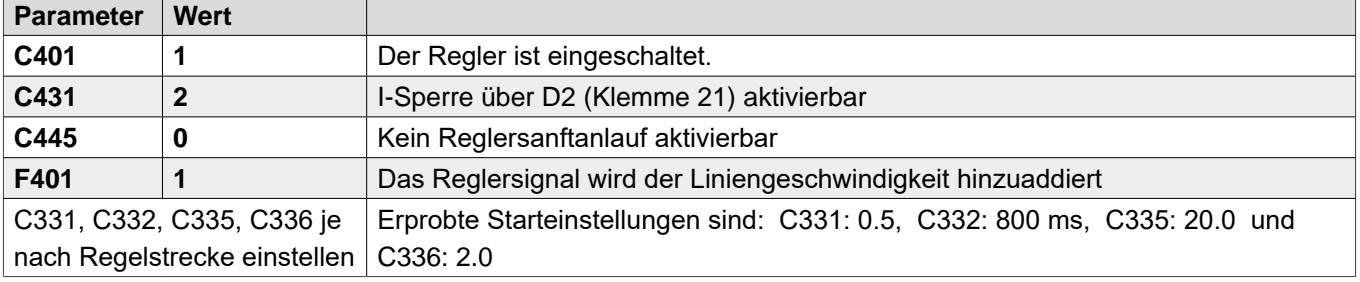

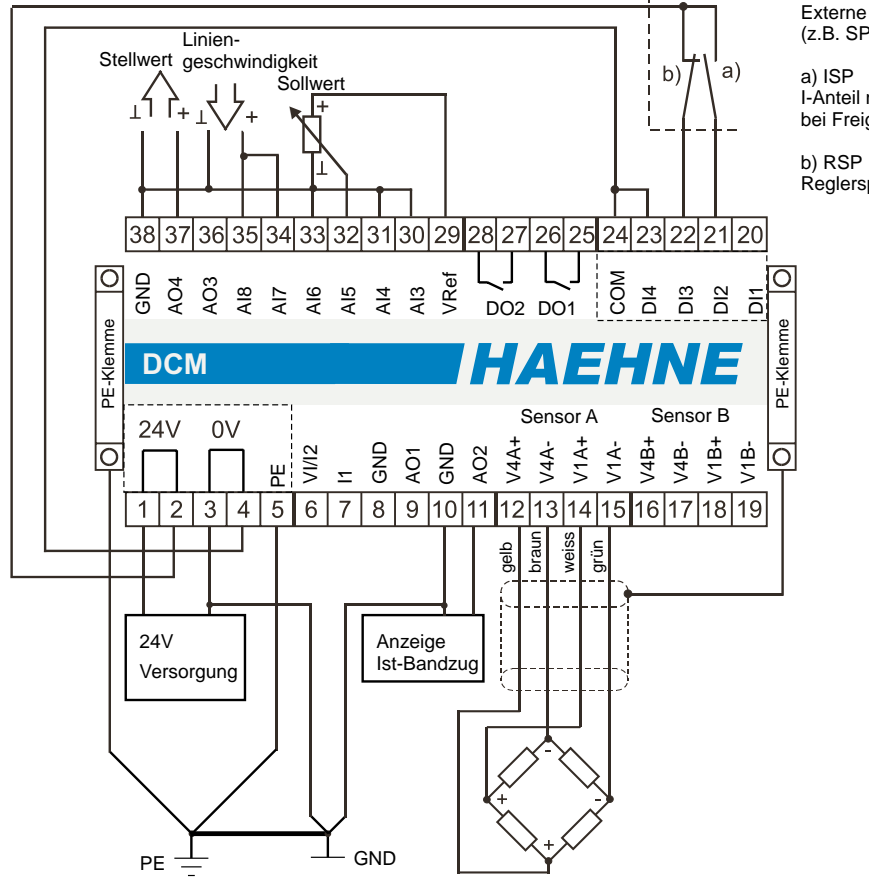

Externe Kontakte (z.B. SPS)

I-Anteil nur bei Freigabe

Reglersperre

#### *Funktionsdiagramm 12a*

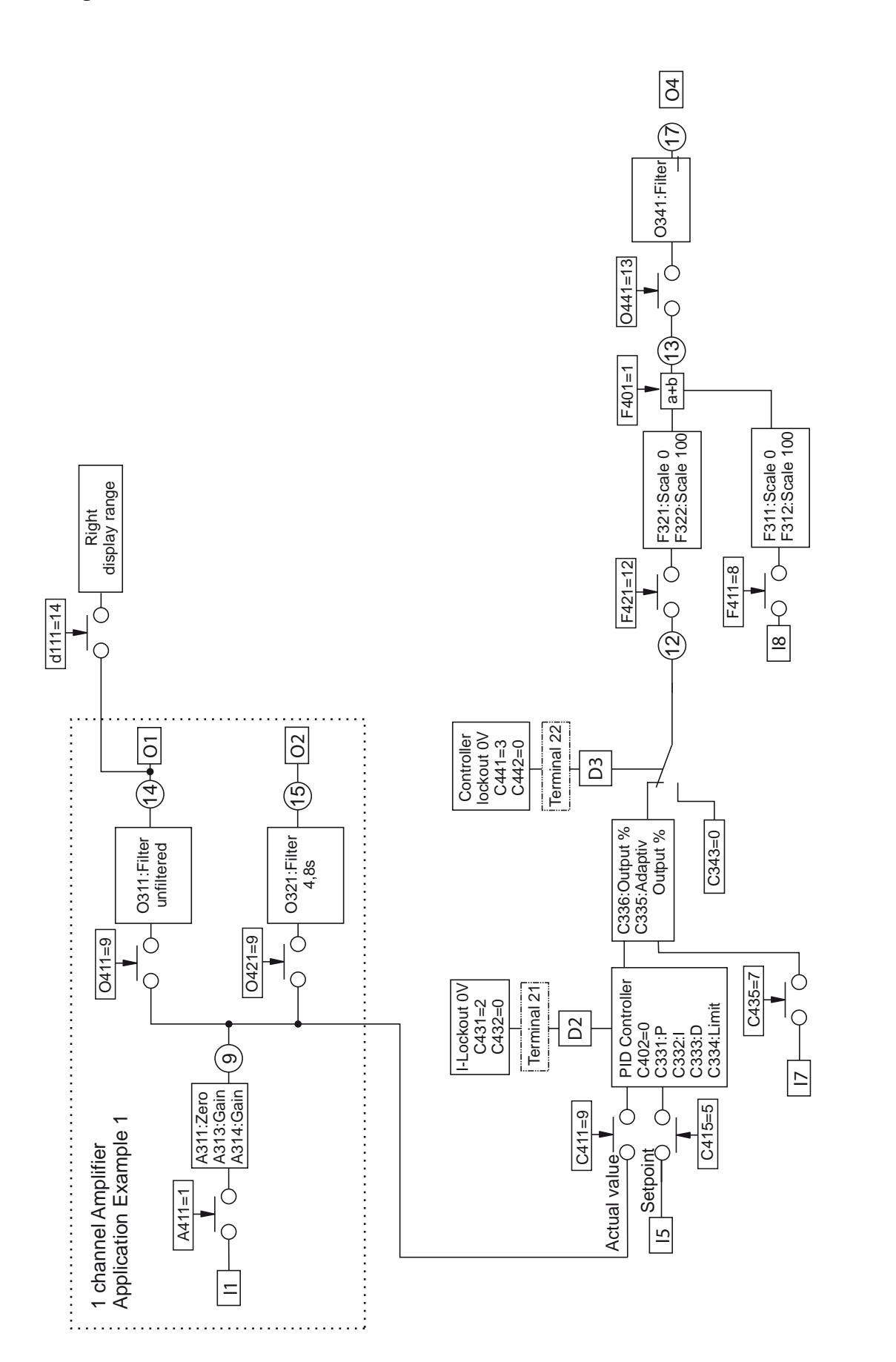

*HAEHN* 

/ <del>. . .</del>

*HAEHNE* Elektronische Messgeräte GmbH · Heinrich-Hertz-Str. 29 · D-40699 Erkrath Germany · Telefon 0211/9 25 91-0 · Fax 0211/9 25 91-20 Email: info@haehne.de

## *13. Regler Betriebsart B*

Bandzugregelung durch Korrektur der vorhandenen Liniengeschwindigkeit

- Materialbehandlung
- Stellsignal für Antrieb
- Der Hauptantrieb ist vom Prozess vorgegeben und unabhängig vom Bandzug
- Die Messwalze liegt im Prozess **hinter** dem geregelten Antrieb

Die grundsätzlichen Sensor- und Verstärkereinstellungen sind wie in den obigen Beispielen vorzunehmen. Das Beispiel bezieht sich auf den Einkanalverstärker. Wird der DCM als Zweikanalverstärker genutzt so sind zusätzlich folgende Werte einzustellen: C413: 10, C312 und C314: 50.0

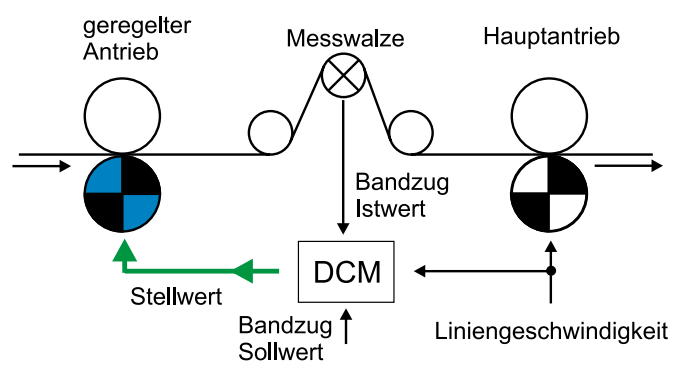

*HAEHNE* 

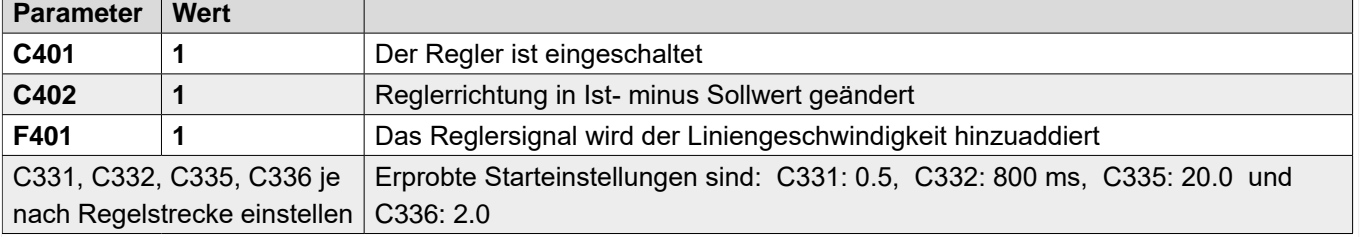

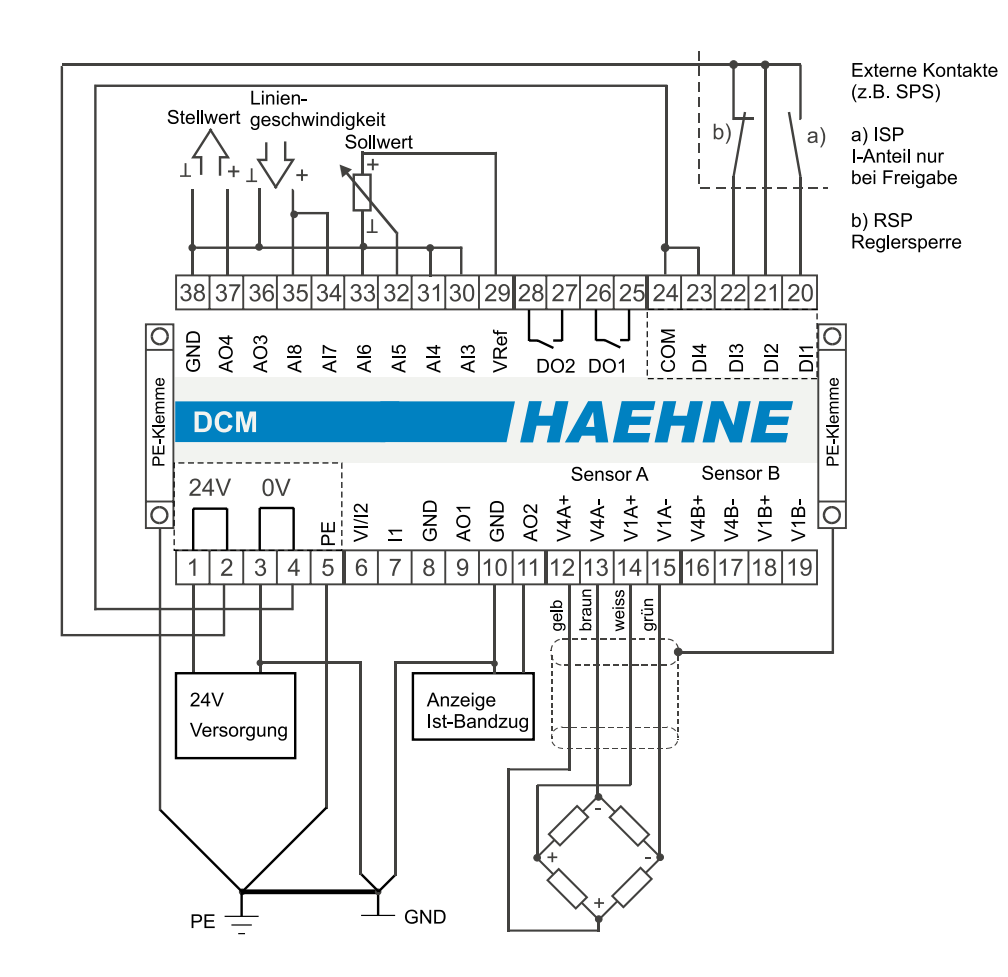

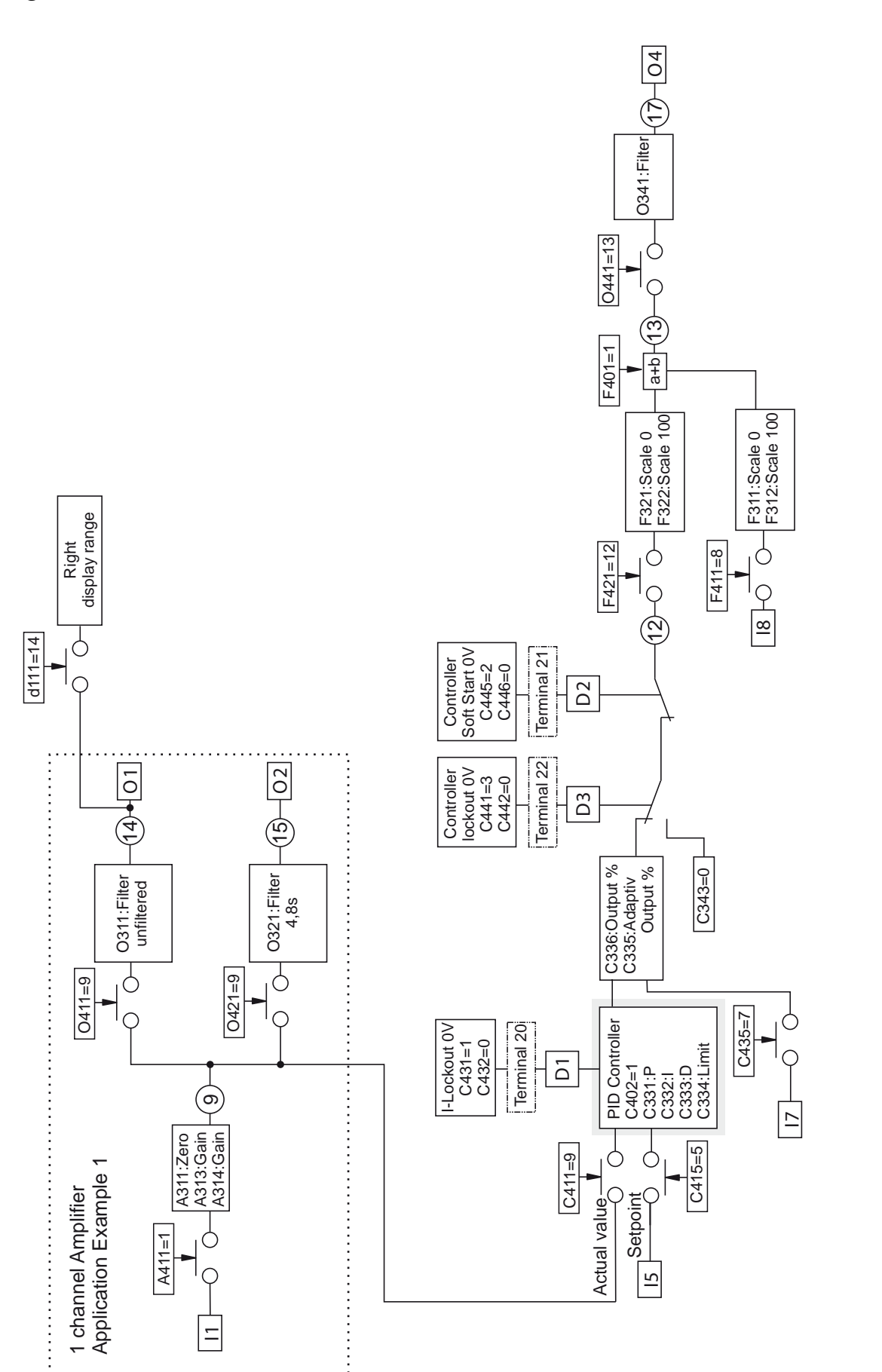

**AEHN** 

*HAEHNE* Elektronische Messgeräte GmbH · Heinrich-Hertz-Str. 29 · D-40699 Erkrath Germany · Telefon 0211/9 25 91-0 · Fax 0211/9 25 91-20 Email: info@haehne.de

## *13a. Regler Betriebsart B.1*

Bandzugregelung durch Korrektur der vorhandenen Liniengeschwindigkeit

- Materialbehandlung
- Stellsignal für Antrieb
- Der Hauptantrieb ist vom Prozess vorgegeben und unabhängig vom Bandzug
- Die Messwalze liegt im Prozess **hinter** dem geregelten Antrieb

Die grundsätzlichen Sensor- und Verstärkereinstellungen sind wie in den obigen Beispielen vorzunehmen. Das Beispiel bezieht sich auf den Einkanalverstärker. Wird der DCM als Zweikanalverstärker genutzt so sind zusätzlich folgende Werte einzustellen: C413: 10, C312 und C314: 50.0

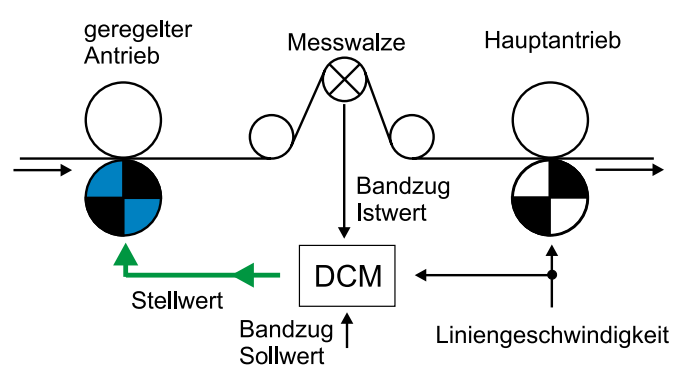

*HAEHNE* 

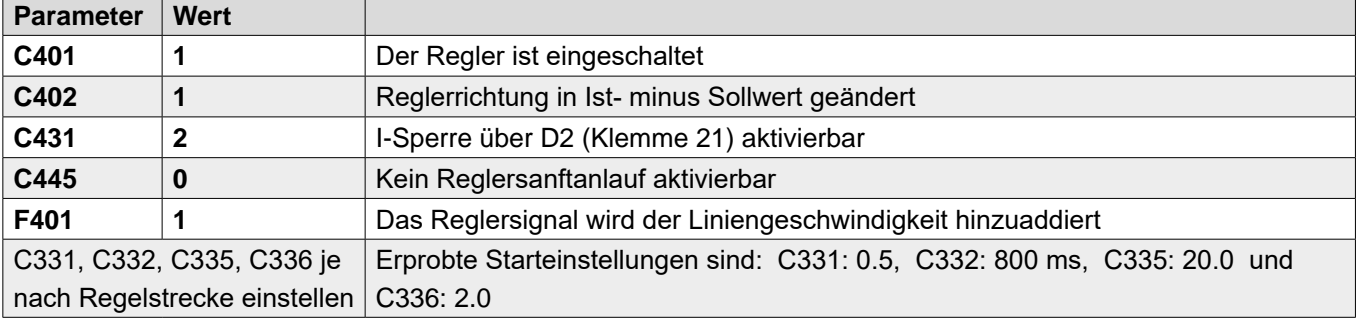

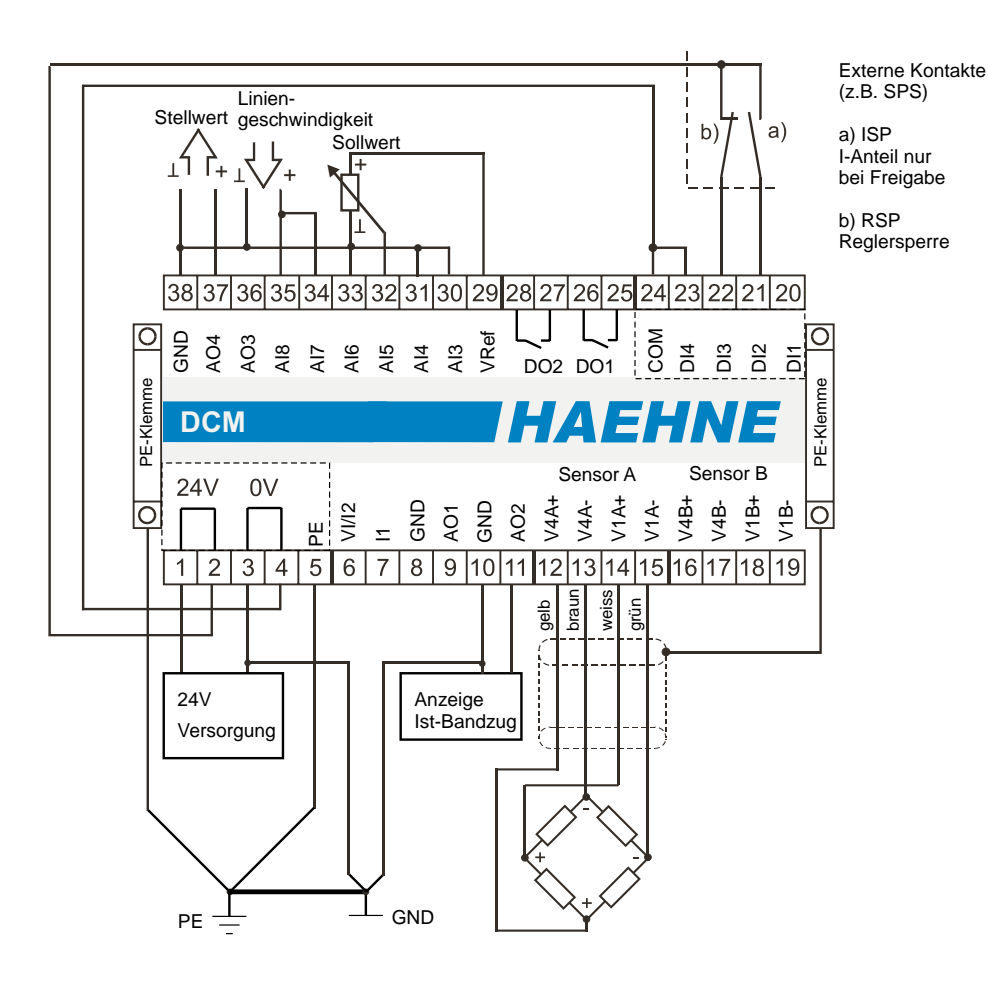

*HAEHNE* Elektronische Messgeräte GmbH · Heinrich-Hertz-Str. 29 · D-40699 Erkrath Germany · Telefon 0211/9 25 91-0 · Fax 0211/9 25 91-20 Email: info@haehne.de

#### *Funktionsdiagramm 13a*

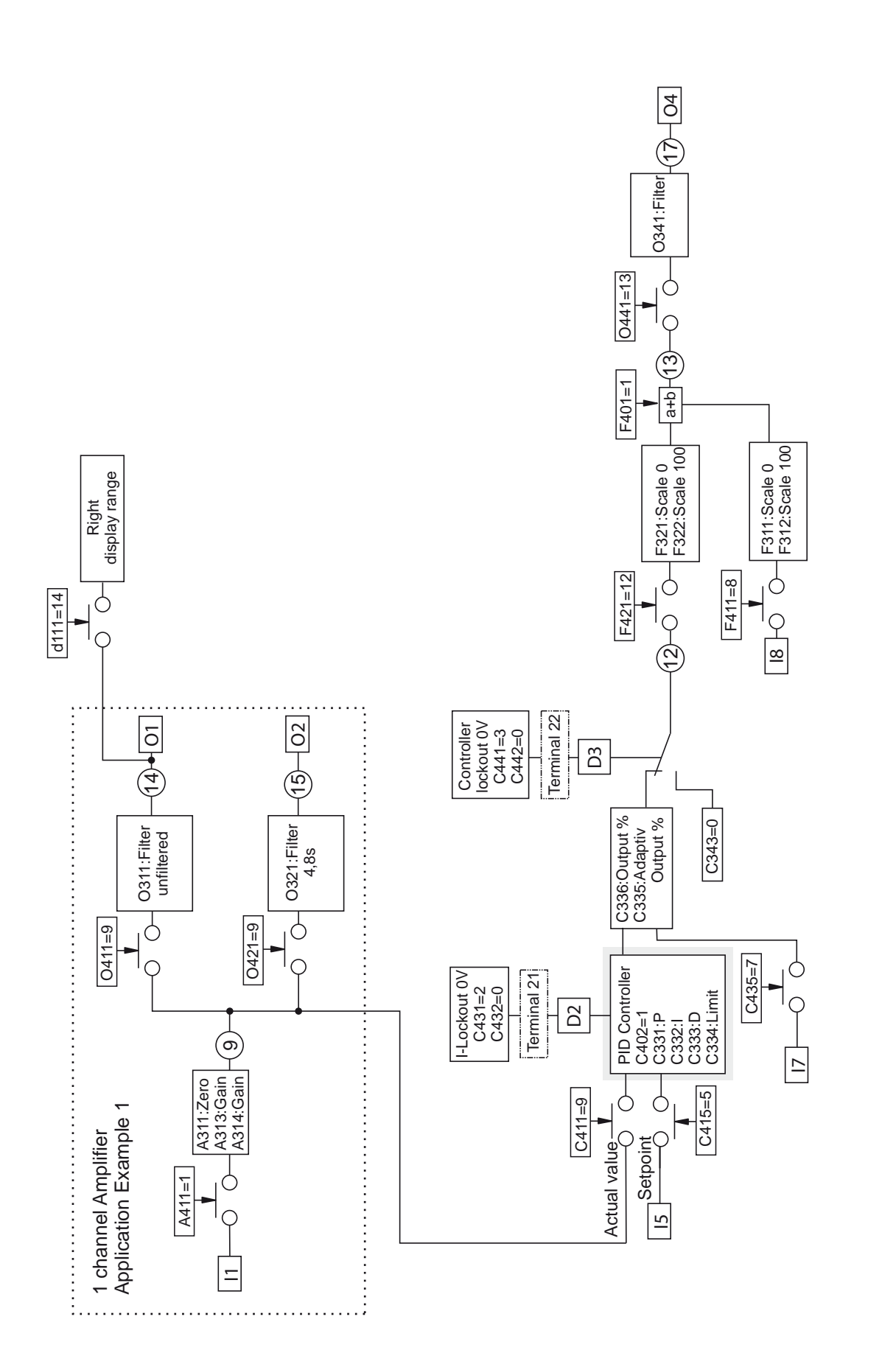

*HAEHN* 

*HAEHNE* Elektronische Messgeräte GmbH · Heinrich-Hertz-Str. 29 · D-40699 Erkrath Germany · Telefon 0211/9 25 91-0 · Fax 0211/9 25 91-20 <http://www.haehne.de> Email: info@haehne.de

# *14. Regler Betriebsart C*

Bandzugregelung durch einen unabhängigen Regelkreis

- Aufwicklung
- Stellsignal für Antrieb
- Der Hauptantrieb ist vom Prozess vorgegeben und unabhängig vom Bandzug
- Die Messwalze liegt im Prozess **vor** dem geregelten Antrieb

Die grundsätzlichen Sensor- und Verstärkereinstellungen sind wie in den obigen Beispielen vorzunehmen. Das Beispiel bezieht sich auf den Einkanalverstärker. Wird der DCM als Zweikanalverstärker genutzt so sind zusätzlich folgende Werte einzustellen: C413: 10, C312 und C314: 50.0

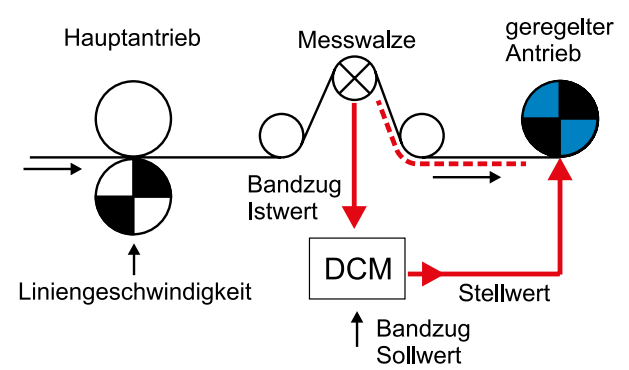

HAEHN

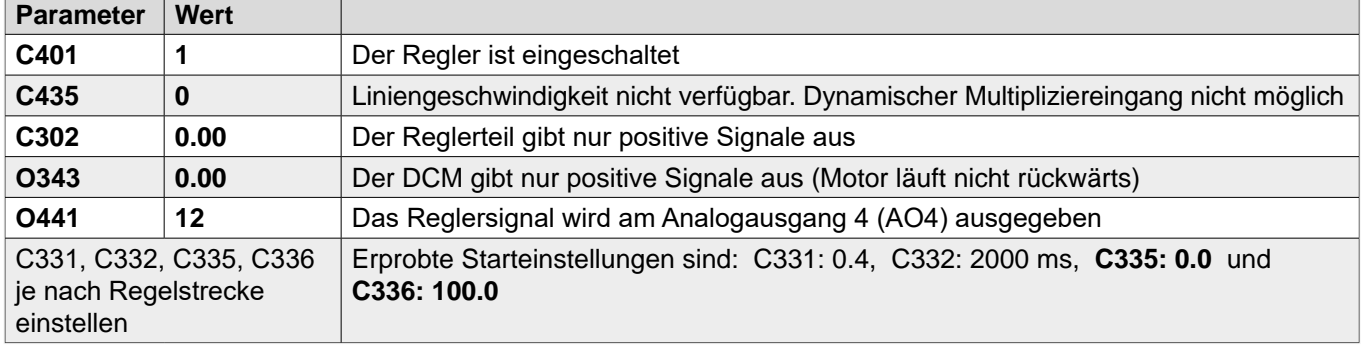

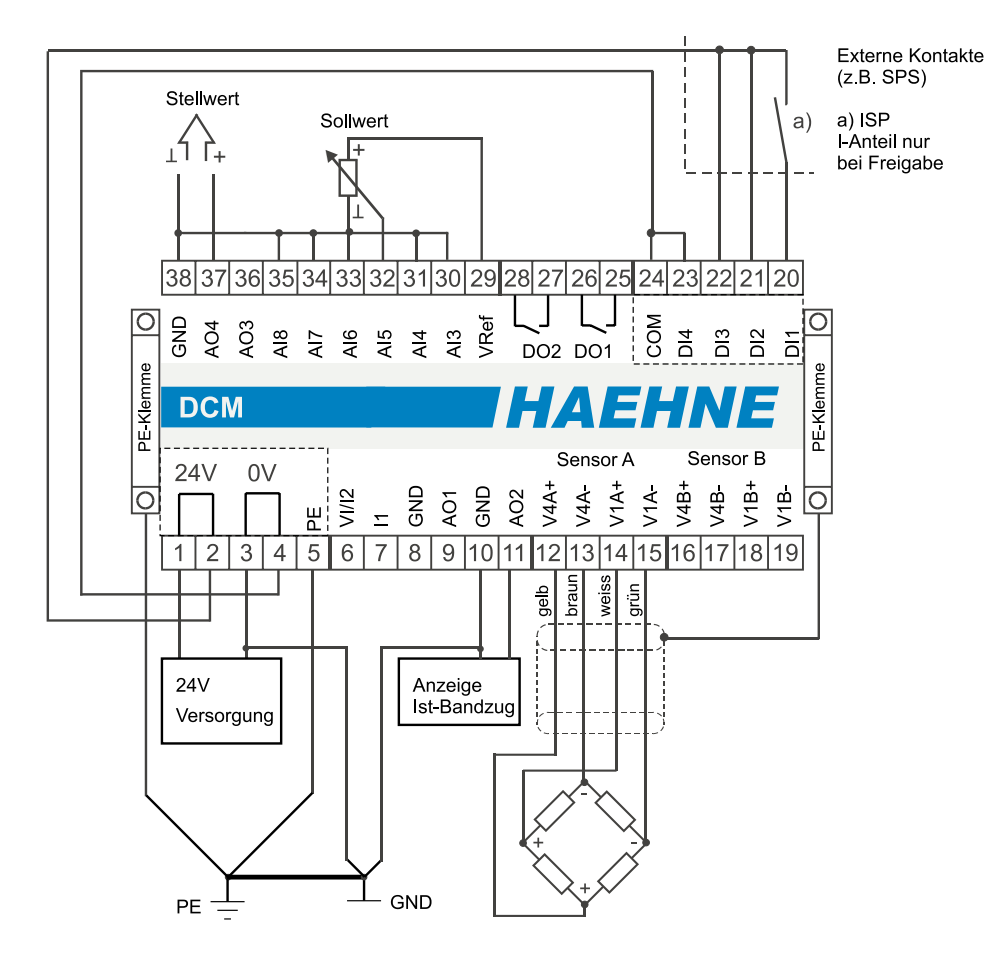

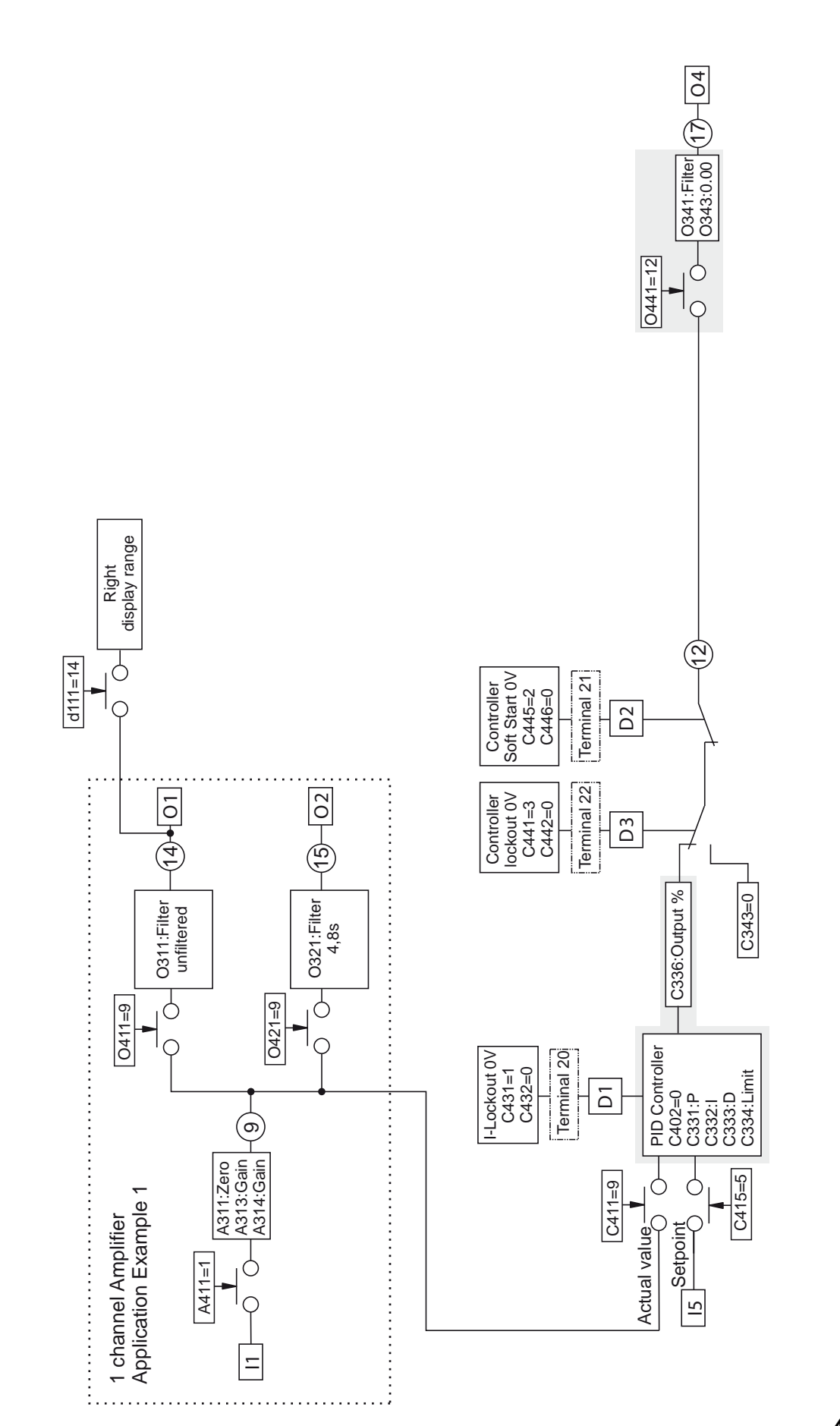

*HAEHN* 

 $\overline{a}$ 

*HAEHNE* Elektronische Messgeräte GmbH · Heinrich-Hertz-Str. 29 · D-40699 Erkrath Germany · Telefon 0211/9 25 91-0 · Fax 0211/9 25 91-20 <http://www.haehne.de> Email: info@haehne.de

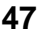

# *14a. Regler Betriebsart C.1*

Bandzugregelung durch einen unabhängigen Regelkreis

- Aufwicklung
- Stellsignal für Antrieb
- Der Hauptantrieb ist vom Prozess vorgegeben und unabhängig vom Bandzug
- Die Messwalze liegt im Prozess **vor** dem geregelten Antrieb

Die grundsätzlichen Sensor- und Verstärkereinstellungen sind wie in den obigen Beispielen vorzunehmen. Das Beispiel bezieht sich auf den Einkanalverstärker. Wird der DCM als Zweikanalverstärker genutzt so sind zusätzlich folgende Werte einzustellen: C413: 10, C312 und C314: 50.0

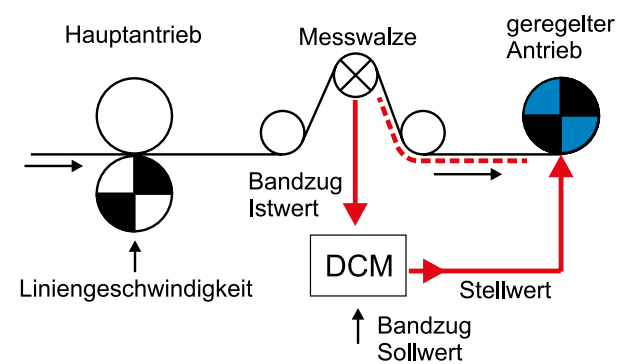

HAEHN

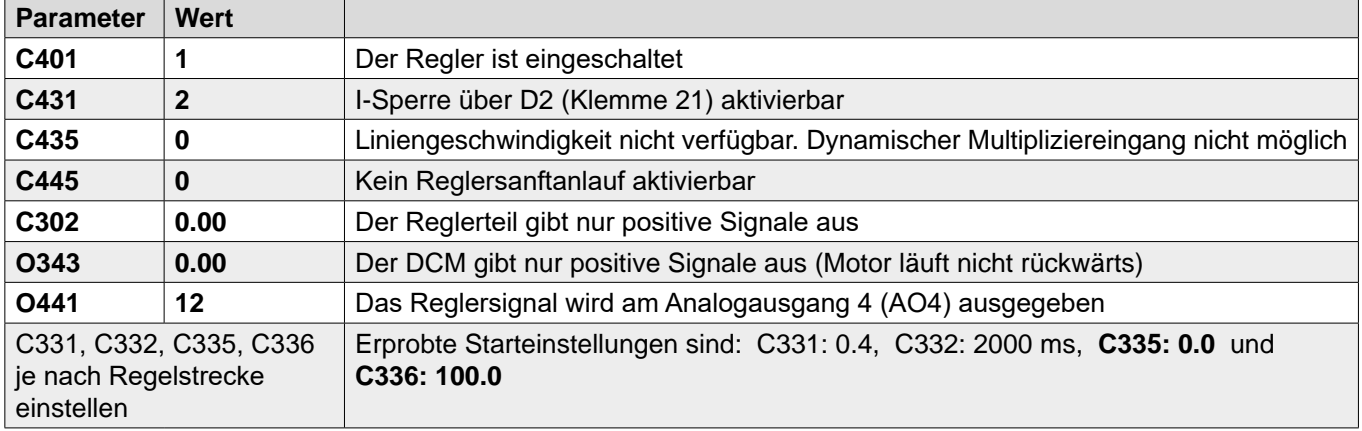

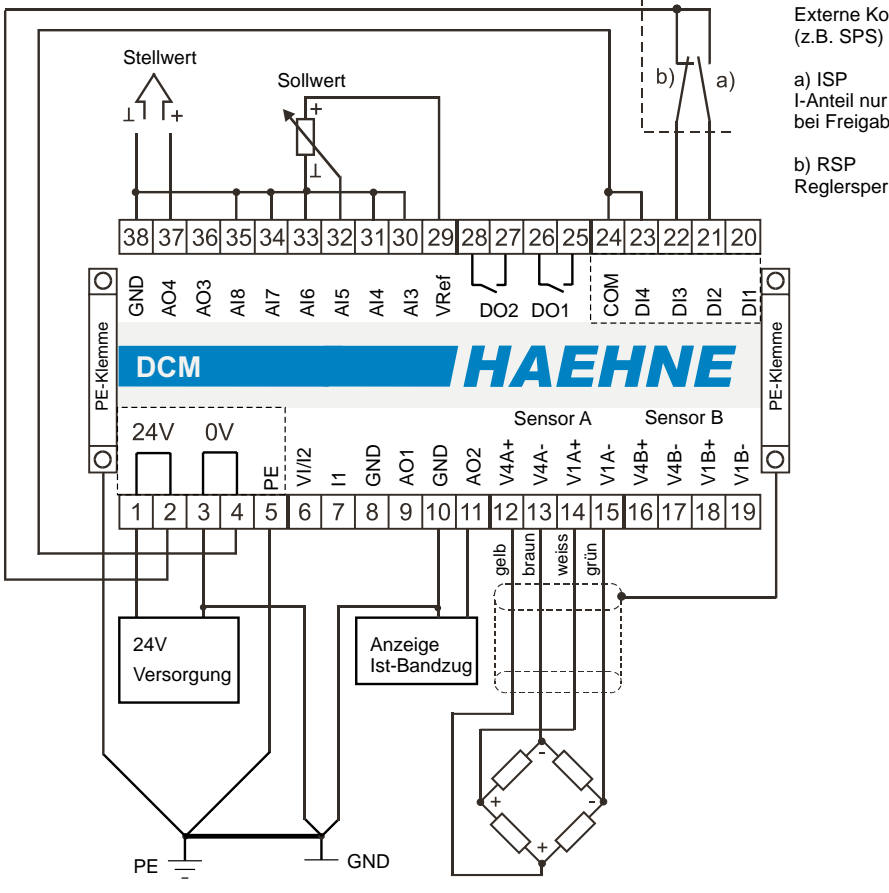

Externe Kontakte (z.B. SPS)

bei Freigabe

Reglersperre

#### *Funktionsdiagramm 14a*

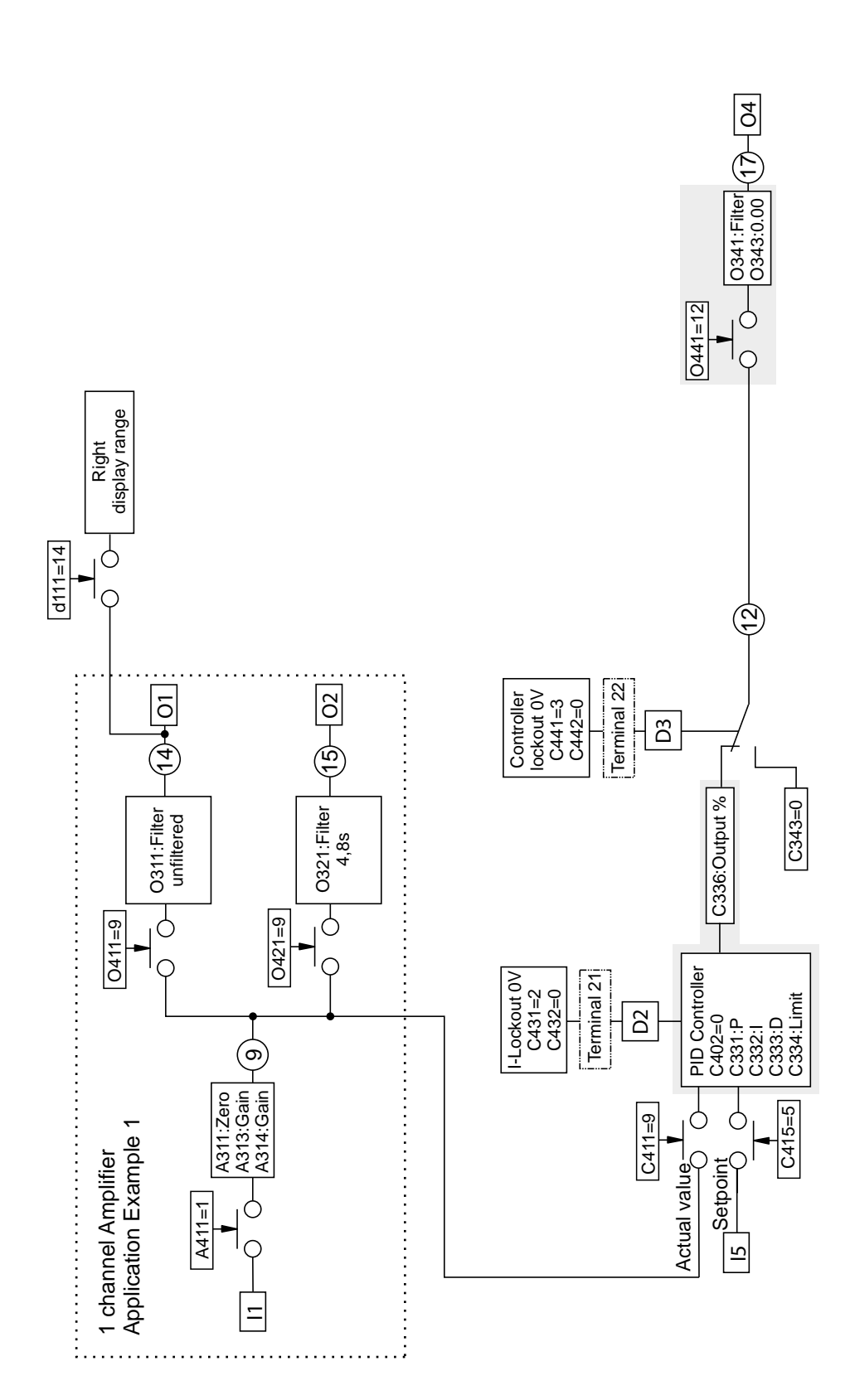

**49**

*HAEHN* 

F

## *15. Regler Betriebsart D*

Bandzugregelung durch einen unabhängigen Regelkreis

- Abwicklung
- Stellsignal für Antrieb
- Der Hauptantrieb ist vom Prozess vorgegeben und unabhängig vom Bandzug
- Die Messwalze liegt im Prozess **hinter** dem geregelten Antrieb

Die grundsätzlichen Sensor- und Verstärkereinstellungen sind wie in den obigen Beispielen vorzunehmen. Das Beispiel bezieht sich auf den Einkanalverstärker. Wird der DCM als Zweikanalverstärker genutzt so sind zusätzlich folgende Werte einzustellen: C413: 10, C312 und C314: 50.0

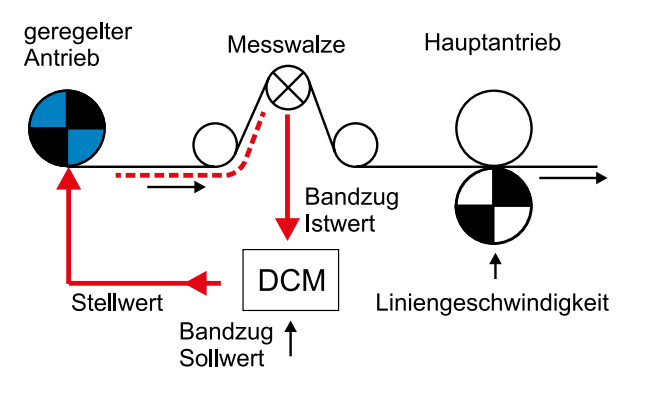

*HAEHN* 

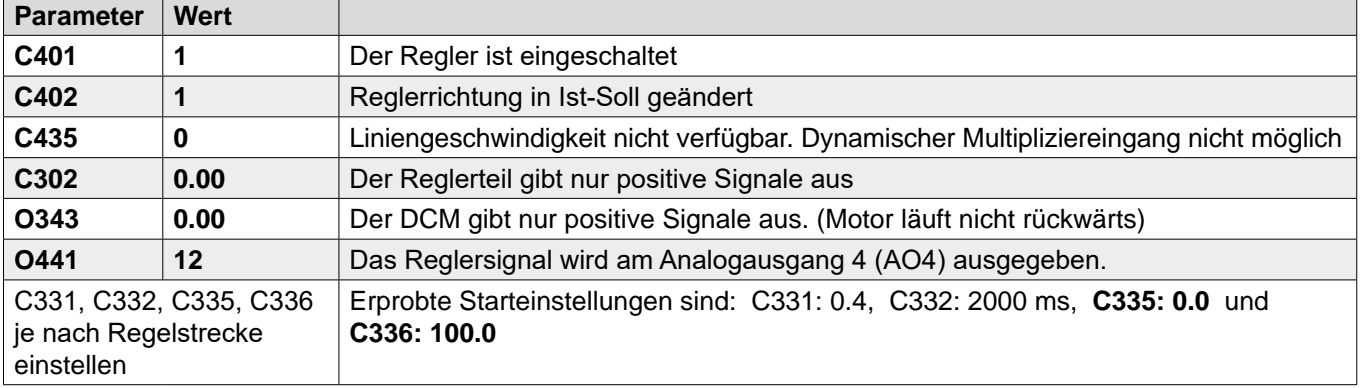

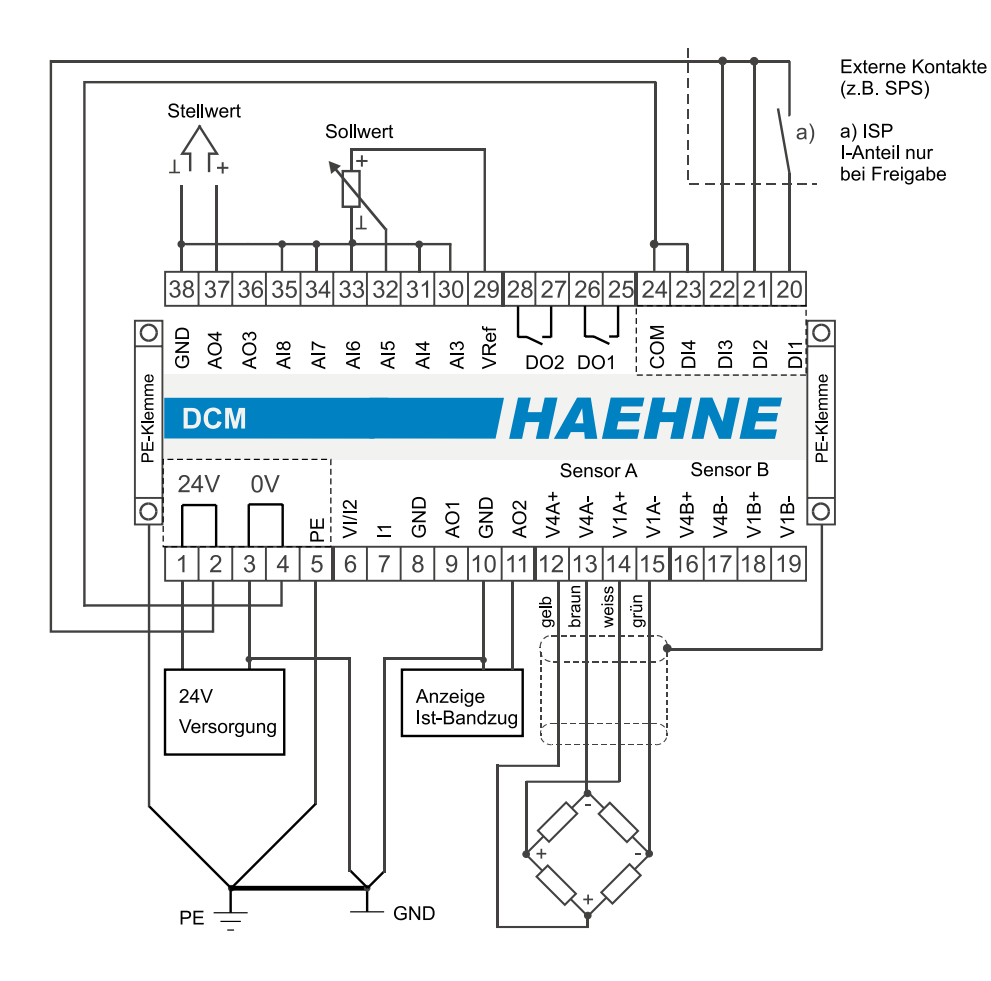

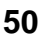

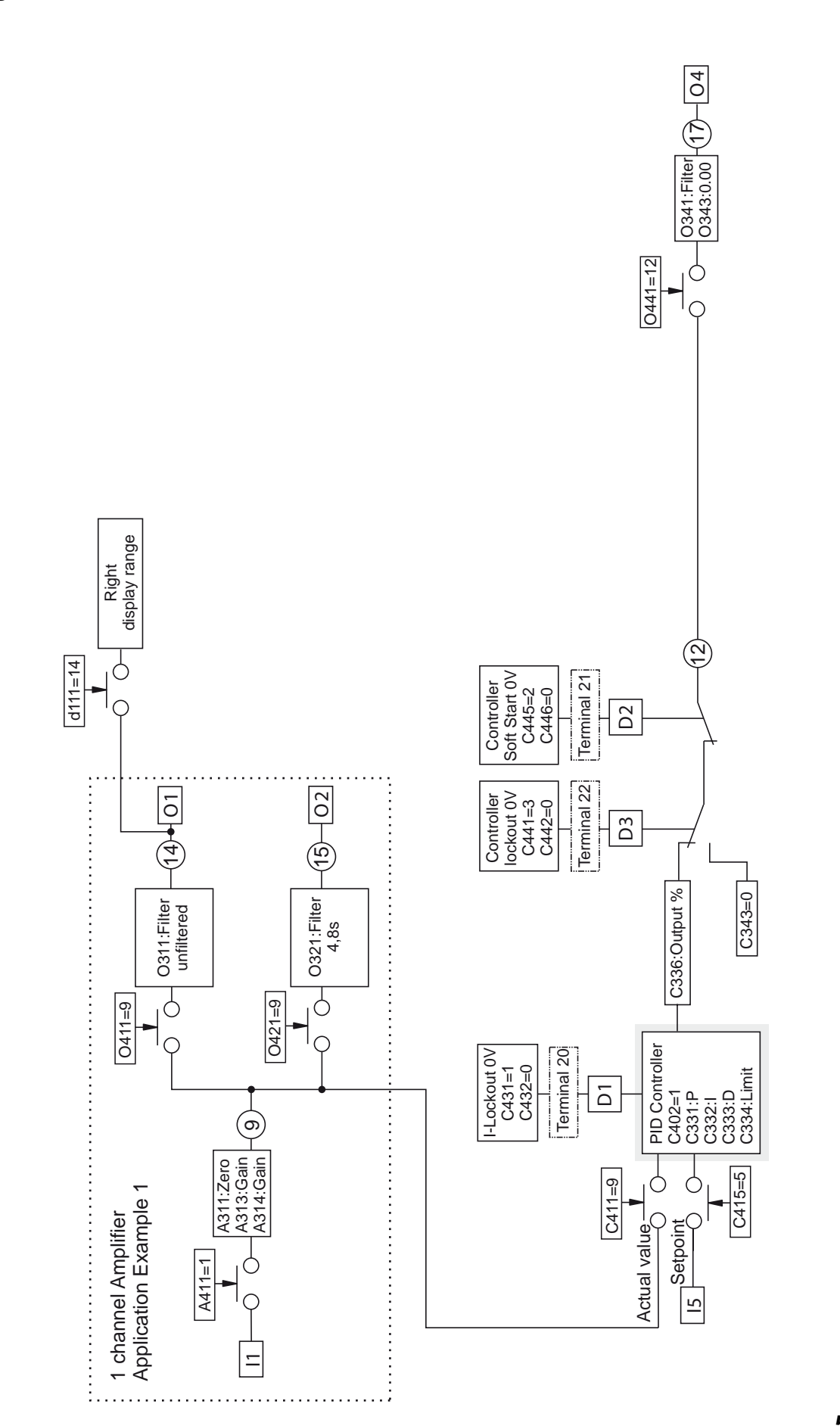

*HAEHN* 

E

*HAEHNE* Elektronische Messgeräte GmbH · Heinrich-Hertz-Str. 29 · D-40699 Erkrath Germany · Telefon 0211/9 25 91-0 · Fax 0211/9 25 91-20 <http://www.haehne.de> Email: info@haehne.de

## *15a. Regler Betriebsart D.1*

Bandzugregelung durch einen unabhängigen Regelkreis

- Abwicklung
- Stellsignal für Antrieb
- Der Hauptantrieb ist vom Prozess vorgegeben und unabhängig vom Bandzug
- Die Messwalze liegt im Prozess **hinter** dem geregelten Antrieb

Die grundsätzlichen Sensor- und Verstärkereinstellungen sind wie in den obigen Beispielen vorzunehmen. Das Beispiel bezieht sich auf den Einkanalverstärker. Wird der DCM als Zweikanalverstärker genutzt so sind zusätzlich folgende Werte einzustellen: C413: 10, C312 und C314: 50.0

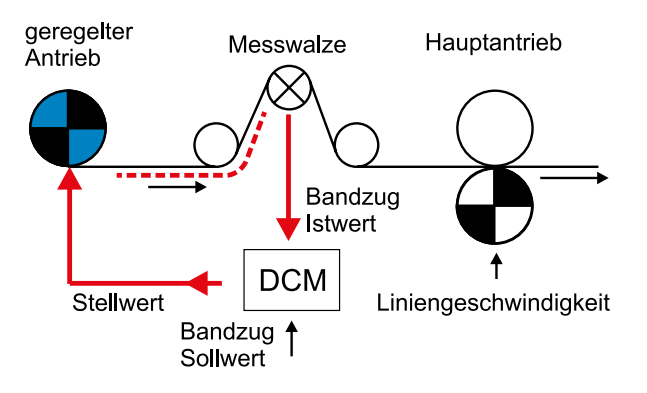

*HAEHNE* 

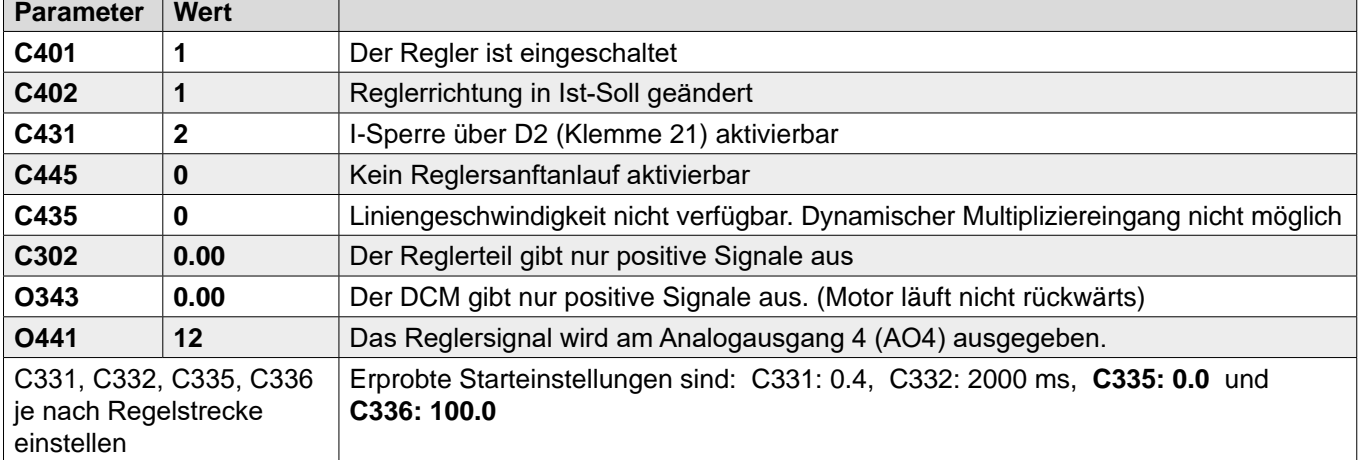

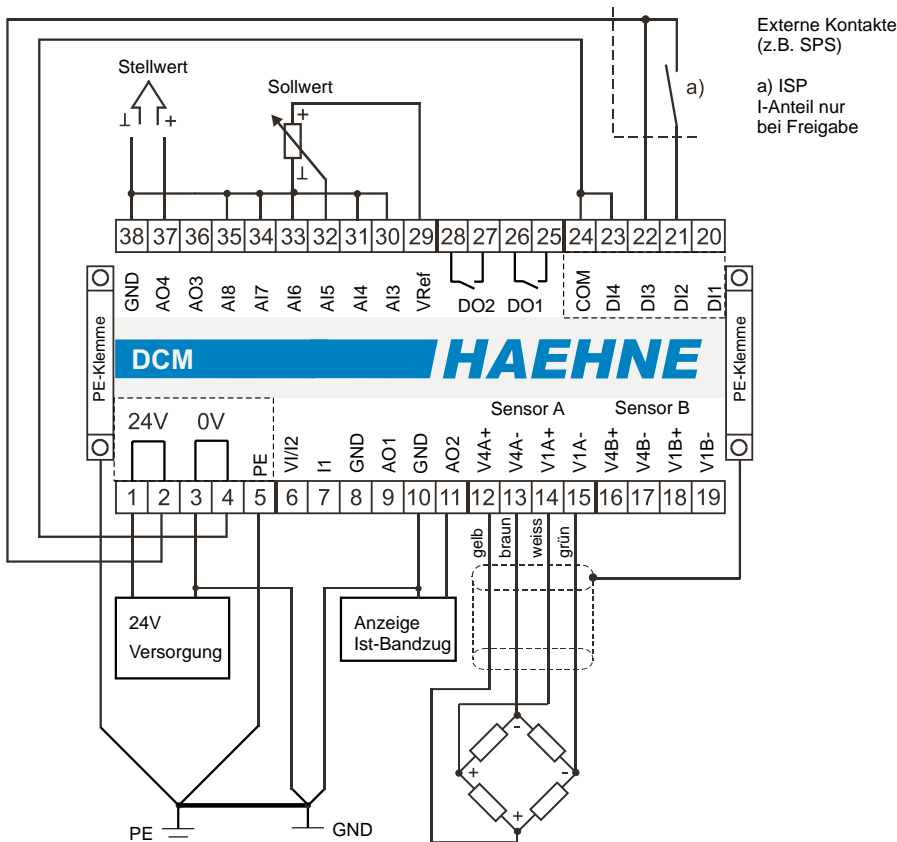

(z.B. SPS) I-Anteil nur bei Freigabe

#### *Funktionsdiagramm 15a*

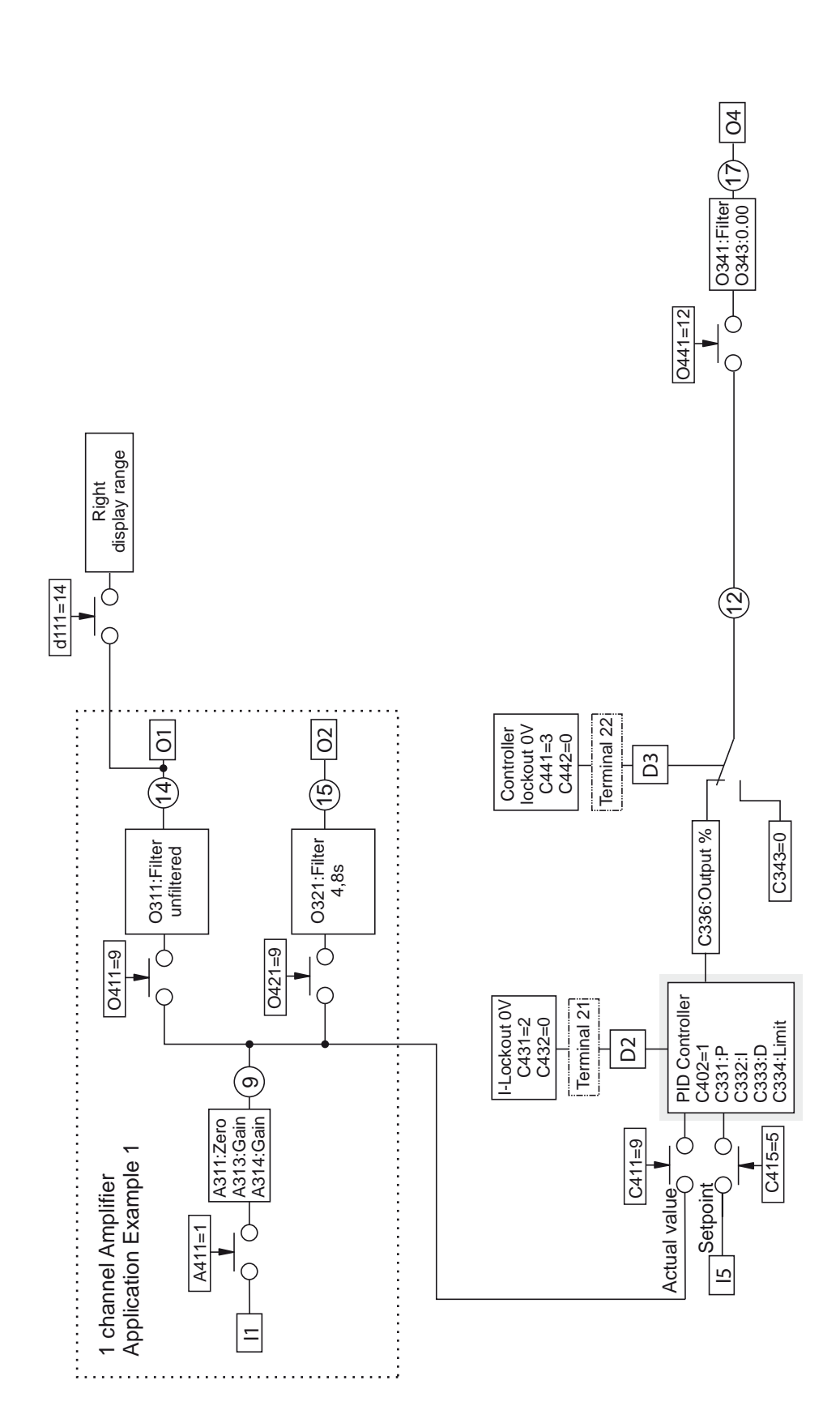

*HAEHN* 

E

*HAEHNE* Elektronische Messgeräte GmbH · Heinrich-Hertz-Str. 29 · D-40699 Erkrath Germany · Telefon 0211/9 25 91-0 · Fax 0211/9 25 91-20 <http://www.haehne.de> Email: info@haehne.de

## *16. Regler Betriebsart E*

Bandzugregelung durch Korrektur der vorhandenen Liniengeschwindigkeit

- Aufwicklung
- Stellsignal für Antrieb
- Der Hauptantrieb ist vom Prozess vorgegeben und unabhängig vom Bandzug
- Die Messwalze liegt im Prozess **vor** dem geregelten Antrieb

Die grundsätzlichen Sensor- und Verstärkereinstellungen sind wie in den obigen Beispielen vorzunehmen. Das Beispiel bezieht sich auf den Einkanalverstärker. Wird der DCM als Zweikanalverstärker genutzt so sind zusätzlich folgende Werte einzustellen: C413: 10, C312 und C314: 50.0

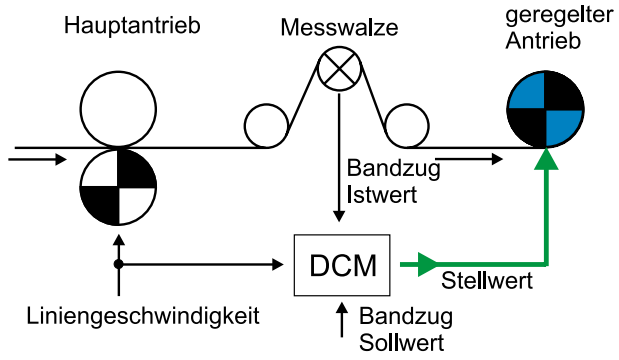

HAEHN

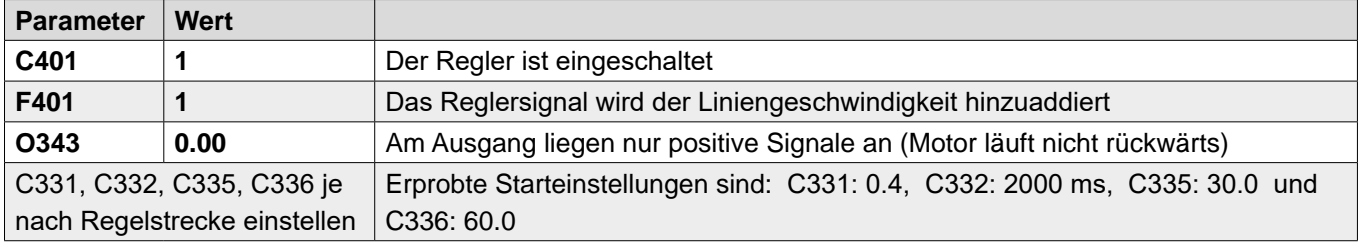

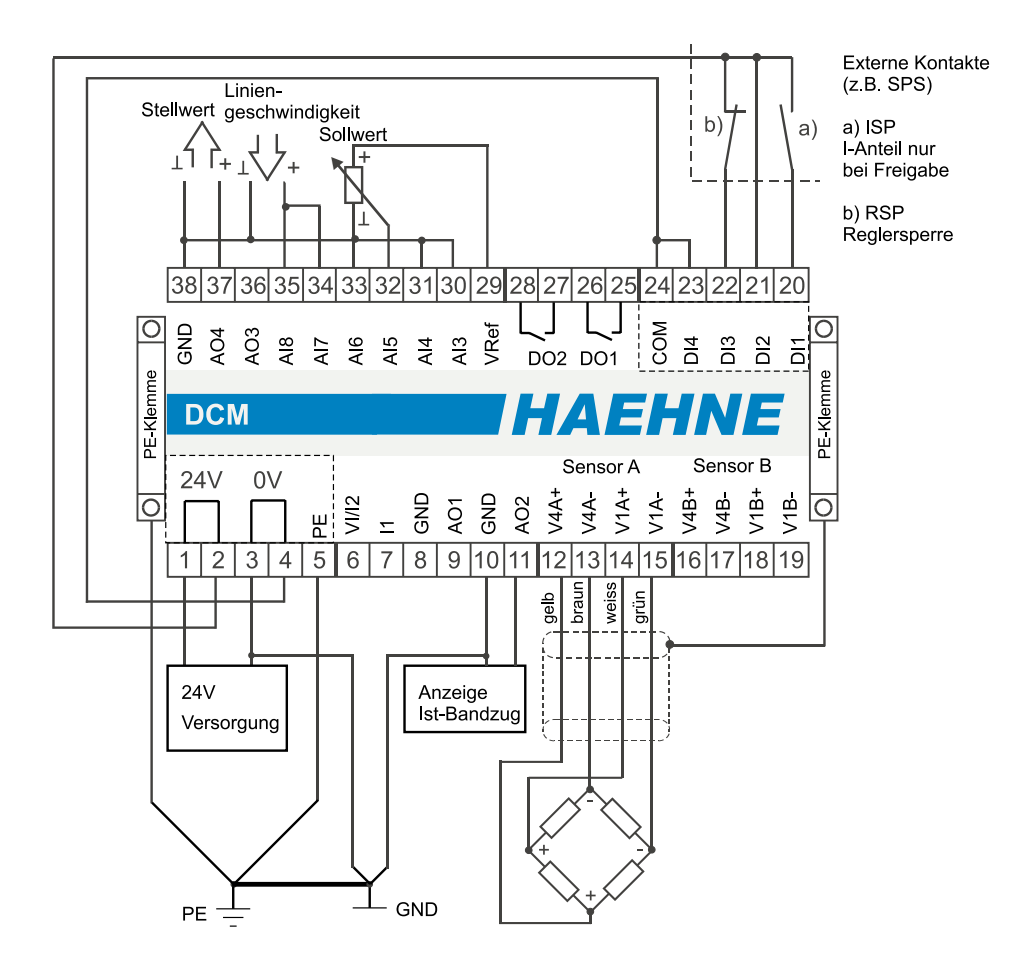

*HAEHNE* Elektronische Messgeräte GmbH · Heinrich-Hertz-Str. 29 · D-40699 Erkrath Germany · Telefon 0211/9 25 91-0 · Fax 0211/9 25 91-20 Email: info@haehne.de

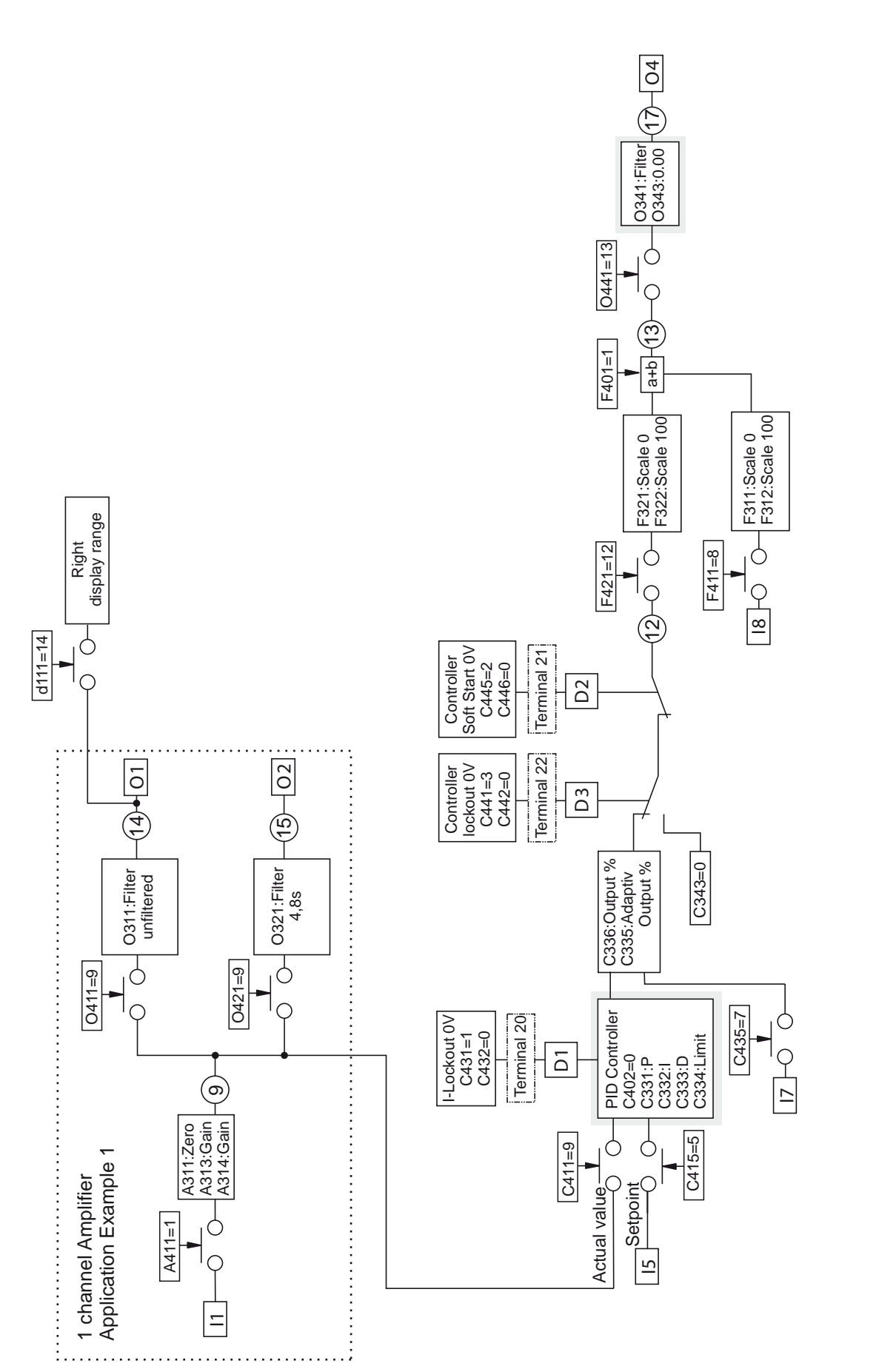

*HAEHN* 

*HAEHNE* Elektronische Messgeräte GmbH · Heinrich-Hertz-Str. 29 · D-40699 Erkrath Germany · Telefon 0211/9 25 91-0 · Fax 0211/9 25 91-20 <http://www.haehne.de> Email: info@haehne.de

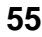

## *16a. Regler Betriebsart E.1*

Bandzugregelung durch Korrektur der vorhandenen Liniengeschwindigkeit

- Aufwicklung
- Stellsignal für Antrieb
- Der Hauptantrieb ist vom Prozess vorgegeben und unabhängig vom Bandzug
- Die Messwalze liegt im Prozess **vor** dem geregelten Antrieb

Die grundsätzlichen Sensor- und Verstärkereinstellungen sind wie in den obigen Beispielen vorzunehmen. Das Beispiel bezieht sich auf den Einkanalverstärker. Wird der DCM als Zweikanalverstärker genutzt so sind zusätzlich folgende Werte einzustellen: C413: 10, C312 und C314: 50.0

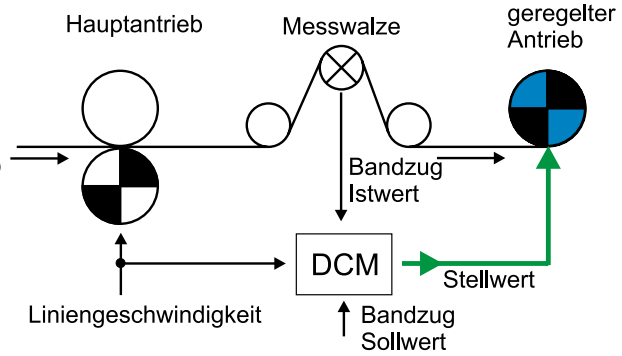

HAEHN

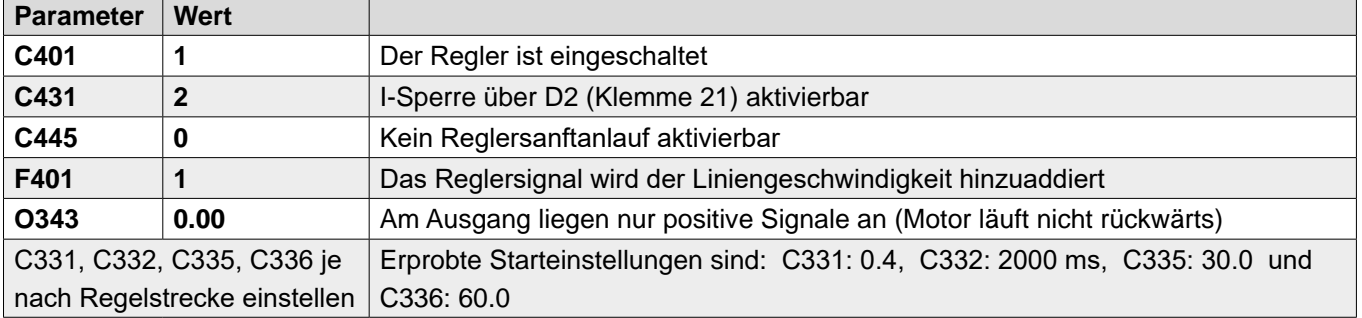

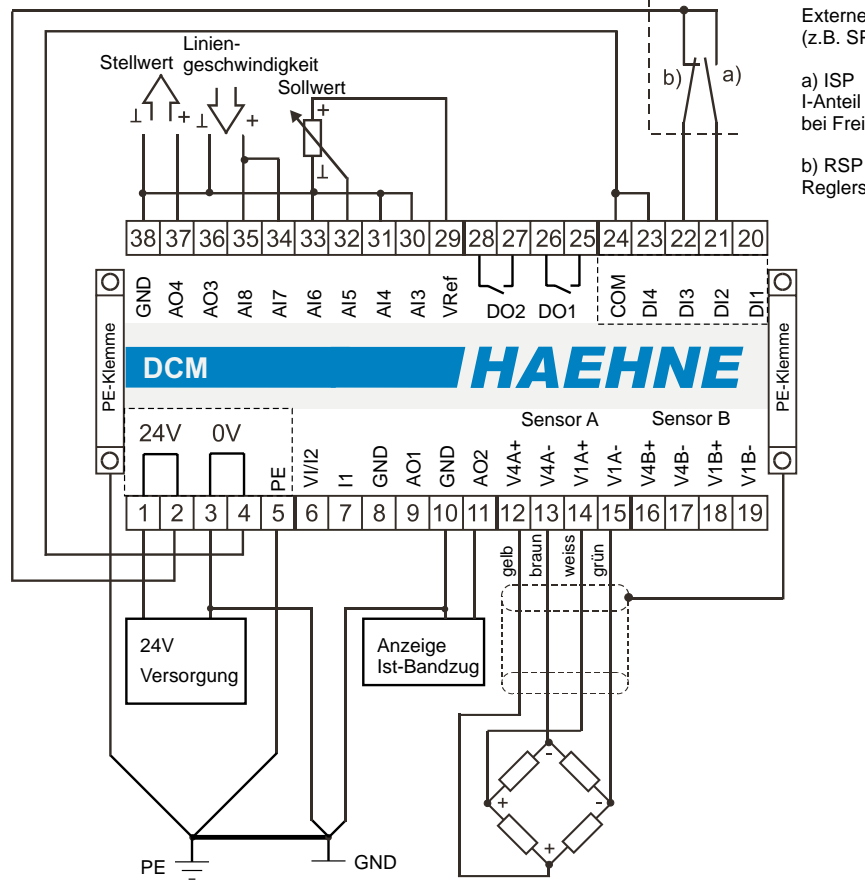

Externe Kontakte (z.B. SPS)

I-Anteil nur bei Freigabe

Reglersperre

#### *Funktionsdiagramm 16a*

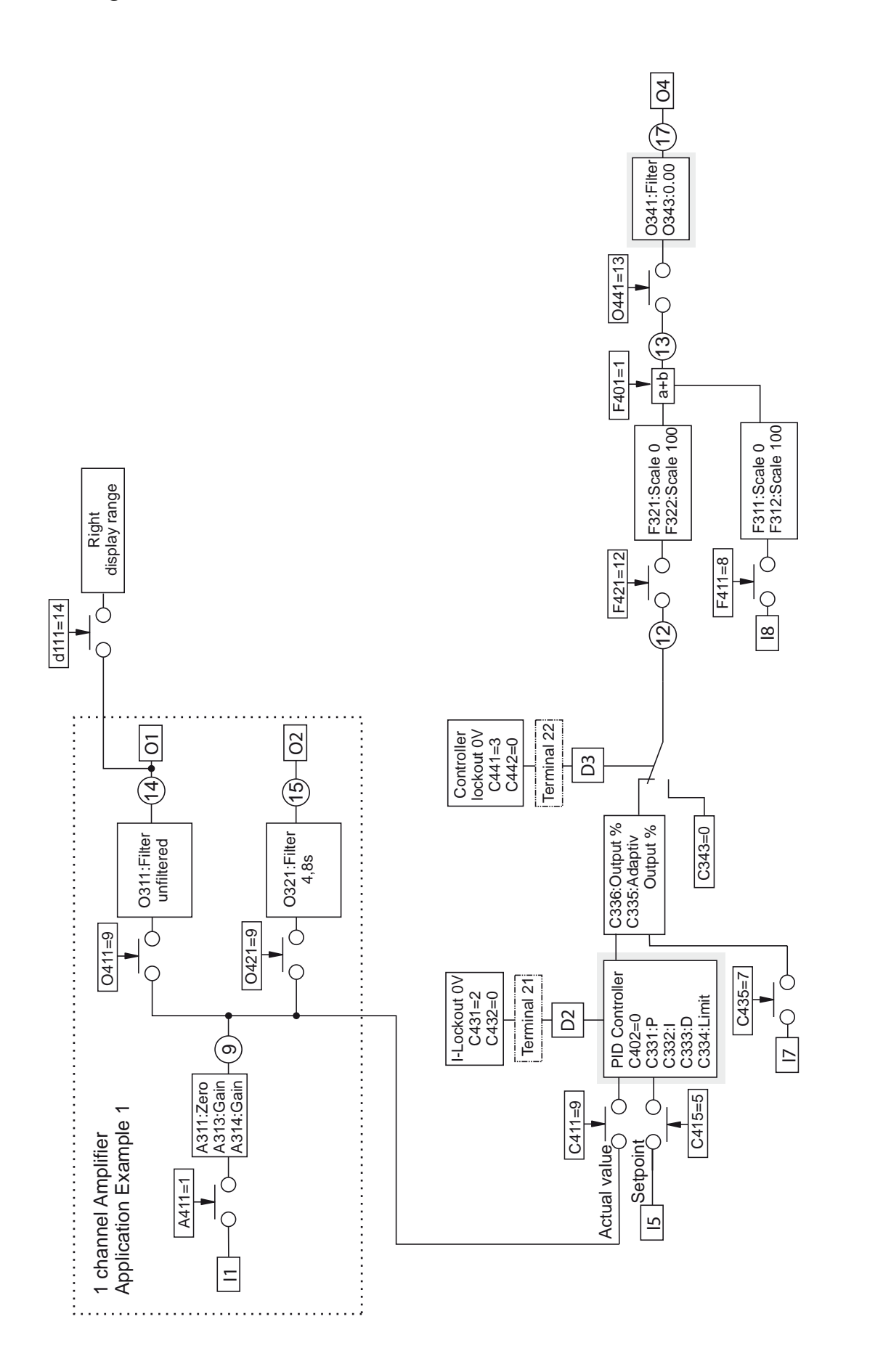

*AEHN* 

## *17. Regler Betriebsart F*

Bandzugregelung durch Korrektur der vorhandenen Liniengeschwindigkeit

- Abwicklung
- Stellsignal für Antrieb
- Der Hauptantrieb ist vom Prozess vorgegeben und unabhängig vom Bandzug
- Die Messwalze liegt im Prozess **hinter** dem geregelten Antrieb

Die grundsätzlichen Sensor- und Verstärkereinstellungen sind wie in den obigen Beispielen vorzunehmen. Das Beispiel bezieht sich auf den Einkanalverstärker. Wird der DCM als Zweikanalverstärker genutzt so sind zusätzlich folgende Werte einzustellen: C413: 10, C312 und C314: 50.0

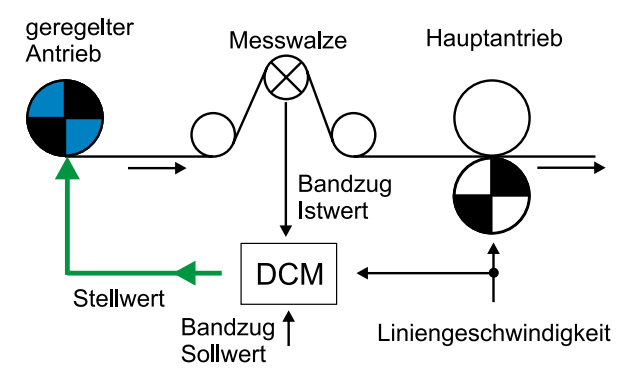

*HAEHN* 

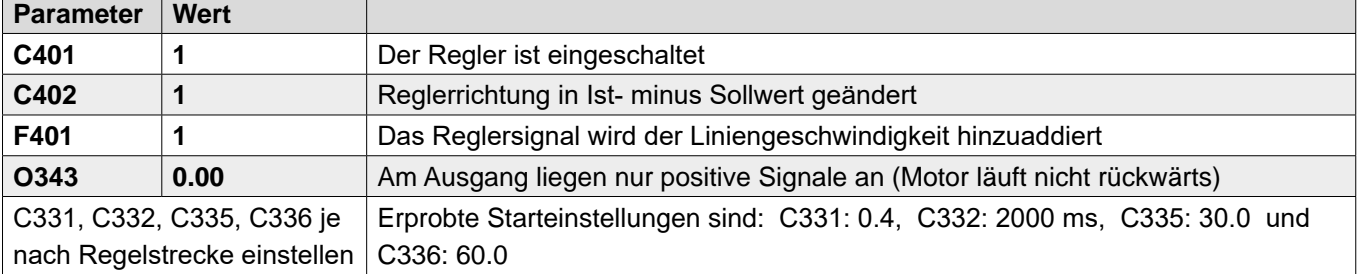

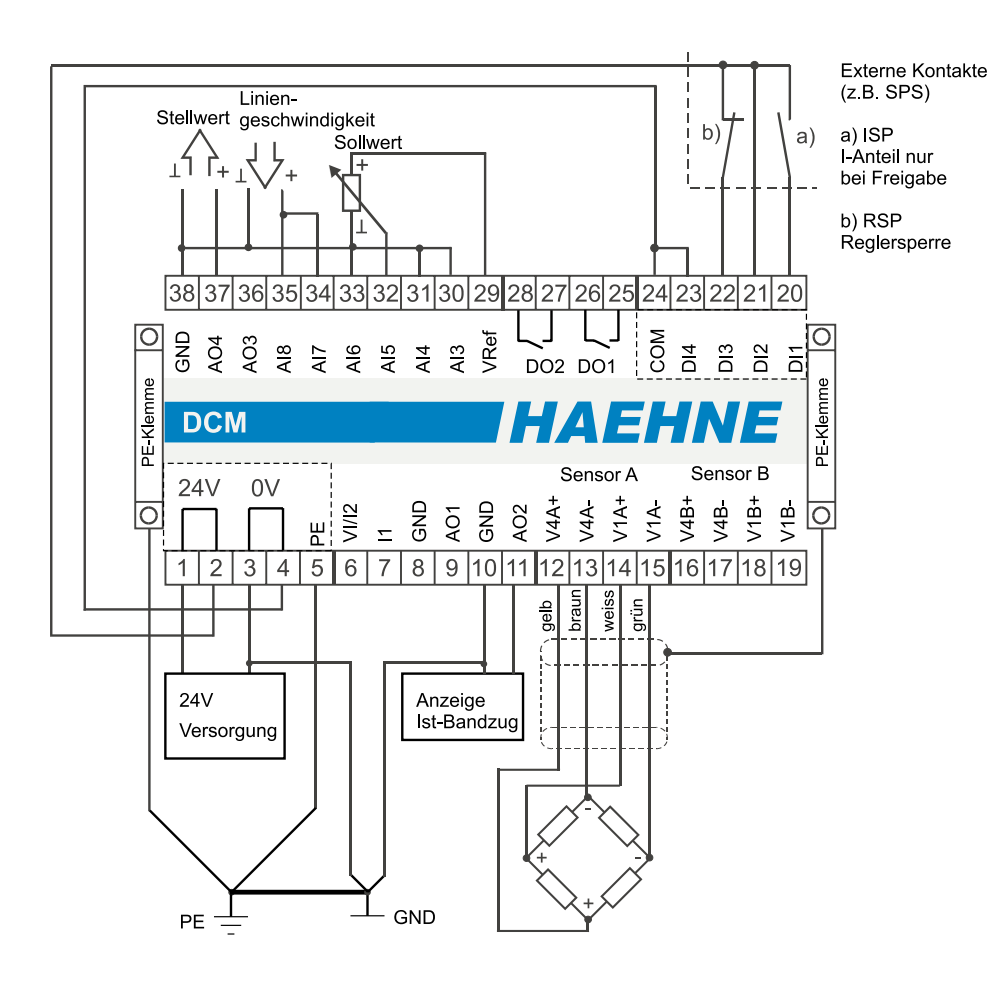

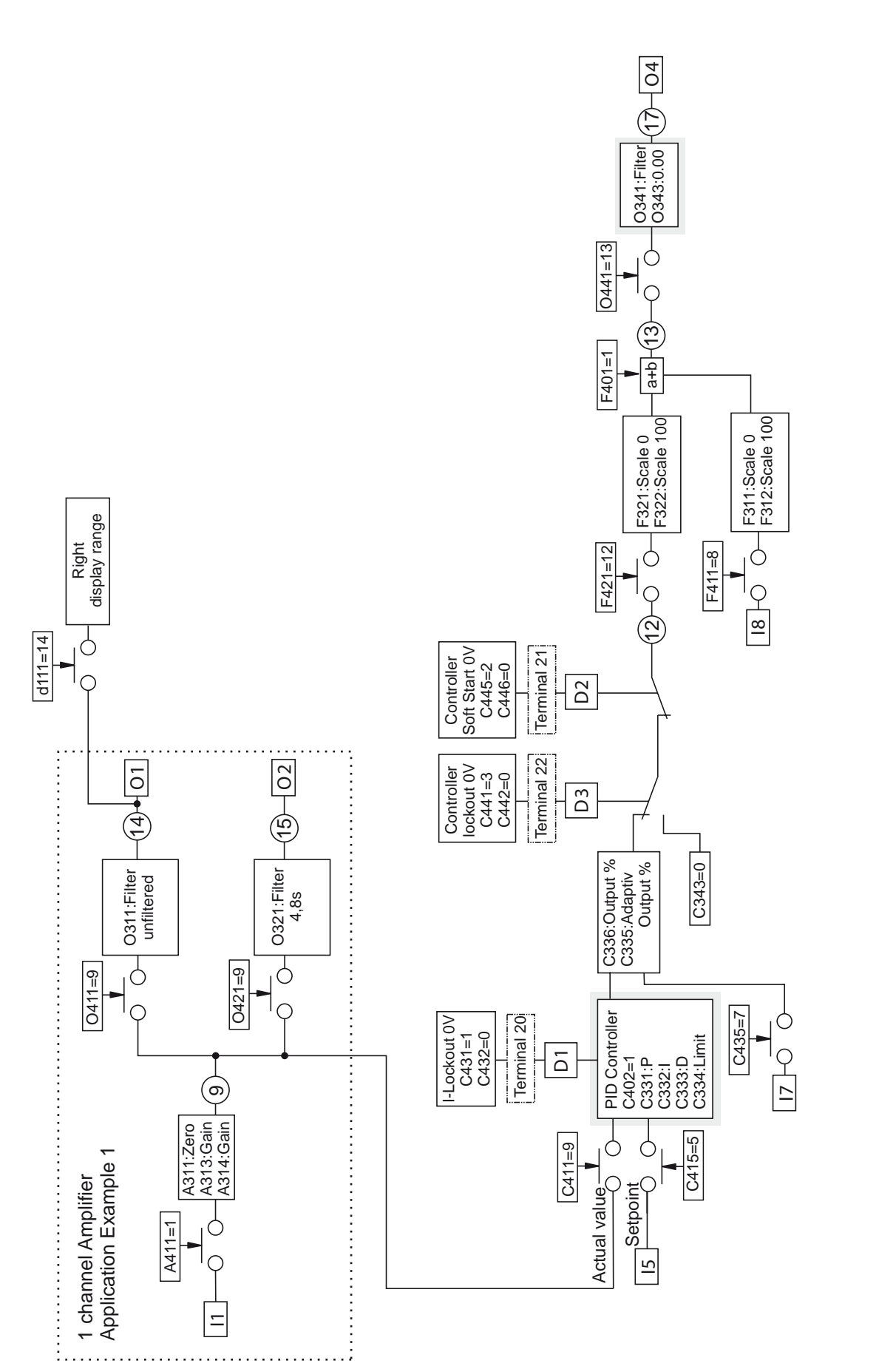

*HAEHN* 

*HAEHNE* Elektronische Messgeräte GmbH · Heinrich-Hertz-Str. 29 · D-40699 Erkrath Germany · Telefon 0211/9 25 91-0 · Fax 0211/9 25 91-20 <http://www.haehne.de> Email: info@haehne.de

## *17a. Regler Betriebsart F.1*

Bandzugregelung durch Korrektur der vorhandenen Liniengeschwindigkeit

- Abwicklung
- Stellsignal für Antrieb
- Der Hauptantrieb ist vom Prozess vorgegeben und unabhängig vom Bandzug
- Die Messwalze liegt im Prozess **hinter** dem geregelten Antrieb

Die grundsätzlichen Sensor- und Verstärkereinstellungen sind wie in den obigen Beispielen vorzunehmen. Das Beispiel bezieht sich auf den Einkanalverstärker. Wird der DCM als Zweikanalverstärker genutzt so sind zusätzlich folgende Werte einzustellen: C413: 10, C312 und C314: 50.0

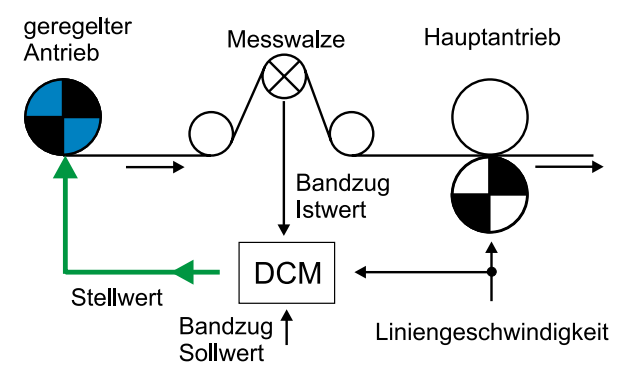

*HAEHNE* 

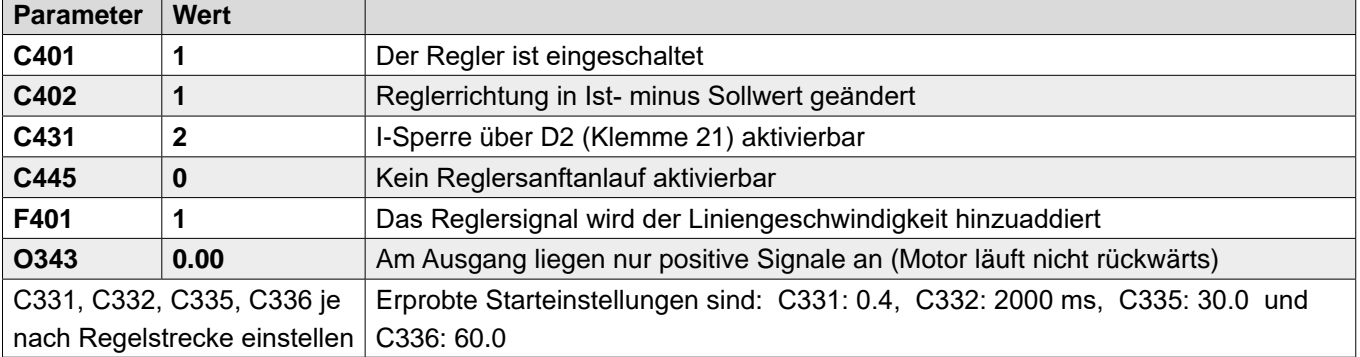

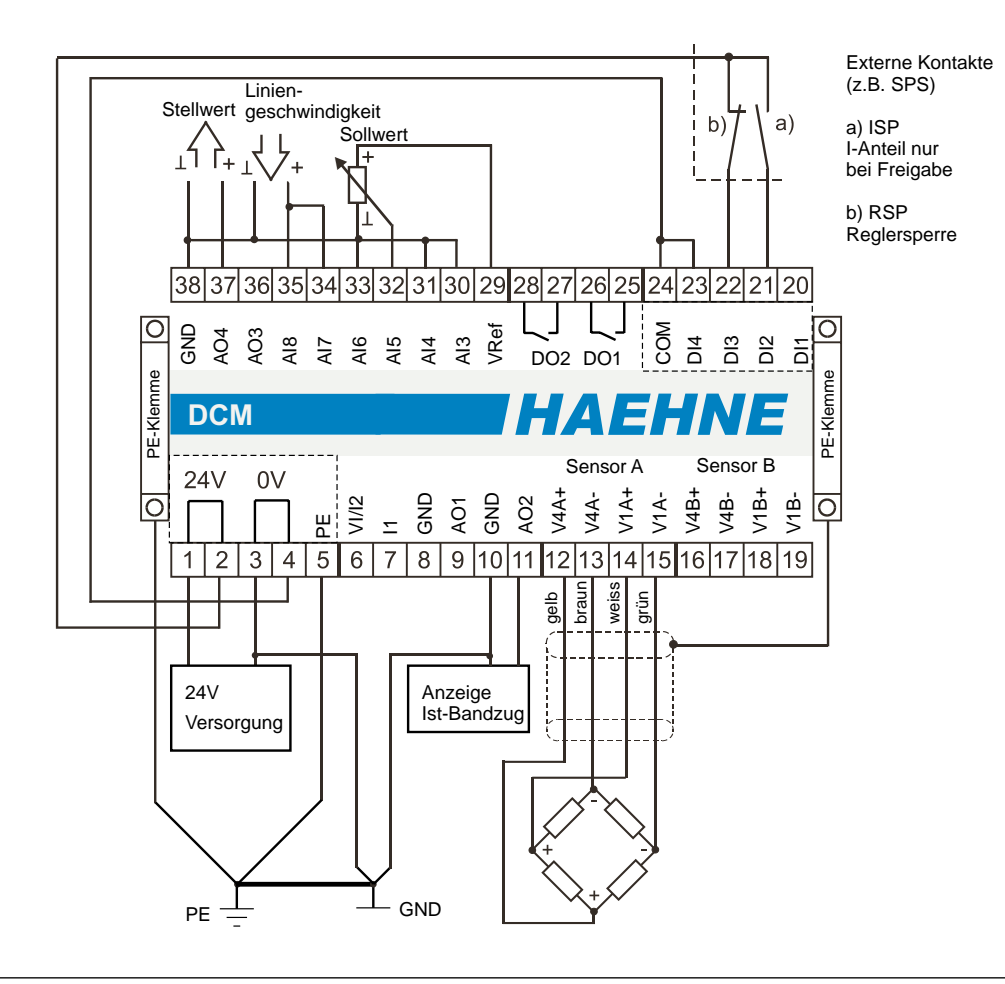

*HAEHNE* Elektronische Messgeräte GmbH · Heinrich-Hertz-Str. 29 · D-40699 Erkrath Germany · Telefon 0211/9 25 91-0 · Fax 0211/9 25 91-20 Email: info@haehne.de

#### *Funktionsdiagramm 17a*

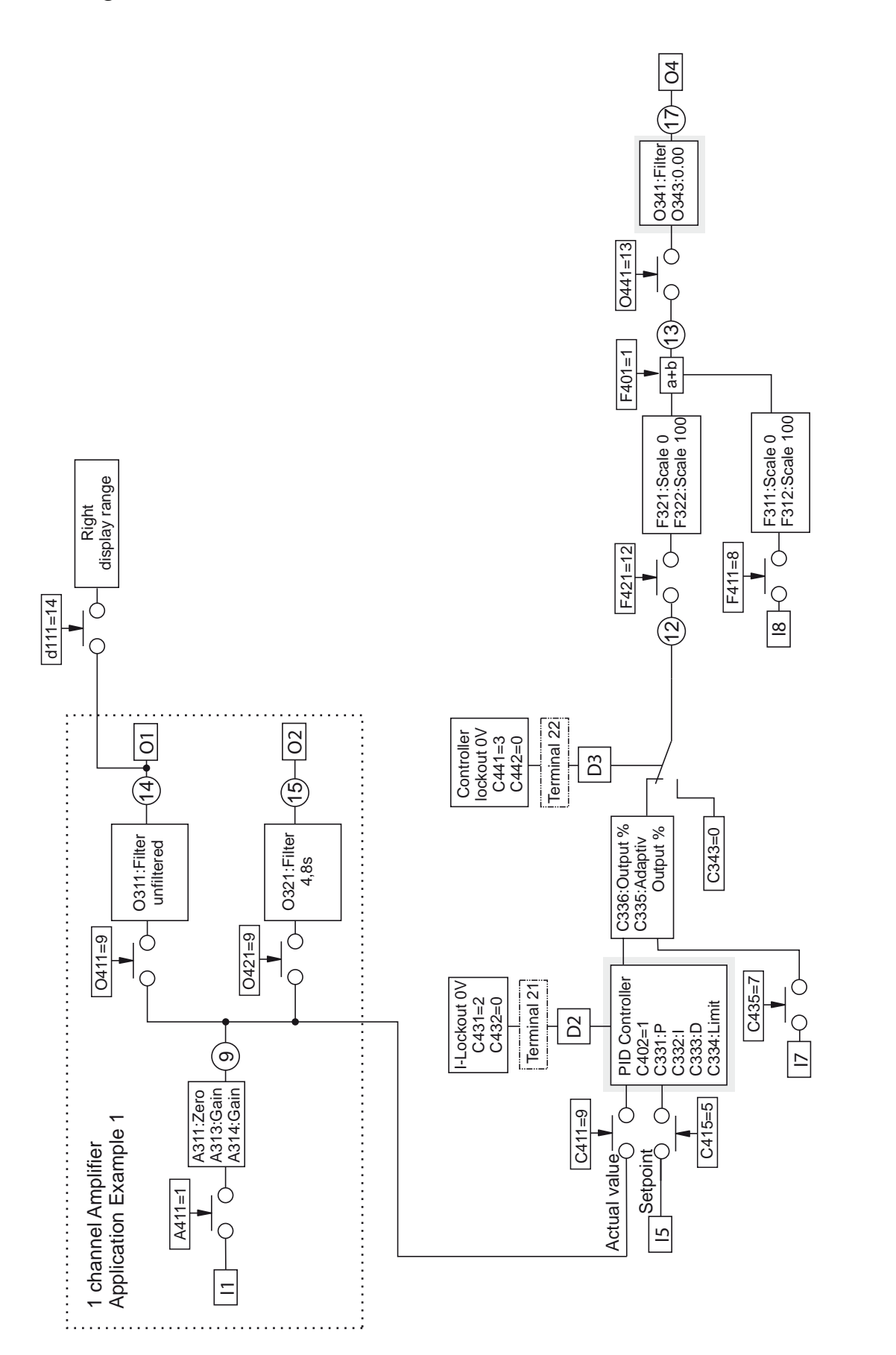

# *AEHN*

## *18. Regler Betriebsart G*

Bandzugregelung durch einen unabhängigen Regelkreis

- Abwicklung
- Stellsignal für Bremse **(10 V: zu; 0 V: offen)**
- Der Hauptantrieb ist vom Prozess vorgegeben und unabhängig vom Bandzug
- Die Messwalze liegt im Prozess **hinter** der gebremsten Abwicklung

Die grundsätzlichen Sensor- und Verstärkereinstellungen sind wie in den obigen Beispielen vorzunehmen. Das Beispiel bezieht sich auf den Einkanalverstärker. Wird der DCM als Zweikanalverstärker genutzt so sind zusätzlich folgende Werte einzustellen: C413: 10, C312 und C314: 50.0

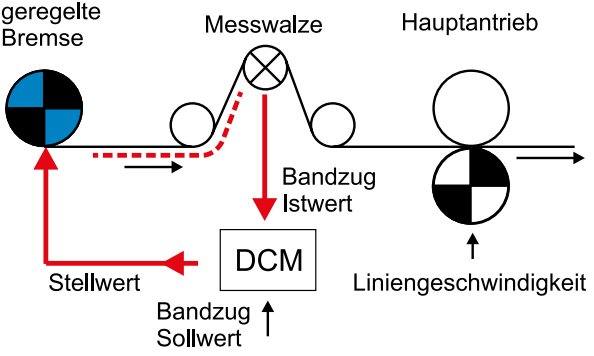

*HAEHNE* 

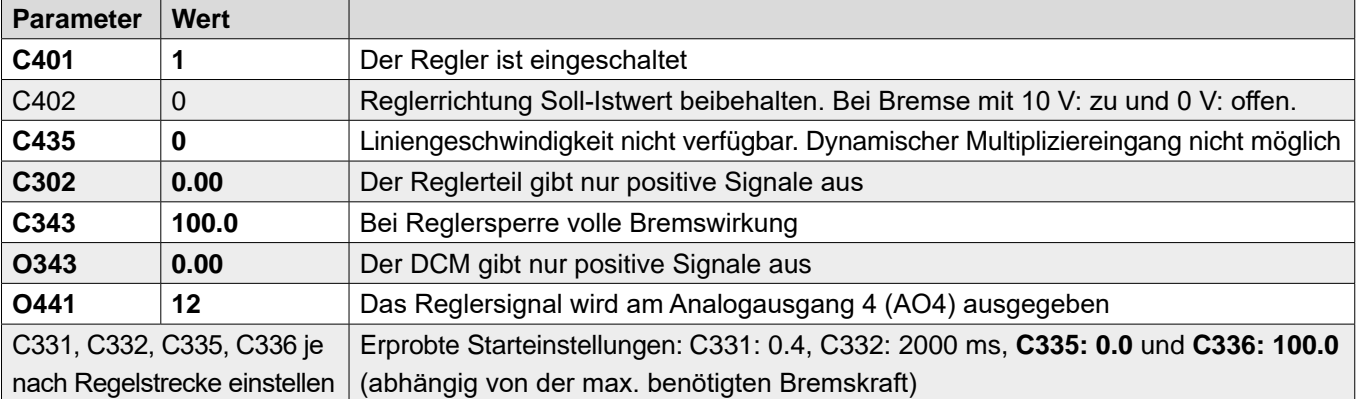

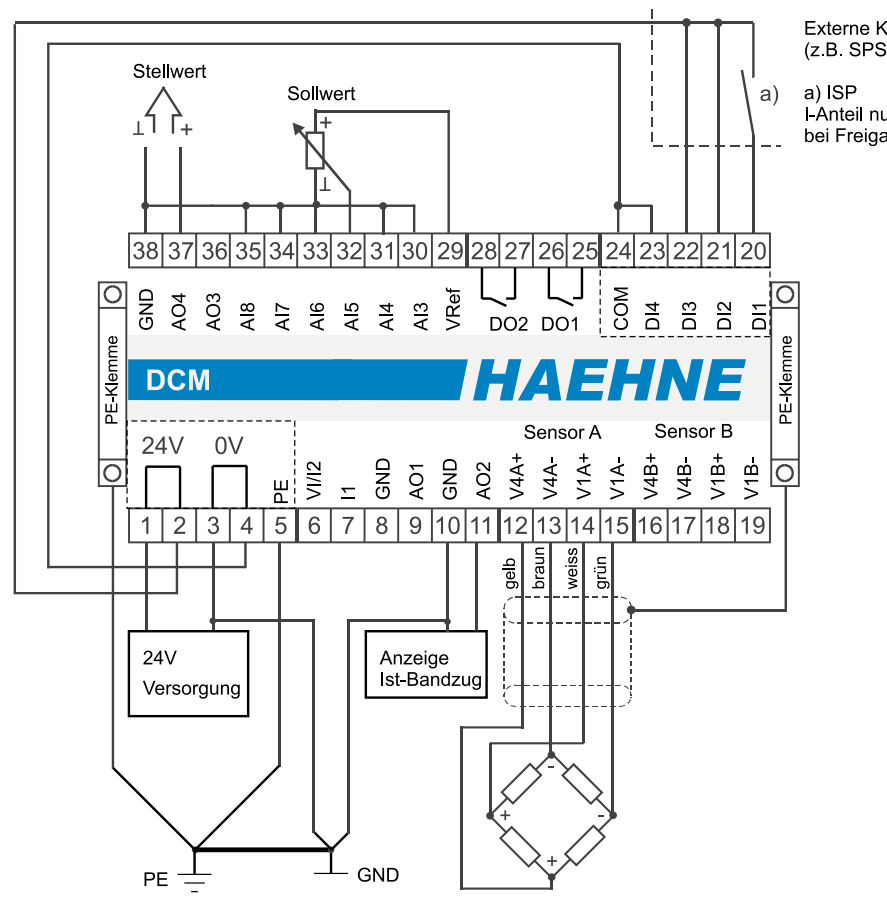

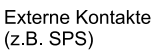

I-Anteil nur bei Freigabe

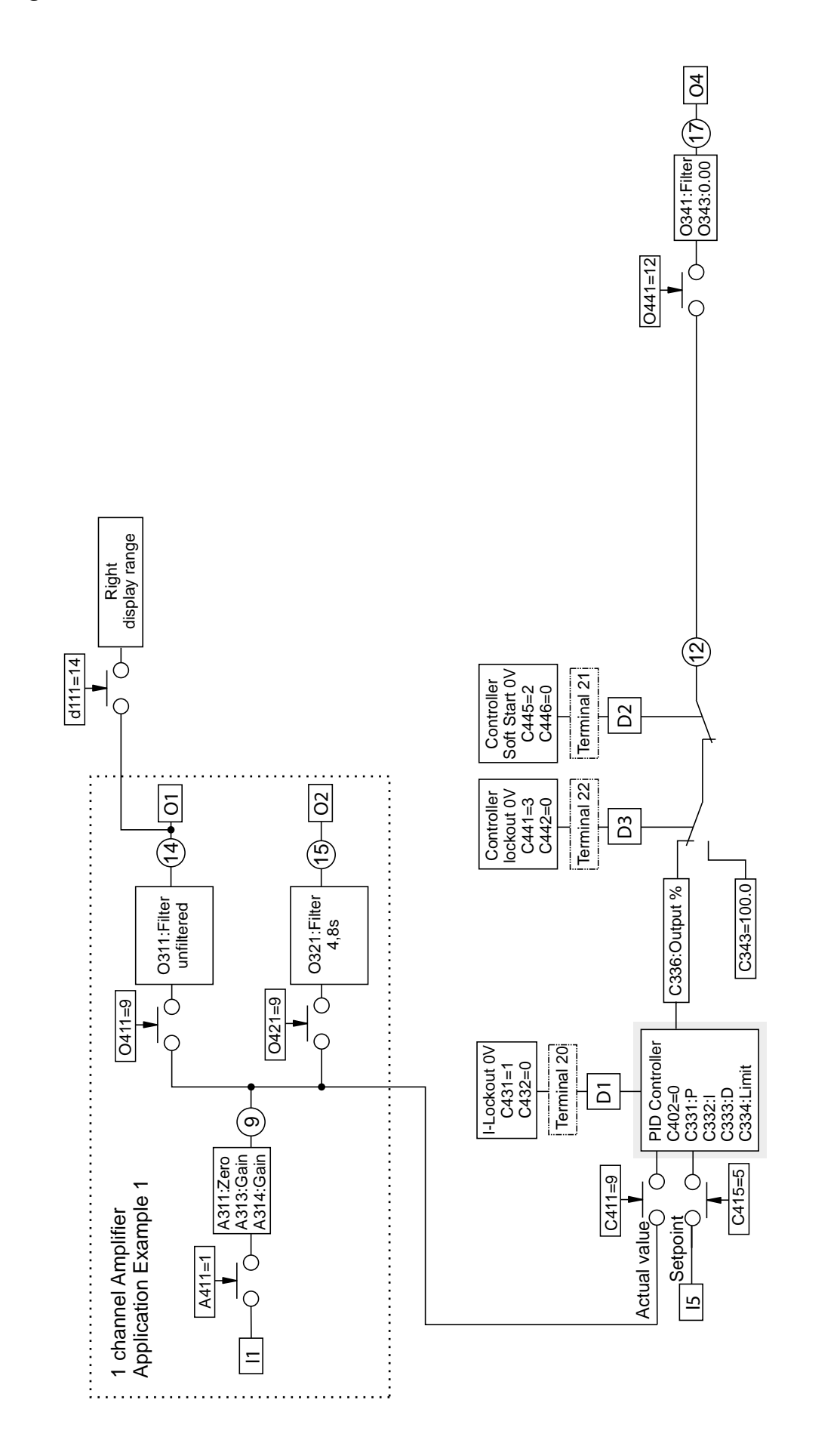

*HAEHN* 

E

*HAEHNE* Elektronische Messgeräte GmbH · Heinrich-Hertz-Str. 29 · D-40699 Erkrath Germany · Telefon 0211/9 25 91-0 · Fax 0211/9 25 91-20 <http://www.haehne.de> Email: info@haehne.de

## *18a. Regler Betriebsart G.1*

Bandzugregelung durch einen unabhängigen Regelkreis

- Abwicklung
- Stellsignal für Bremse **(10 V: zu; 0 V: offen)**
- Der Hauptantrieb ist vom Prozess vorgegeben und unabhängig vom Bandzug
- Die Messwalze liegt im Prozess **hinter** der gebremsten Abwicklung

Die grundsätzlichen Sensor- und Verstärkereinstellungen sind wie in den obigen Beispielen vorzunehmen. Das Beispiel bezieht sich auf den Einkanalverstärker. Wird der DCM als Zweikanalverstärker genutzt so sind zusätzlich folgende Werte einzustellen: C413: 10, C312 und C314: 50.0

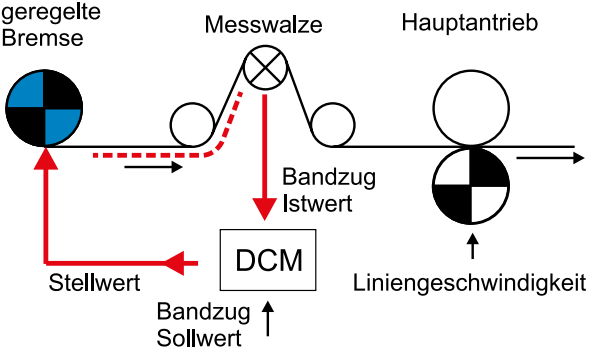

*HAEHNE* 

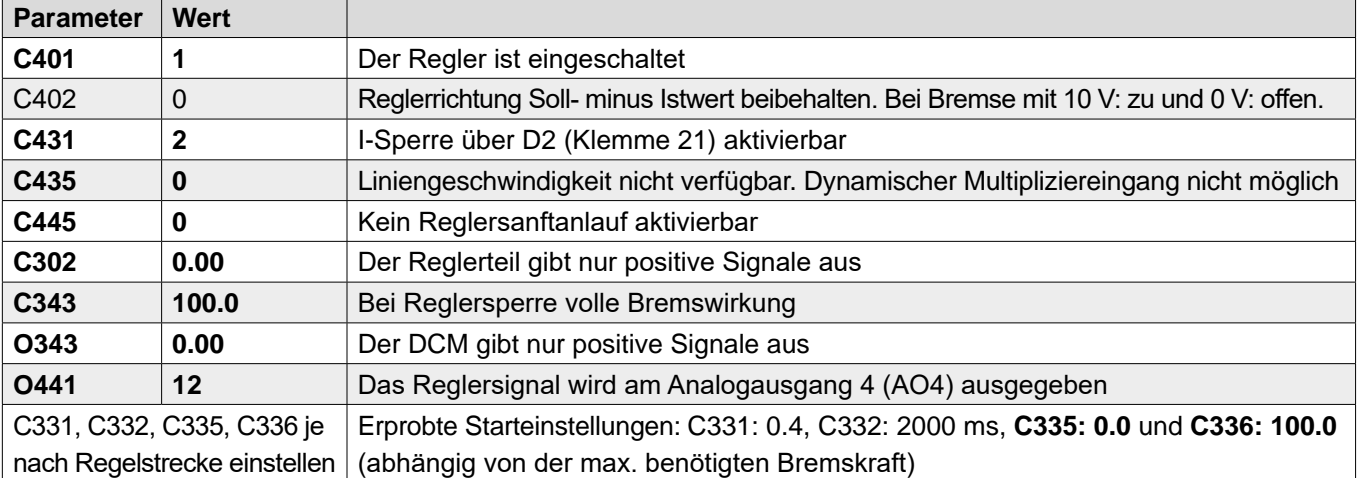

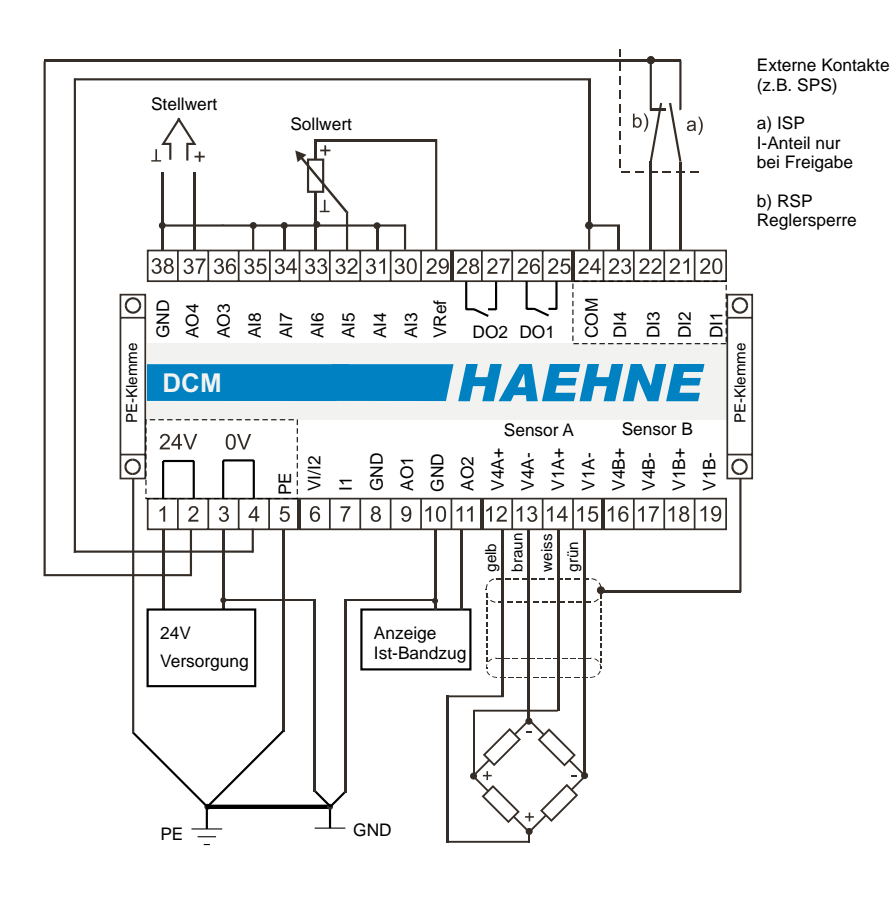

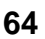

#### *Funktionsdiagramm 18a*

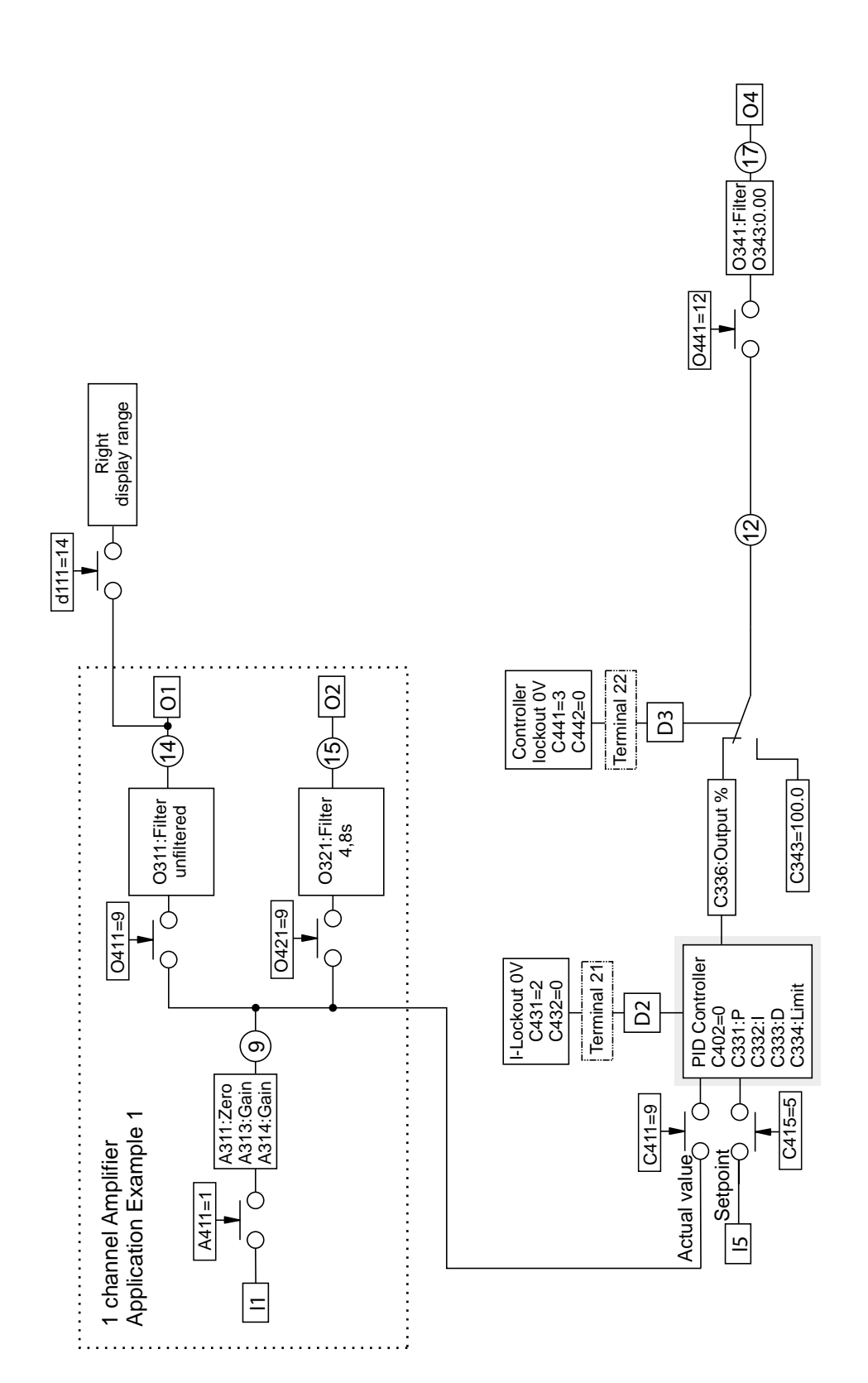

*HAEHN* 

E

## *19. Regler Betriebsart H*

Bandzugregelung durch einen unabhängigen Regelkreis

- Abwicklung
- Stellsignal für Bremse **(0 V: zu; 10 V: offen)**
- Der Hauptantrieb ist vom Prozess vorgegeben und unabhängig vom Bandzug
- Die Messwalze liegt im Prozess **hinter** der gebremsten Abwicklung

Die grundsätzlichen Sensor- und Verstärkereinstellungen sind wie in den obigen Beispielen vorzunehmen. Das Beispiel bezieht sich auf den Einkanalverstärker. Wird der DCM als Zweikanalverstärker genutzt so sind zusätzlich folgende Werte einzustellen: C413: 10, C312 und C314: 50.0

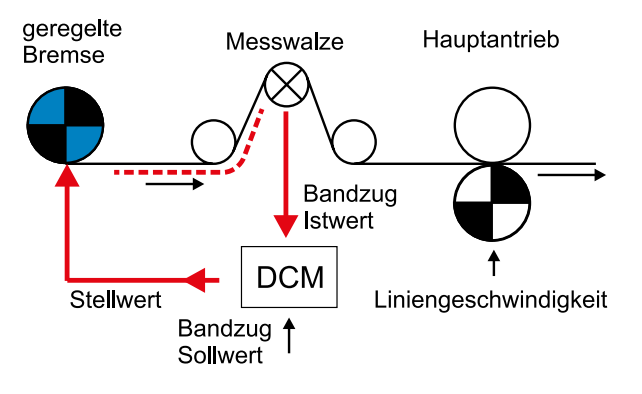

HAEHN

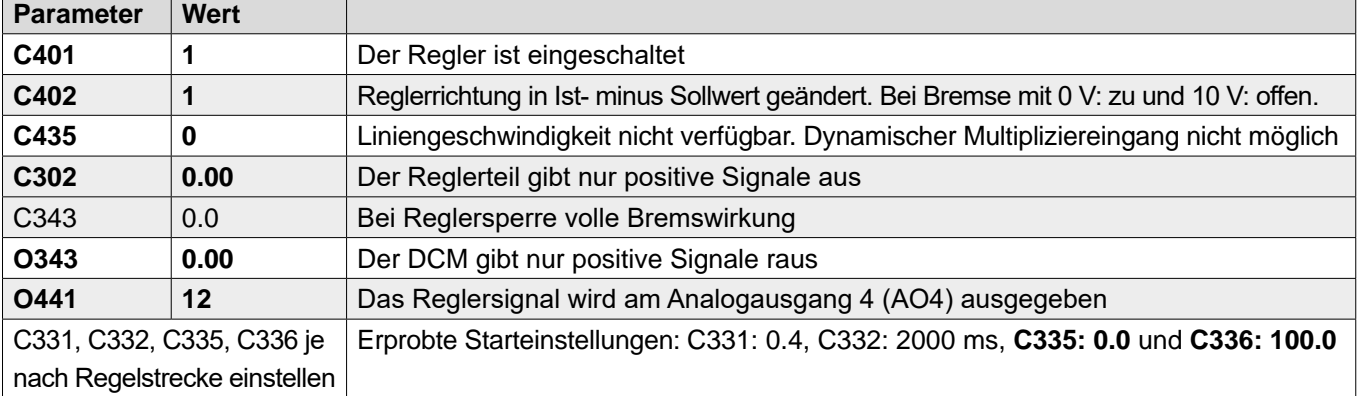

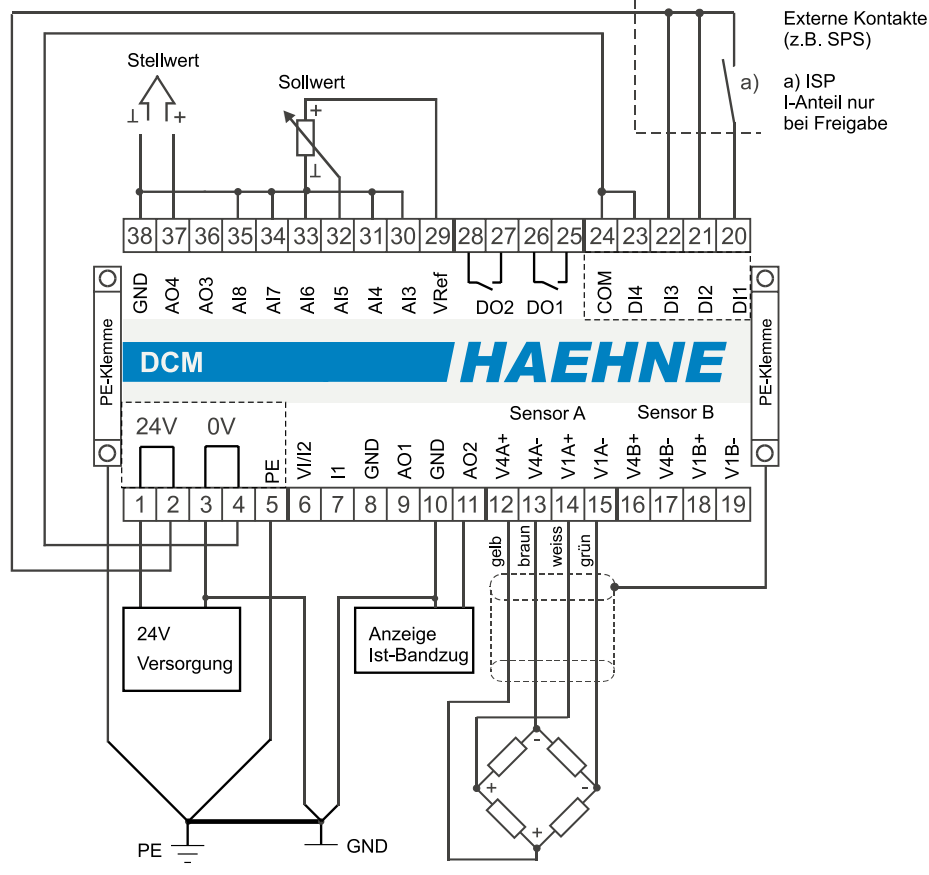

L'Anteil nur bei Freigabe

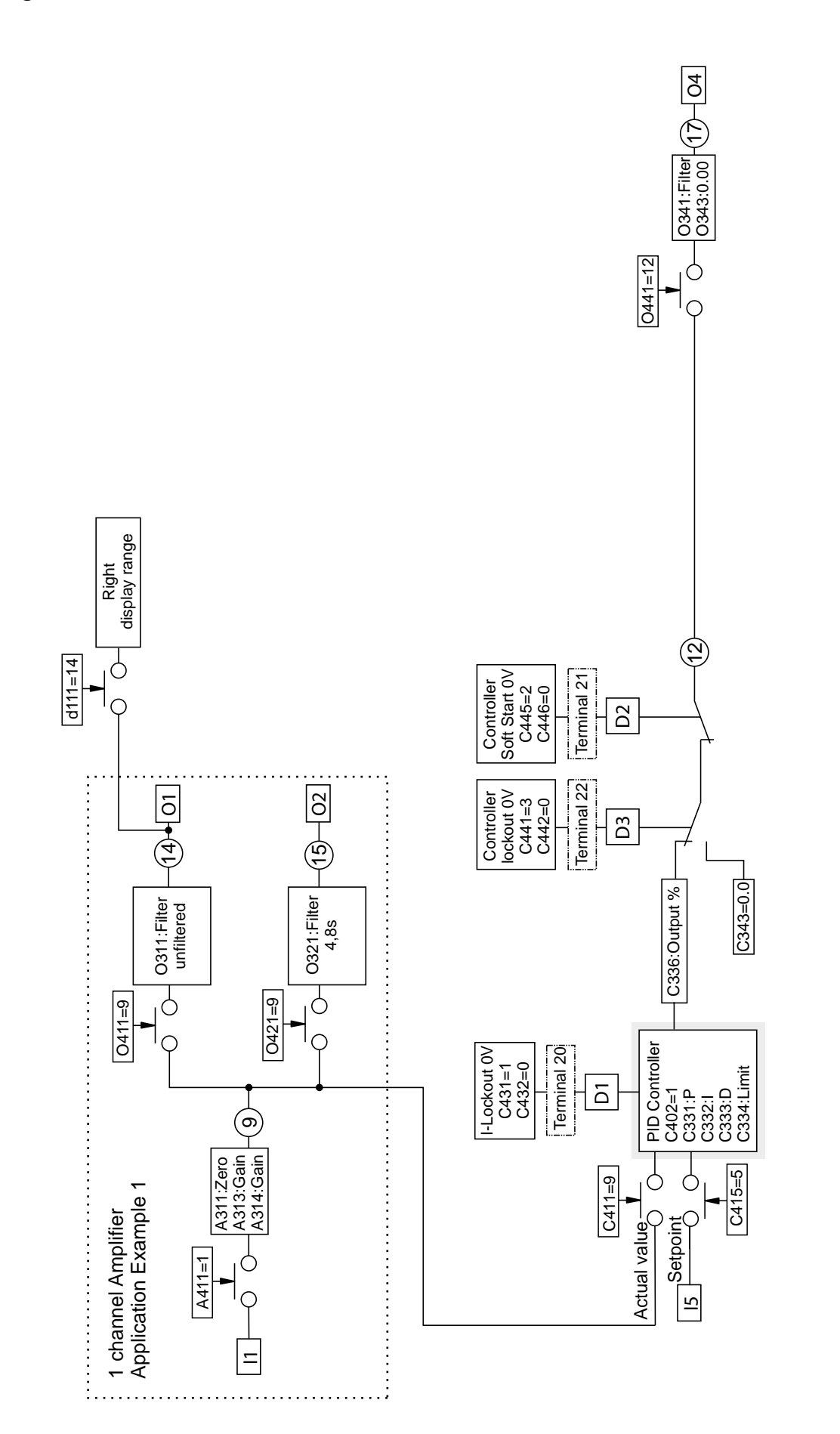

*HAEHN* 

E

*HAEHNE* Elektronische Messgeräte GmbH · Heinrich-Hertz-Str. 29 · D-40699 Erkrath Germany · Telefon 0211/9 25 91-0 · Fax 0211/9 25 91-20 <http://www.haehne.de> Email: info@haehne.de

## *19a. Regler Betriebsart H.1*

Bandzugregelung durch einen unabhängigen Regelkreis

- Abwicklung
- Stellsignal für Bremse **(0 V: zu; 10 V: offen)**
- Der Hauptantrieb ist vom Prozess vorgegeben und unabhängig vom Bandzug
- Die Messwalze liegt im Prozess **hinter** der gebremsten Abwicklung

Die grundsätzlichen Sensor- und Verstärkereinstellungen sind wie in den obigen Beispielen vorzunehmen. Das Beispiel bezieht sich auf den Einkanalverstärker. Wird der DCM als Zweikanalverstärker genutzt so sind zusätzlich folgende Werte einzustellen: C413: 10, C312 und C314: 50.0

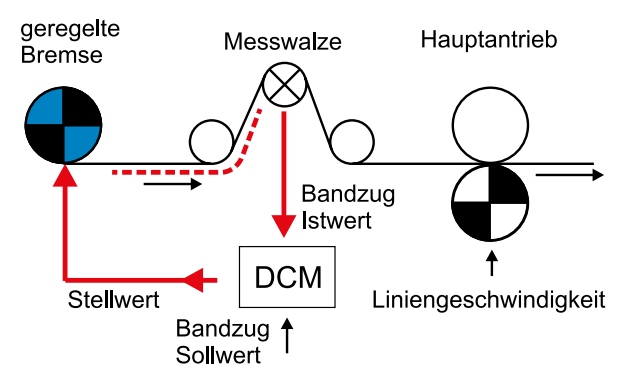

*HAEHNE* 

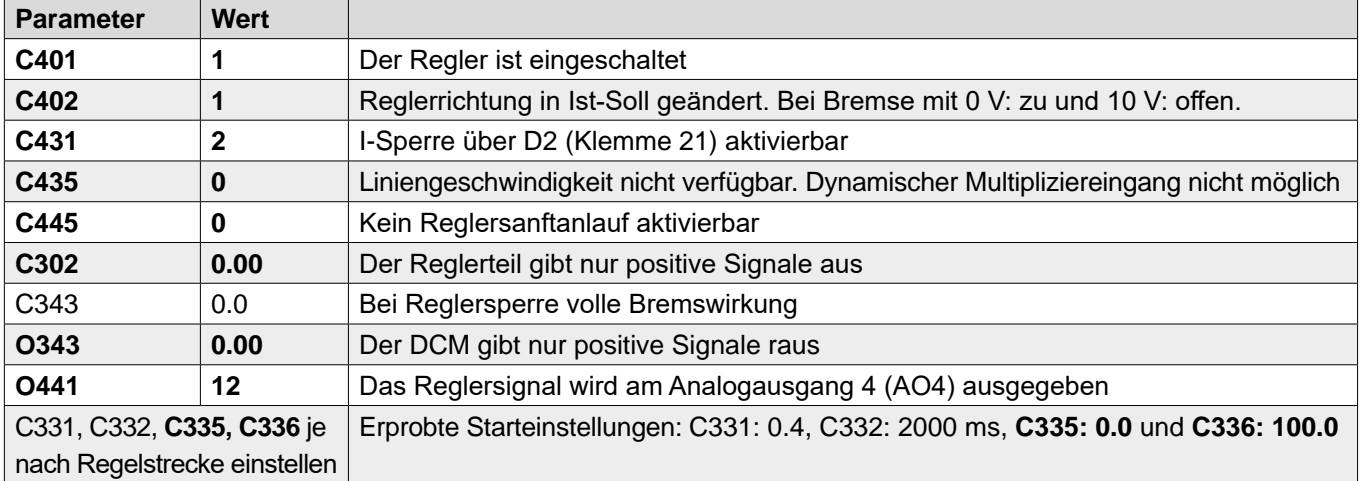

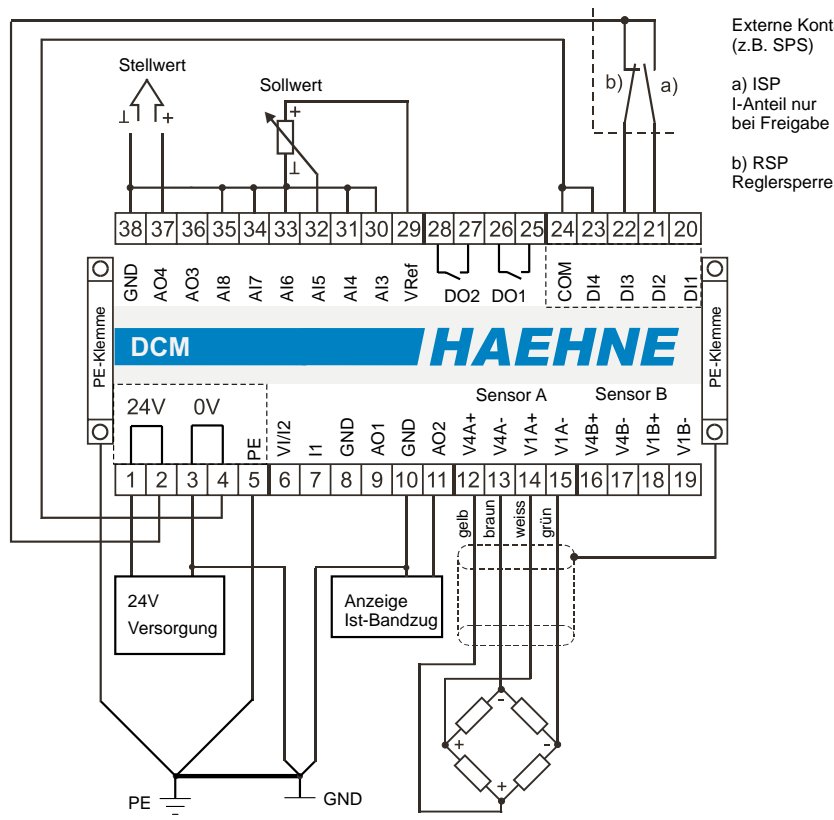

Externe Kontakte (z.B. SPS)

#### *Funktionsdiagramm 19a*

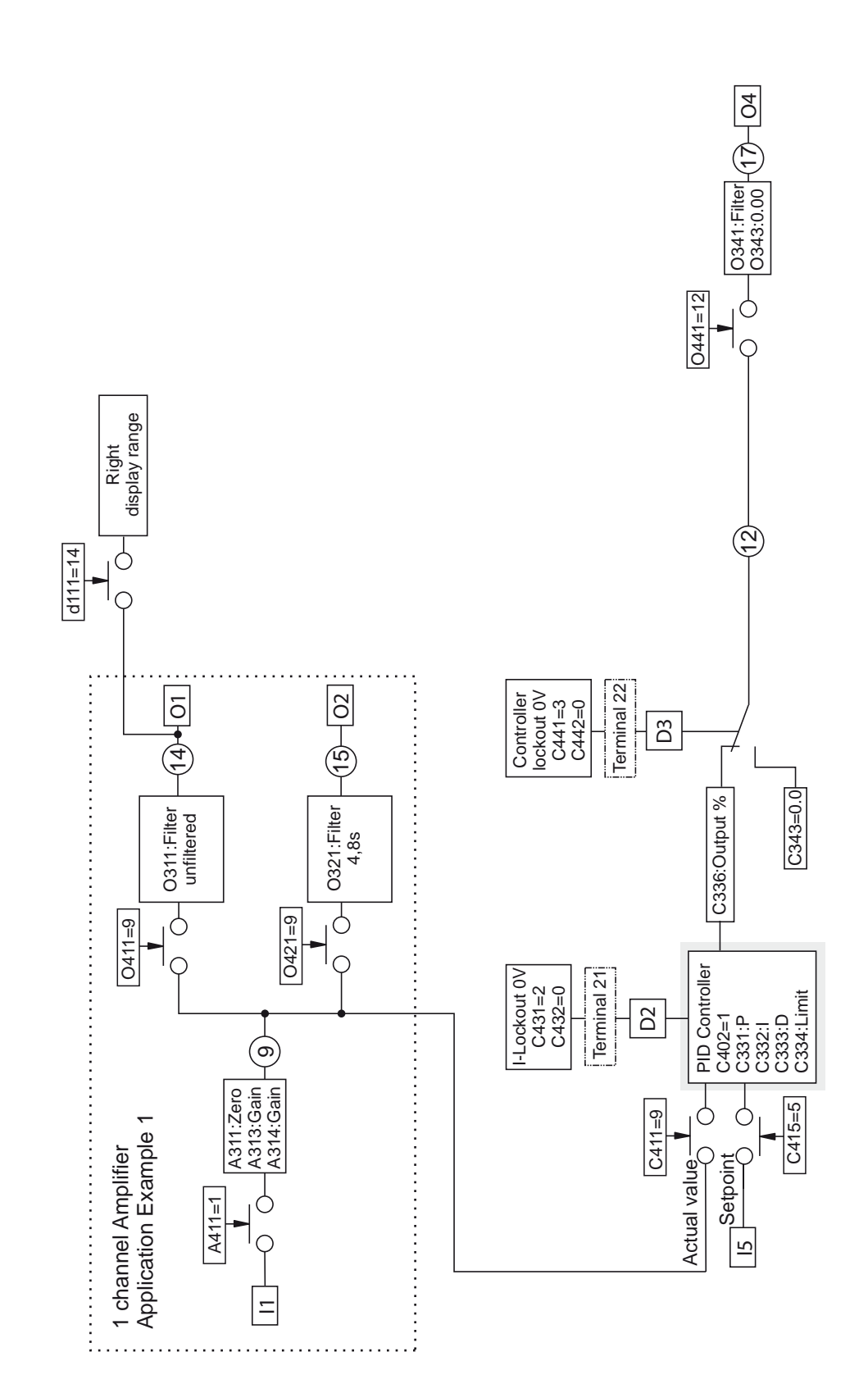

*HAEHN* 

F

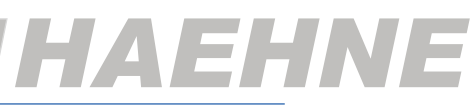

## *20. Regler Betriebsart Durchmesserabhängiger Bandzug*

Die grundsätzlichen Reglereinstellungen sind wie in den obigen Beispielen vorzunehmen.

**C418: 6** / Das Durchmessersignal wird auf den analogen Eingang geschaltet.

Mit Parameter C318 und C319 ist die gewünschte Beeinflussung einzustellen.

Der Anschlussplan bezieht sich auf Beispiel A. Andere Beispiele sind entsprechend anzupassen:

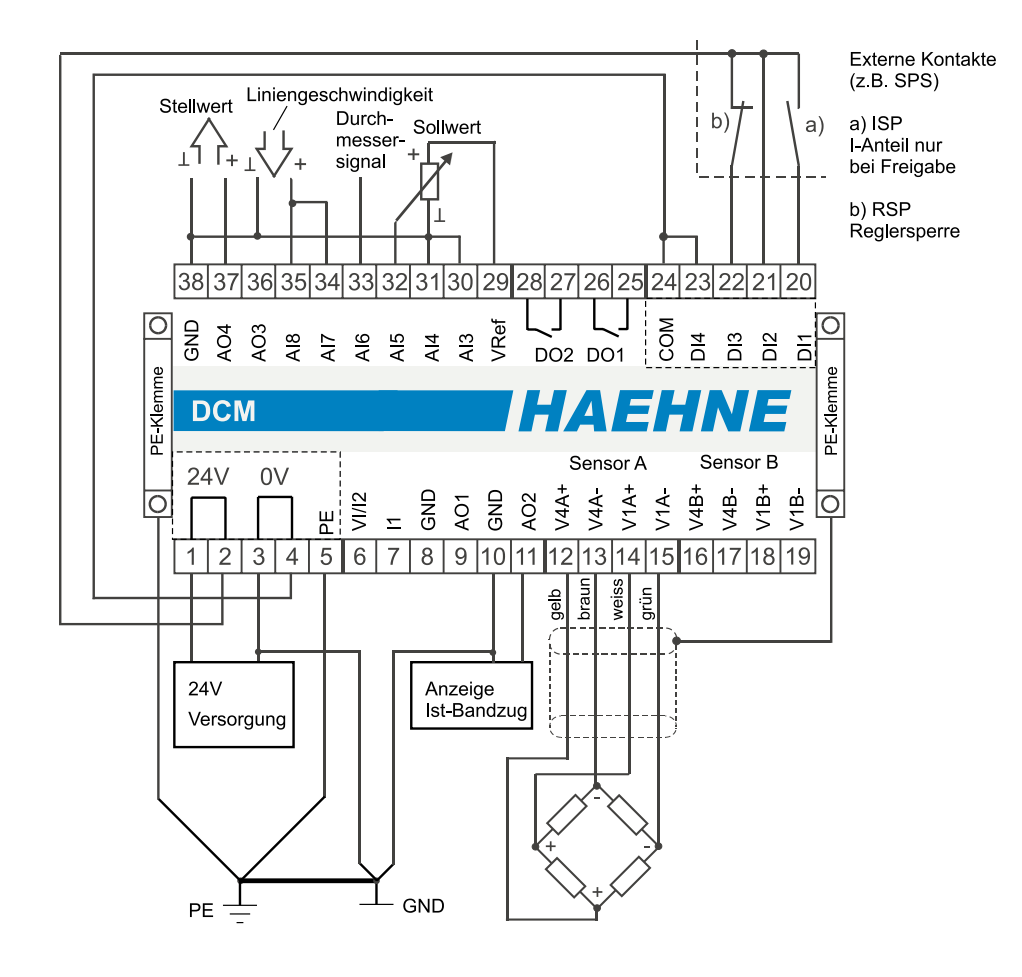

*HAEHNE* Elektronische Messgeräte GmbH · Heinrich-Hertz-Str. 29 · D-40699 Erkrath Germany · Telefon 0211/9 25 91-0 · Fax 0211/9 25 91-20 Email: info@haehne.de

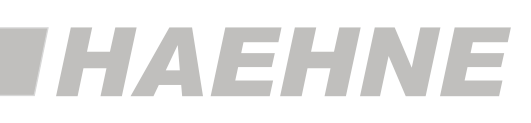

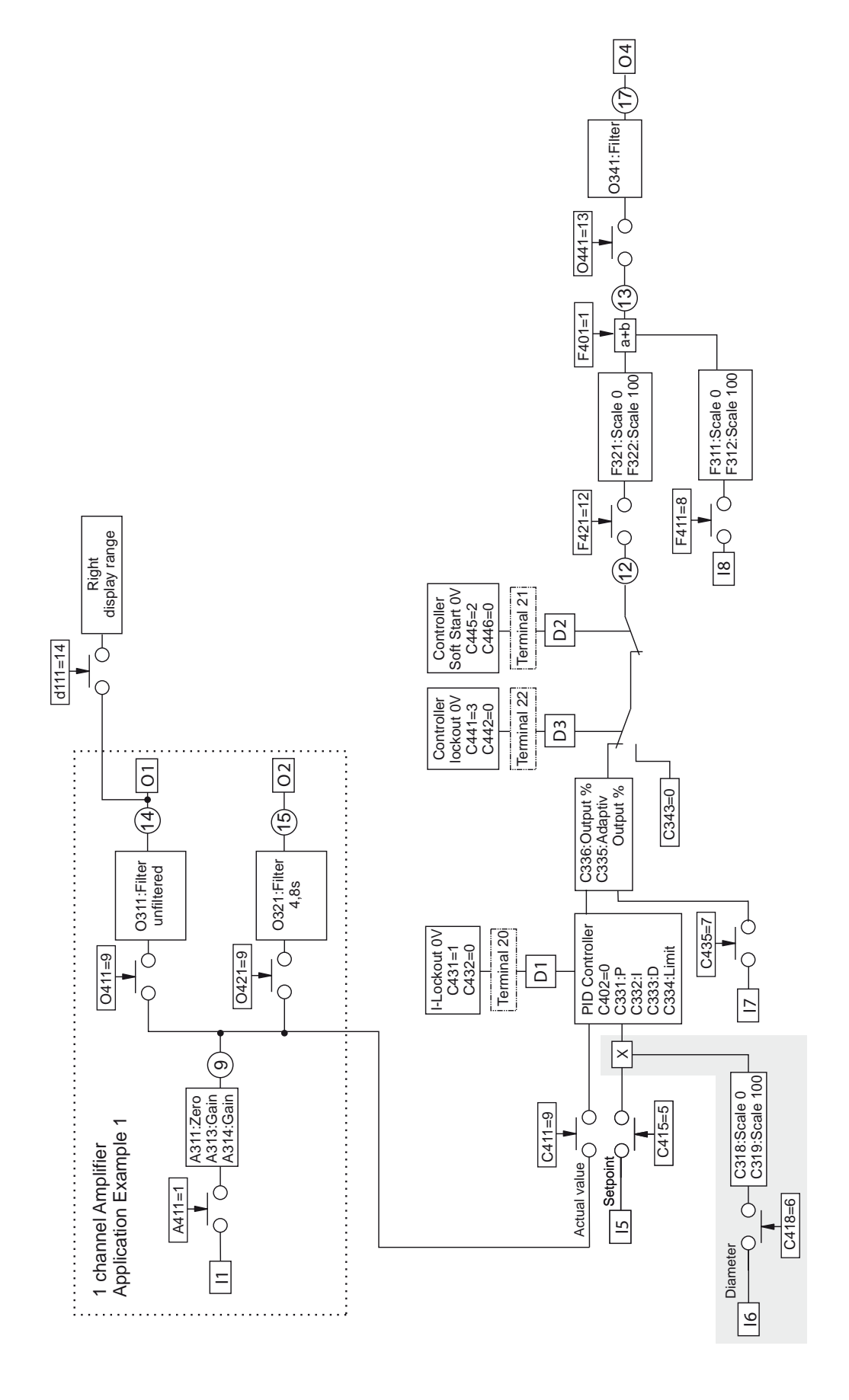

**71**

*HAEHNE* Elektronische Messgeräte GmbH · Heinrich-Hertz-Str. 29 · D-40699 Erkrath Germany · Telefon 0211/9 25 91-0 · Fax 0211/9 25 91-20 <http://www.haehne.de> Email: info@haehne.de

# *HAEHN*

## *21. Summierer für mehrere Spannungswerte*

Hierbei werden mehrere Kanäle summiert. Es können bis zu acht Sensorkraftwerte summiert werden. Sechs Sensoren werden hierbei über externe Verstärker angeschlossen. Eingänge die nicht genutzt werden, sollten mit GND verbunden werden.

Die grundsätzlichen Sensor- und Verstärkereinstellungen der internen zwei Kanäle sind wie in dem entsprechenden Beispiel vorzunehmen. Die Analogausgänge werden wie unten beschrieben verwendet.

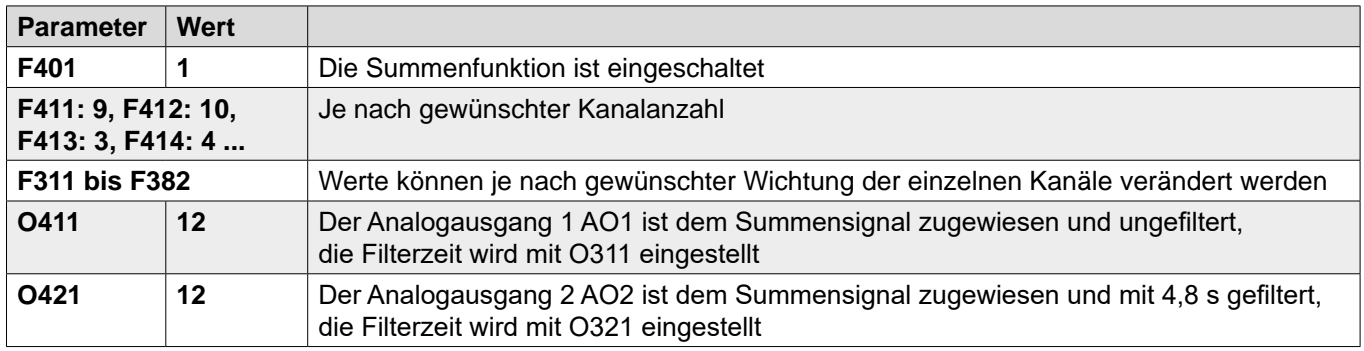

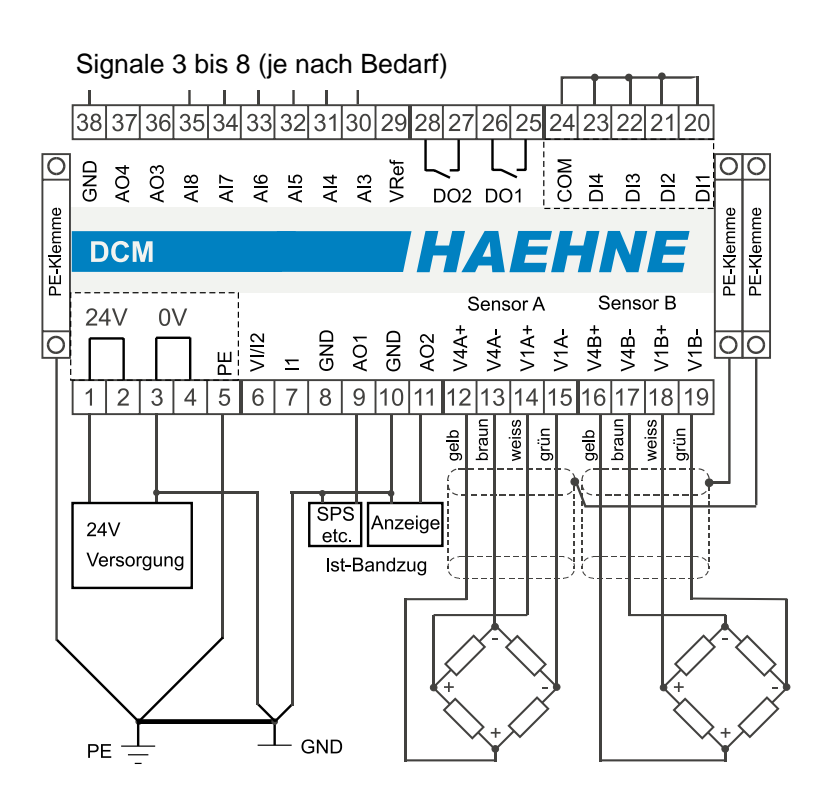
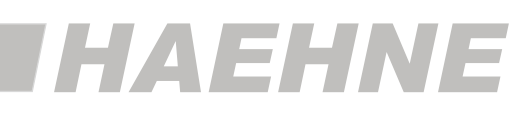

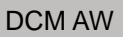

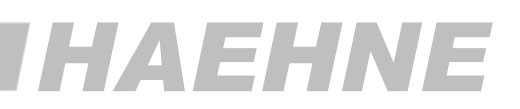

## *22. Option C*

Jedes beliebige 0-10 V Signal kann mit Hilfe des Spannungs/Strom-Wandlers in ein 4-20 mA Signal umgeformt werden.

Hierzu muss Klemme 6 und 8 mit der gewünschten Spannungsquelle verbunden werden.

Bei den internen Spannungsausgängen AO1 bis AO4 genügt eine Verbindung an Klemme 6, da intern der GND schon verbunden ist.

Nachfolgende Geräte mit einem mA-Eingang werden an Klemme 7/8 angeschlossen.

Die grundsätzlichen DCM-Einstellungen sind wie in den obigen Beispielen vorzunehmen. Das Beispiel bezieht sich auf den Einkanalverstärker.

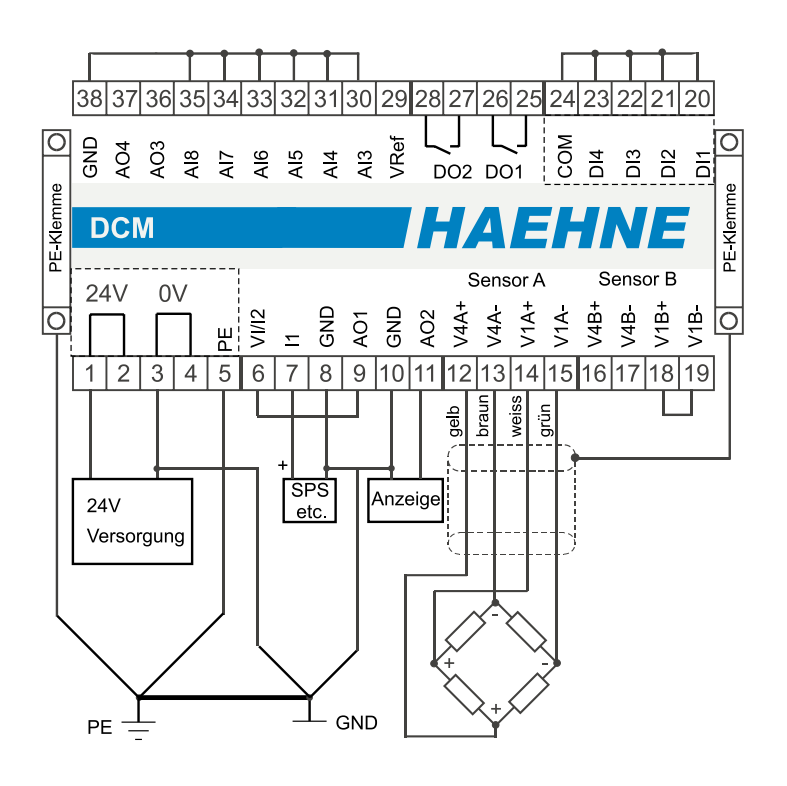

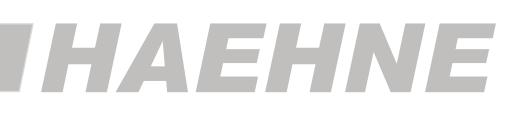

**75**

## *23. Option CC*

Mit Hilfe zweier Spannungs/Strom-Wandler werden die Spannungsausgänge AO1 und AO2 intern in 4-20 mA Signale umgeformt.

Sollen Signale als Stromsignale weiterverarbeitet werden, müssen sie den Spannungsausgängen AO1 und AO2 zugeordnet werden.

Der zum Spannungsausgang AO1 zugehörige Stromausgang I1 ist an den Klemmen 7/8. Der Stromausgang I2 der dem Spannungsausgang AO2 zugehörig ist, liegt an den Klemmen 6/8.

Die grundsätzlichen DCM-Einstellungen sind wie in den obigen Beispielen vorzunehmen. Das Beispiel bezieht sich auf den Einkanalverstärker.

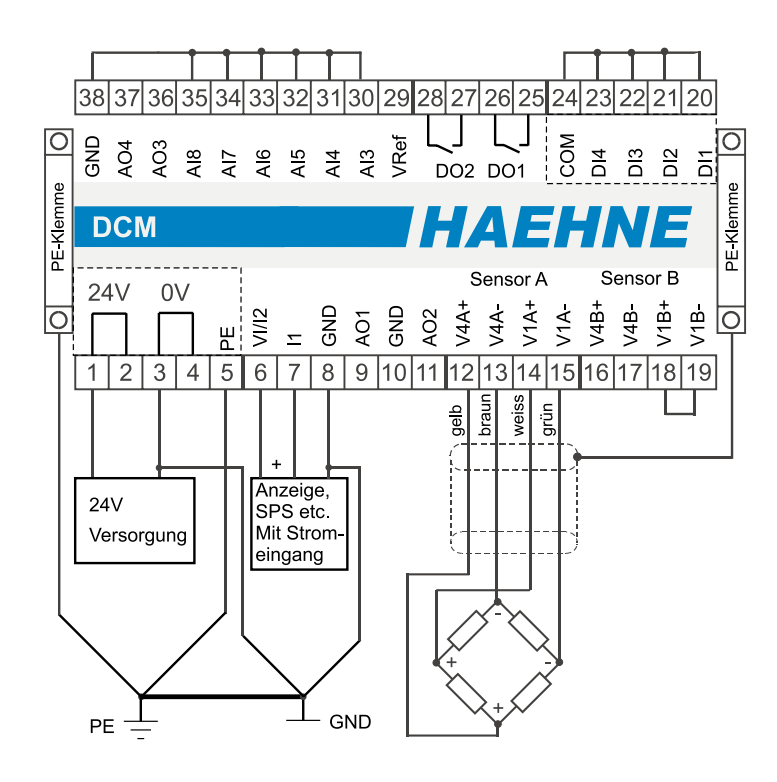

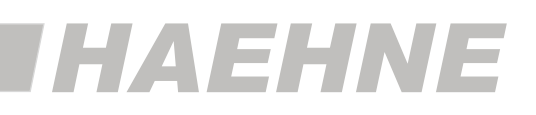